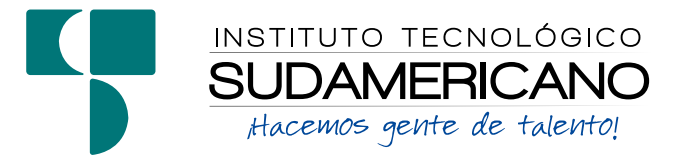

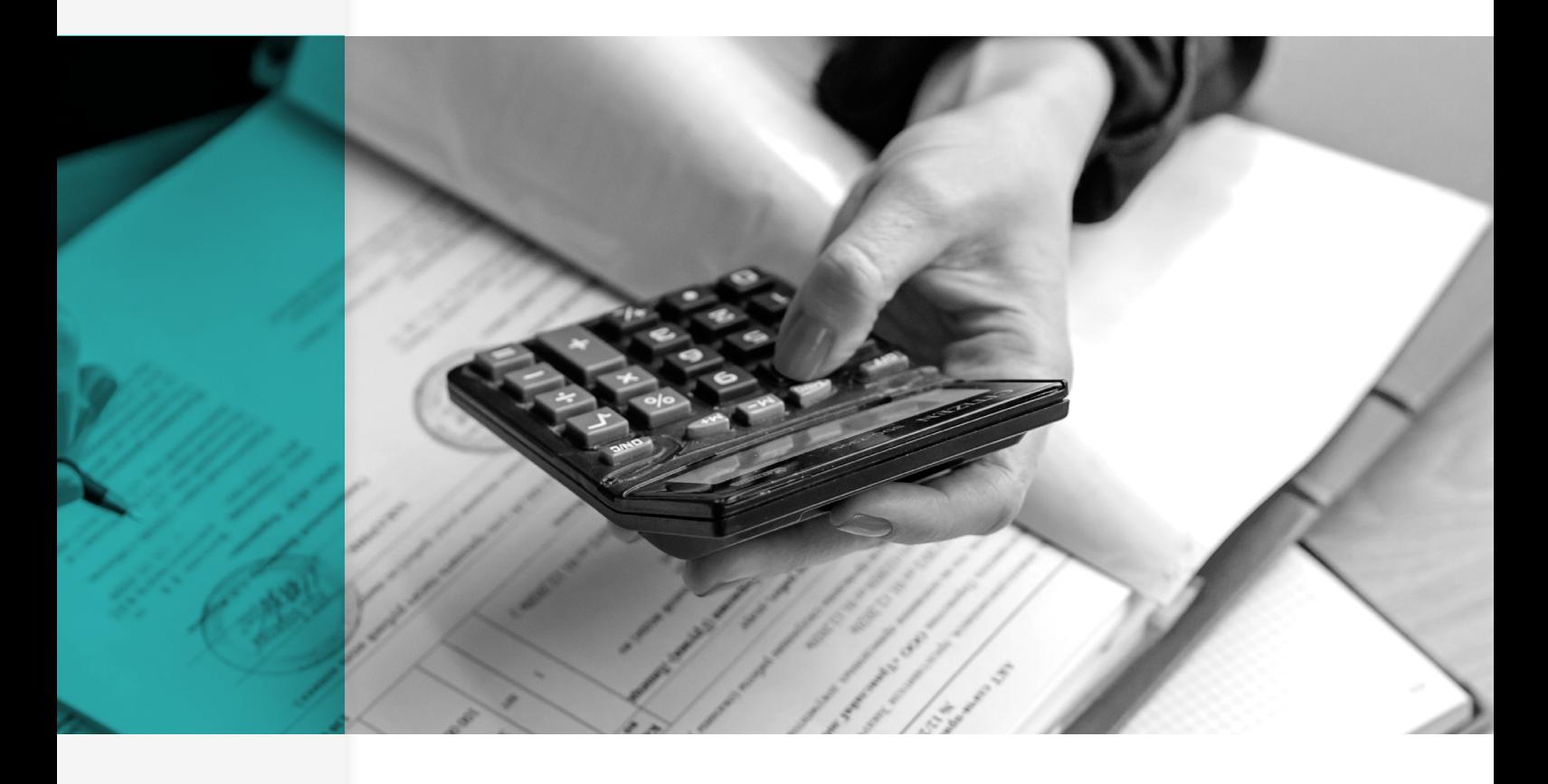

**▪** GUÍA DIDÁCTICA DE LA ASIGNATURA

# CONTABILIDAD DE COSTOS I

Modalidad online - 2do. Ciclo

# **AUTOR**

Ing. Karina Alexandra Castillo Castillo, Mgs. **DOCENTE ISTS**

PERÍODO ACADÉMICO Octubre 2023 - Febrero 2024

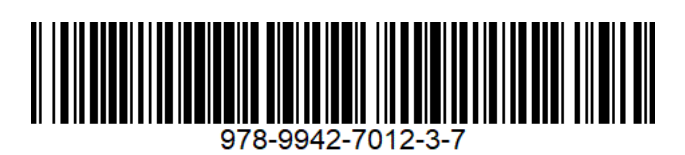

**Guía Didáctica Contabilidad de Costos I**

Karina Alexandra Castillo Castillo

**Instituto Tecnológico Superior Sudamericano y Compañía (978-9942-8978)**

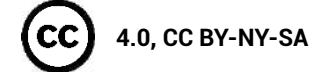

**Diagramación y diseño digital.**

Diseño Gráfico Instituto Tecnológico Superior Sudamericano

**Teléfono:** 07 - 2587210

**Web:** [http://tecnologicosudamericano.edu.ec](http://tecnologicosudamericano.edu.ec/)

**Correo:** [investigacion@tecnologicosudamericano.edu.ec](mailto:investigacion@tecnologicosudamericano.edu.ec)

**978-9942-7012-3-7**

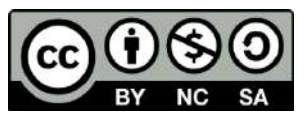

La versión digital ha sido acreditada bajo la licencia Creative Commons 4.0, CC BY-NY-SA: Reconocimiento-No comercial-Compartir igual; la cual permite: copiar, distribuir y comunicar públicamente la obra, mientras se reconozca la autoría original, no se utilice con fines comerciales y se permiten obras derivadas, siempre que mantenga la misma licencia al ser divulgada. *<https://creativecommons.org/licenses/by-nc-sa/4.0/deed.es>*

Junio, 2022

# **CONTENIDO**

# **1. [DATOS DE INFORMACIÓN](#page-6-0)**

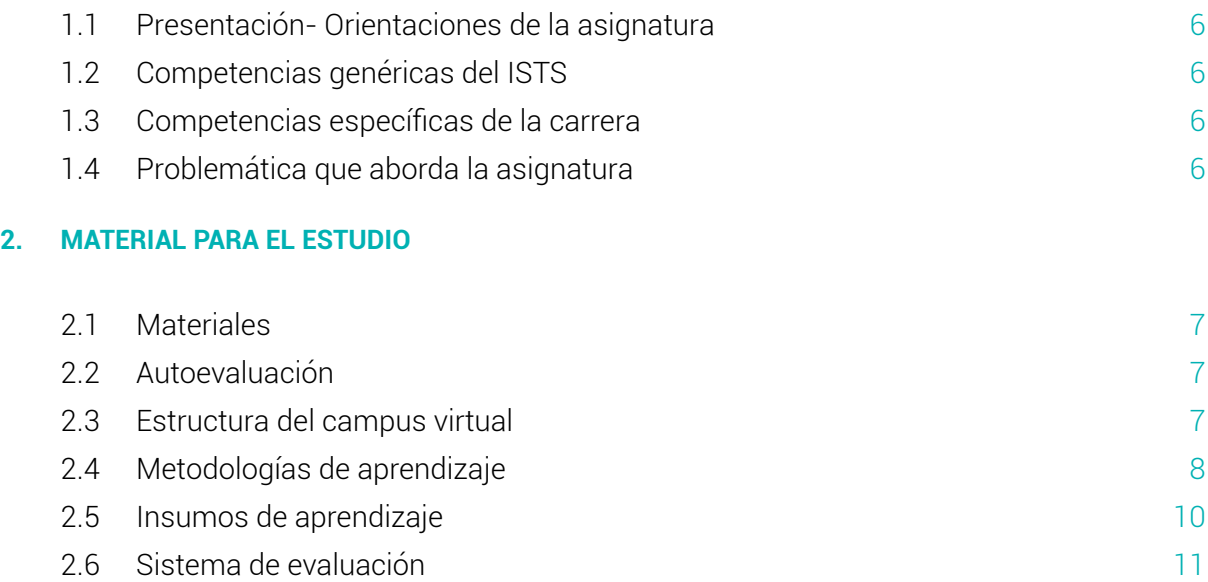

# **[PRIMER BIMESTRE](#page-12-0)**

# **3. [UNIDAD 1: NATURALEZA DE LOS COSTOS - COSTOS POR ÓRDENES DE PRODUCCIÓN](#page-12-0)**

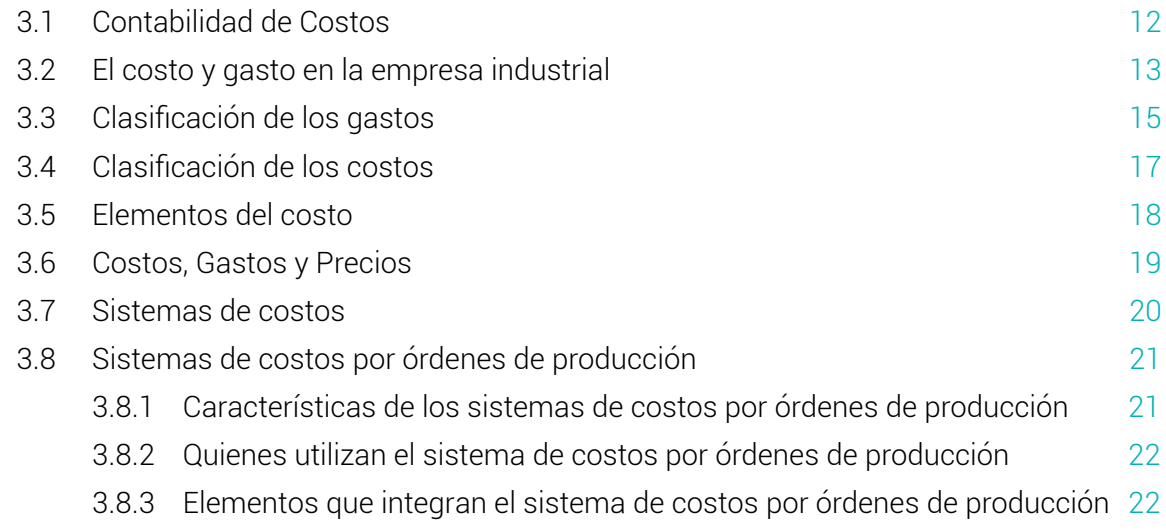

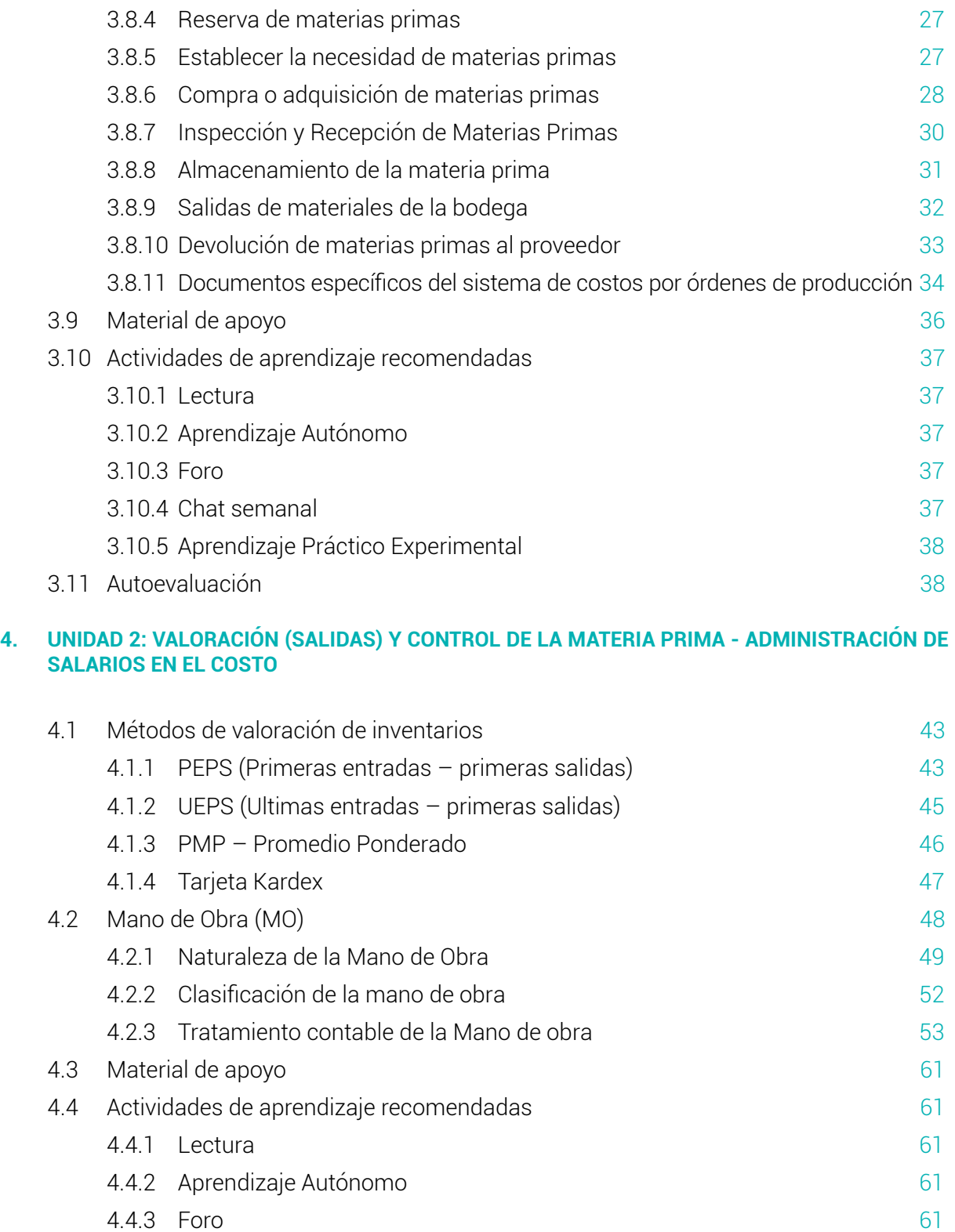

4.4.4 [Chat semanal](#page-62-0) 62

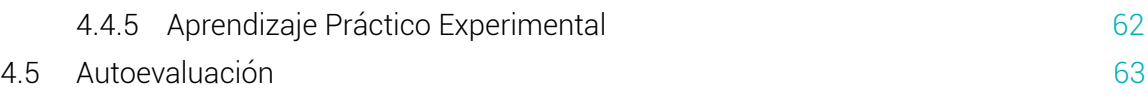

### **[SEGUNDO BIMESTRE](#page-64-0)**

### **5. [UNIDAD 3: ANÁLISIS DE LOS ELEMENTOS DEL COSTO DE PRODUCCIÓN CIF Y REGISTROS](#page-64-0) [CONTABLES](#page-64-0)**

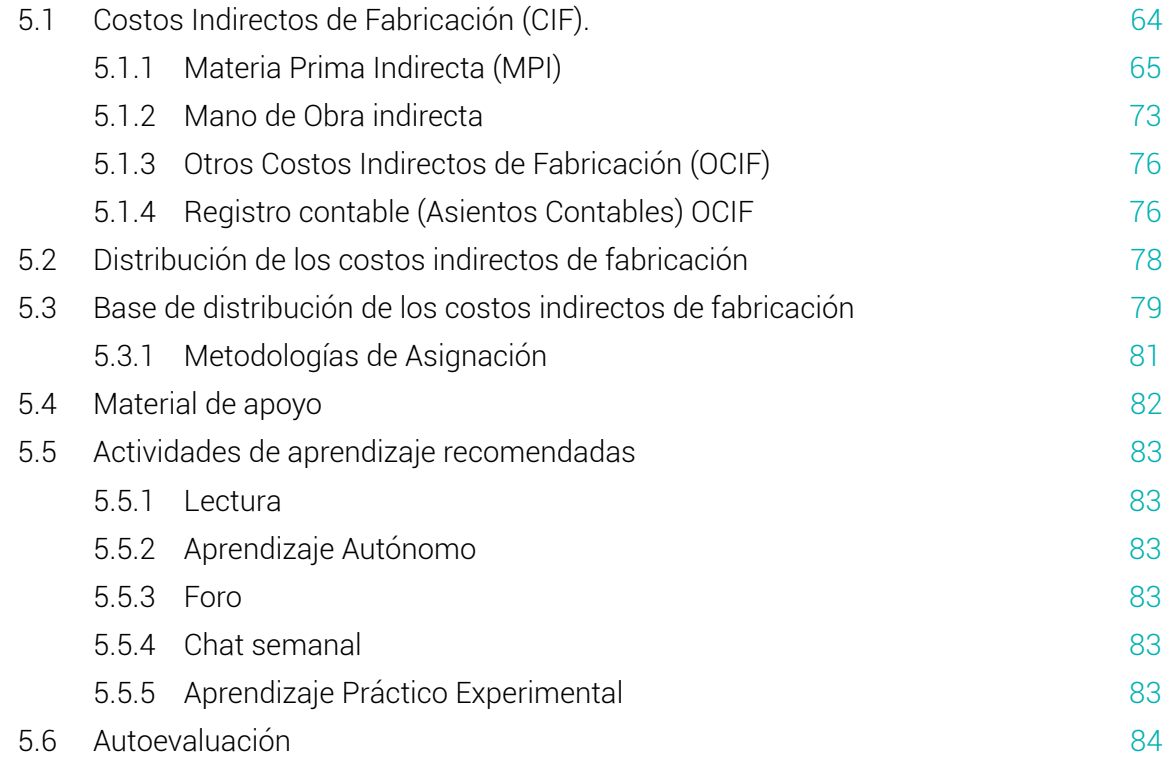

### **6. [UNIDAD 4: COSTOS DE PRODUCCIÓN POR PROCESOS](#page-86-0)**

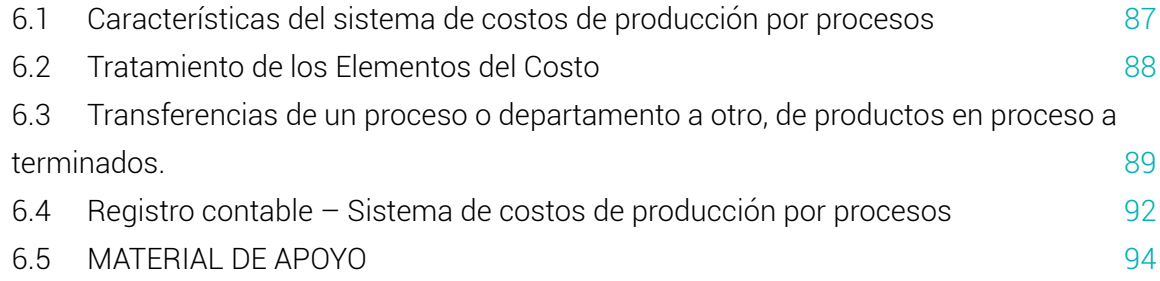

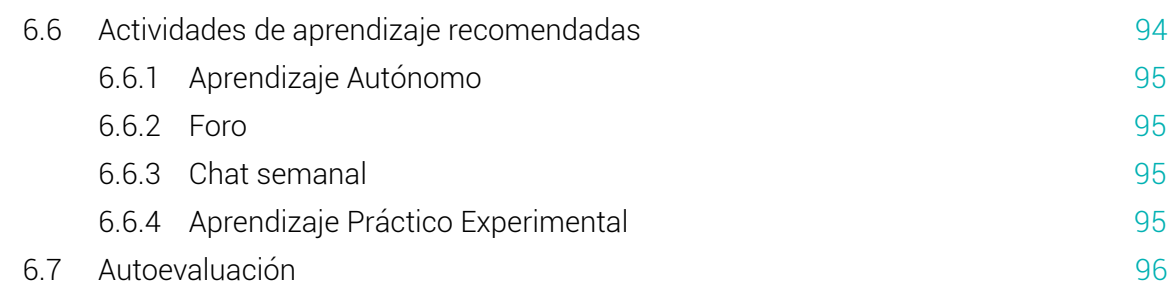

# **7. [SOLUCIONARIOS DE AUTOEVALUACIÓN](#page-98-0)**

# **8. [BIBLIOGRAFÍA](#page-104-0)**

<span id="page-6-0"></span>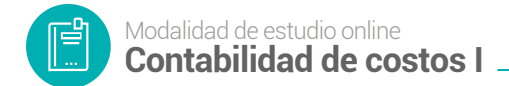

# **1. DATOS DE INFORMACIÓN**

### **1.1 Presentación- Orientaciones de la asignatura**

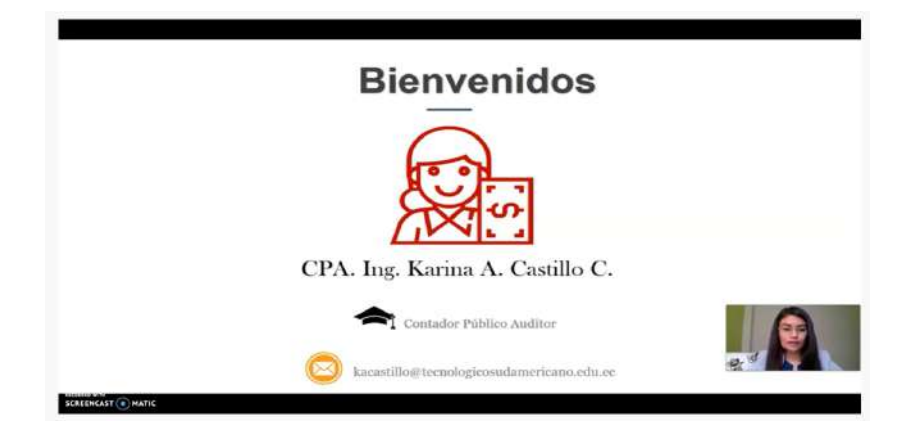

### **1.2 Competencias genéricas del ISTS**

- Propicia buenas relaciones humanas
- Trabaja en equipo
- Emprendedor con su trabajo
- Programa el tiempo para cumplir su trabajo
- Coopera para el cumplimiento de los objetivos de la asignatura
- Cumple eficientemente con sus tareas

### **1.3 Competencias específicas de la carrera**

- Identificar y aplicar la metodología de la investigación para desarrollar proyectos y tareas de investigación relacionadas a su área profesional
- Formar estudiantes objetivos y críticos
- Estimular la creatividad y el pensamiento de los estudiantes a través de la solución de problemas.

### **1.4 Problemática que aborda la asignatura**

● La asignatura, Contabilidad de costos, es impartida en el segundo ciclo de la tecnología superior en Contabilidad y Asesoría Tributaria, se encuentra en el eje de formación profesional, en cual lograra que el estudiante reconozca, detecte y calcule los costos de producción, mediante la aplicación del sistema

<span id="page-7-0"></span>de costos por órdenes y procesos de producción en base a los principios de contabilidad generalmente aceptados con lo cual el educando puede desempeñarse en la empresa pública y privada para y así contribuir al cumplimiento de los objetivos del Plan creando oportunidades y al cambio de la matriz productiva de nuestro País.

# **2. MATERIAL PARA EL ESTUDIO**

### **2.1 Materiales**

- Teoría del texto básico
- Actividad recomendada
- Lectura recomendada

# **2.2 Autoevaluación**

Recomendación personal

# **2.3 Estructura del campus virtual**

# **ACCESO AL EVA**

Para ingresar al entorno virtual de aprendizaje lo pueden realizar desde cualquier navegador o dispositivo, con los siguientes pasos:

- Directamente de la dirección web:<https://eva.tecnologicosudamericano.edu.ec>
- También podrán ingresar al sitio web del instituto [https://tecnologicosudamer](https://tecnologicosudamericano.edu.ec)[icano.edu.ec](https://tecnologicosudamericano.edu.ec) y enlazarse al menú de servicios estudiantiles – entorno virtual

# **INGRESO AL EVA**

Una vez que accedas al EVA ISTS por cualquiera de los medios señalados realizar lo siguiente:

Ingrese su usuario y contraseña. Estas credenciales serán entregadas al inicio de clases

# **AULAS VIRTUALES**

Dependiendo del nivel donde se encuentre en su tecnología aparecerán diferentes aulas virtuales asignadas a su usuario.

<span id="page-8-0"></span>Una forma de ingresar a cada una de estas es mediante el perfil. Para ingresar a cada aula, solamente haga click sobre cada una de ellas o puede ingresar desde el área personal.

# **2.4 Metodologías de aprendizaje**

La organización de contenidos programados para cada asignatura será desarrollada conforme a la siguiente metodología:

# **Modelo Educativo Institucional**

Constructivismo social:

Sostiene que el aprendizaje es esencialmente activo; una persona que aprende algo nuevo, lo incorpora a sus experiencias previas y a sus propias estructuras mentales. Cada nueva información es asimilada y depositada en una red de conocimientos y experiencias que existen previamente en el sujeto. El aprendizaje es un proceso activo por parte del estudiante que construye conocimientos partiendo de su experiencia e integrándola con la información que recibe. Percibe el aprendizaje como actividad personal enmarcada en contextos funcionales, significativos y auténticos. El profesor cede su protagonismo al estudiante, quien asume el papel fundamental en su propio proceso de formación. El estudiante se convierte en el responsable de su propio aprendizaje, mediante su participación y la colaboración con sus compañeros, es él quien deberá lograr relacionar lo teórico con los ámbitos prácticos, situados en contextos reales. El constructivismo es una posición compartida por diferentes tendencias de la investigación psicológica y educativa. Entre ellas se encuentran las teorías de Piaget (1952), Vygotsky (1978), Ausubel (1963), Bruner (1960), y aun cuando ninguno de ellos se denominó como constructivista sus ideas y propuestas ilustran las ideas de esta corriente.

Diseño Curricular Institucional:

Por competencias; pretende enfocar los problemas que abordarán los profesionales como eje para su vida profesional. Se caracteriza por: utilizar recursos que simulan la vida real, ofrecer una gran variedad de recursos para que los estudiantes analicen y resuelvan problemas, enfatizan el trabajo cooperativo apoyado por un tutor y abordan de manera integral un problema cada vez. Uno de los sentidos de competencia se entiende como la capacidad de movilizar varios recursos cognitivos para hacer frente a un tipo de situación. Contiene cuatro aspectos, según señala Ph. Perrenoud, entre otros autores:

**-** Las competencias no son en sí mismas conocimientos, habilidades o actitudes, aunque movilizan e integran tales recursos. Dicha movilización solo resulta pertinente en determinadas situaciones, y cada situación es única, aunque se la pueda tratar por analogía con otras ya conocidas.

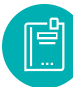

- **-** El ejercicio de la competencia pasa por operaciones mentales complejas, sostenidas por esquemas de pensamiento, los cuales permiten determinar (más o menos de un modo consciente y rápido) y realizar (más o menos de un modo eficaz) una acción relativamente adaptada a la situación.
- **-** Las competencias profesionales se crean, en formación, pero también a merced de la navegación cotidiana del practicante, de una situación de trabajo a otra.
- **-** El currículo por competencias centra su atención en el desarrollo de los saberes: saber ser (valores), saber (conocimientos), saber hacer (habilidades).

Cada asignatura o materia de especialidad al final conducirá a obtener un PRO-DUCTO O PROYECTO INTEGRADOR que permitirá valorar a través de él los conocimientos adquiridos.

### **Clases Síncronas**

- Una clase síncrona consiste en que el/la docente como los estudiantes se conectan a un espacio común virtual al mismo tiempo.
- Los videos de las clases grabadas estarán disponibles en la nube durante todo el período académico.
- Se dispondrá de un único enlace por asignatura para las clases síncronas, estar al pendiente de este punto ya que no se enviará invitación continua.
- La asistencia a las clases síncronas será únicamente a través de la cuenta de correo institucional.
- Para todas las clases síncronas tanto docente como estudiantes deben permanecer con las cámaras activadas.
- El docente tiene la libertad de utilizar diversas herramientas tecnológicas y criterios de validez de asistencia.

### **Clases Asíncronas**

- En las clases asíncronas, es donde el contenido (actividades, foros, etc.) se coloca en el Entorno Virtual de Aprendizaje (EVA) y debe ser desarrollado en el horario de clase establecida como clase asincrónica.
- Considerando que las actividades asíncronas constituyen trabajo autónomo de los estudiantes, tutoradas y monitoreadas por el docente, este dispondrá el tiempo para la realización de dichas actividades. Estas actividades serán consideradas como parte de la evaluación continua. Durante las clases asín-

<span id="page-10-0"></span>cronas el estudiante podrá contactarse con el docente vía MEET u otra herramienta de video conferencia para consultas o asesorías académicas pertinentes.

El docente tiene la libertad de utilizar diversas herramientas tecnológicas (correo electrónico o el EVA) y criterios de validez de asistencia.

# **2.5 Insumos de aprendizaje**

- **PEA**: Plan de estudio de la asignatura; que reúne algunos componentes académicos, didácticos y pedagógicos para abordar la asignatura tomando en consideración su naturaleza teórica o práctica. Además de la planificación de contenidos y cronogramas de la asignatura.
- *Plan de Clase:* Instrumento de planificación del docente; que será llevado a diario por el docente como evidencia de la consecución lógica y ordenada de su materia. Aquí se evidencia las técnicas, herramientas y recursos de enseñanza – aprendizaje que emplea el docente.
- *Registro de asistencia y de calificaciones***:** Instrumento de control del docente mediante el cual; el docente debe llevar de forma ordenada y cronológica la asistencia y cumplimiento de parámetros por parte del estudiante. Dicho documento puede ser portado todos los días; dado que puede ser requerido en cualquier instante por parte de las autoridades.
- *Cronograma Institucional de Actividades***:** Consideración de actividades extracurriculares; en el proceso de la materia es pertinente que docente y estudiantes tomen en consideración actividades extracurriculares: sociales, deportivas, culturales, seminarios, pasantías, giras de observación o salidas de campo, de manera de no interferir con el normal desarrollo de lo planificado.
- **Cronograma para el docente**: Obligaciones del docente; en cuanto a entrega de calificaciones, instrumentos de evaluación y otras que el Instituto requiera.

# <span id="page-11-0"></span>**2.6 Sistema de evaluación**

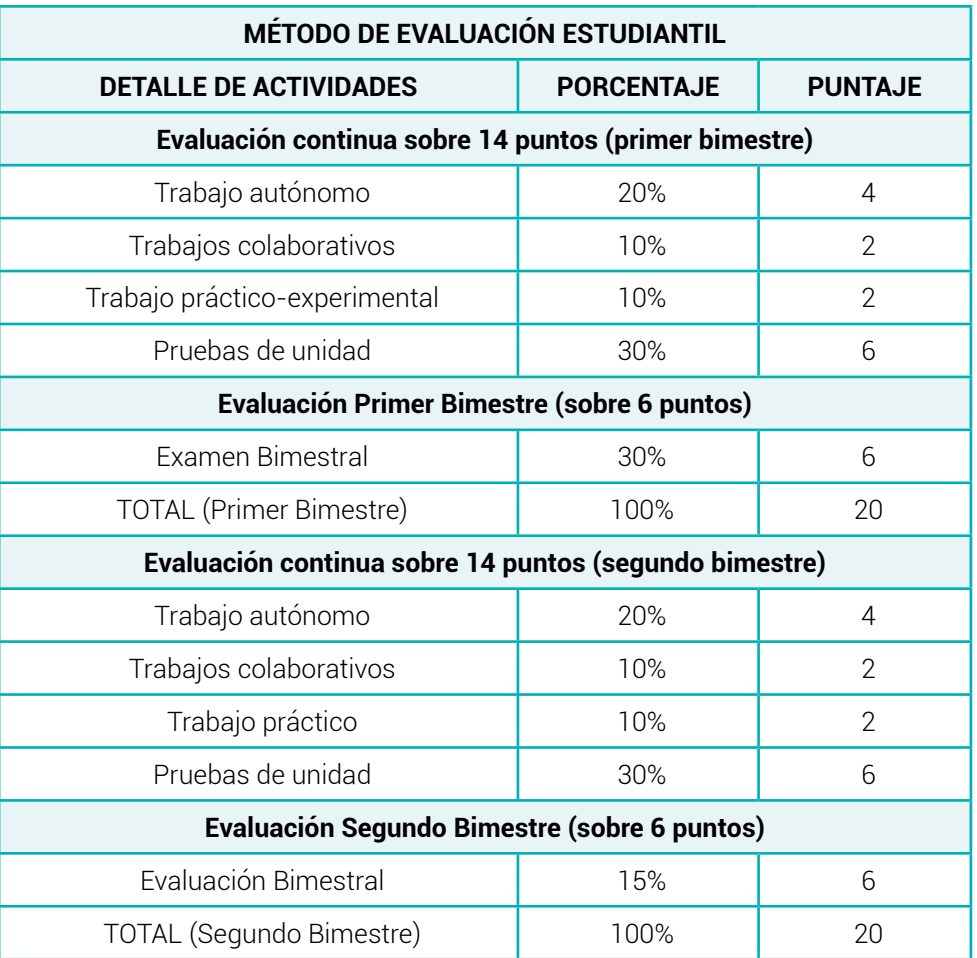

# <span id="page-12-0"></span>**ORIENTACIONES DIDÁCTICAS POR RESULTADOS DE APRENDIZAJE PRIMER BIMESTRE**

# **Resultado de Aprendizaje 1**

- **▪** *Define e identifica los costos y gastos en una empresa industrial.*
- **▪** *Reconoce el tratamiento contable del primer elemento del costo.*
- **▪** *Identifica los métodos de valoración de inventarios.*
- **▪** *Registra o emplea el sistema de costos por órdenes de producción.*

# **3. UNIDAD 1: NATURALEZA DE LOS COSTOS - COSTOS POR ÓRDENES DE PRO-DUCCIÓN**

# **3.1 Contabilidad de Costos**

Mientras la contabilidad financiera se relaciona básicamente con la elaboración y presentación de información a personas ajenas a la empresa, la contabilidad gerencial se ocupa de proveer información a las personas encargadas de tomar las decisiones dentro de la organización. La contabilidad de costos, por su parte, genera información para uso interno y externo, y tiene que ver con la determinación del costo de un producto específico o actividad (Sinisterra, 2011); por ende, se la puede conceptualizar de la siguiente manera:

"La contabilidad de costos es un sistema de información que clasifica, acumula, controla y asigna los costos para determinar los costos de actividades, procesos y productos con la finalidad de facilitar la toma de decisiones, la planeación y el control administrativo" (Castaño, 2020).

Así como también, nos permite analizar, interpretar y determinar los costos incurridos en materia prima, mano de obra y costos indirectos de fabricación empleados en la elaboración de un producto o prestación de un servicio.

*Aplicación de la contabilidad de costos:* se la puede emplear con mayor frecuencia dentro de las empresas industriales asimismo se puede aplicar en empresas de servicios para determinar el costo del servicio prestado.

<span id="page-13-0"></span>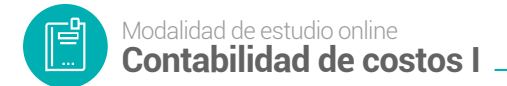

# **3.2 El costo y gasto en la empresa industrial**

### **Costo**

Se lo puede conceptualizar de la siguiente forma:

- Son pagos que realizan las empresas para fabricar o procesar productos o prestar servicios.
- El costo es una inversión, es recuperable, genera ganancias, es un concepto que sigue vigente hasta el día de hoy.
- El costo de un producto terminado está dado por los costos de producción incurridos en la fabricación o preparación del producto o la prestación de servicios.
- El costo se lo recupera a través de la venta de los productos o la prestación de los servicios.

**Figura 1** *Características de los costos*

# **COSTOS EN LA EMPRESA INDUSTRIAL**

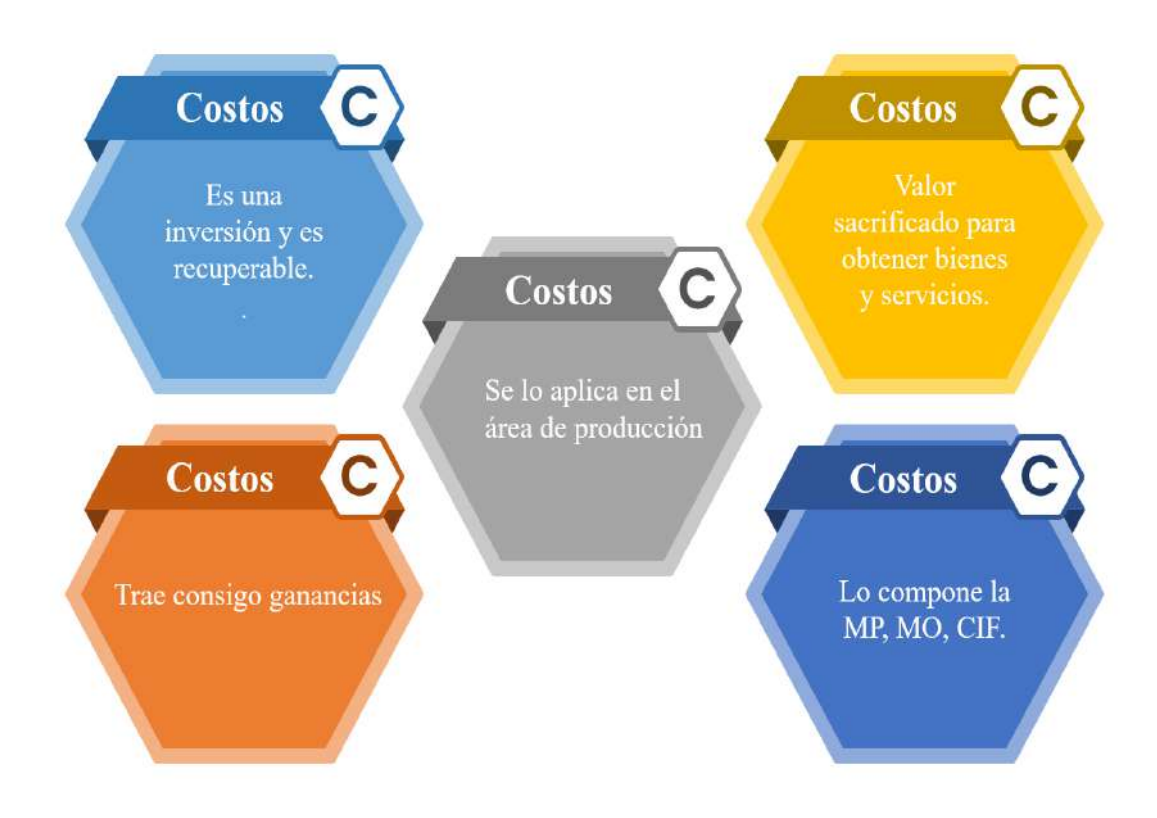

### **Gastos**

Al contrario de lo que sucede con los costos, los gastos no se utilizan directamente para producir bienes o servicios, aunque contribuyen indirectamente a esa producción. Por ejemplo, en una empresa especializada en la producción de calzado, la compra de cuero utilizado en la fabricación de zapatos es un costo y el sueldo que se paga al personal administrativo es un gasto; el trabajo de este personal administrativo es necesario para coordinar aspectos del proceso de venta como el envío y pago a proveedores, pero su trabajo no se invierte directamente en la elaboración de los productos.

A continuación, se propone algunas conceptualizaciones:

- Son egresos de dinero que la empresa emplea para cubrir las funciones de financiamiento, administración, y ventas para que contribuyan al desarrollo y cumplimiento de las empresas.
- Los costos se relacionan con el área de producción y los gastos con el área de distribución administración y financiamiento de una organización.
- Los gastos no se recuperan, se cubren; y no son parte del proceso productivo, es decir no se incorporan al valor de los productos terminados; si no que se consideran costos del periodo, por ello, se llevan al estado de resultados inmediata e íntegramente en el periodo económico que ocurre.

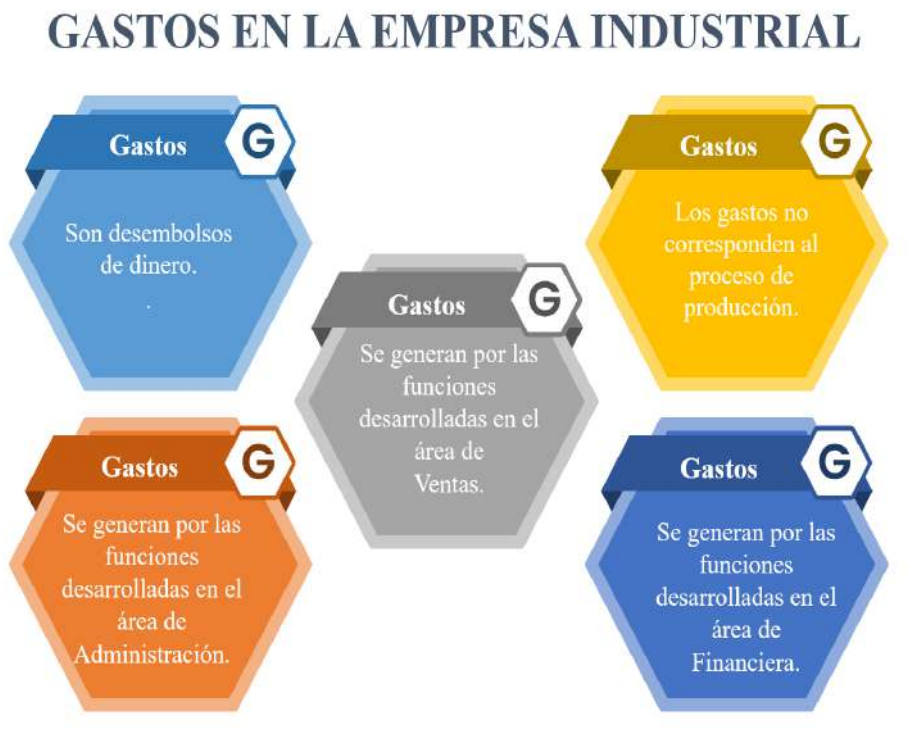

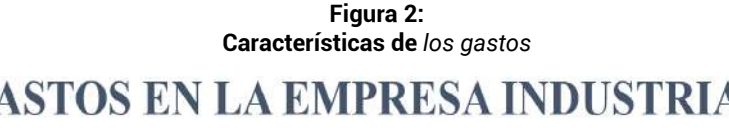

<span id="page-15-0"></span>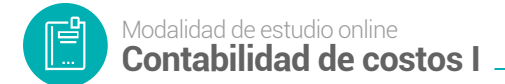

# **3.3 Clasificación de los gastos**

**Tabla 1**

*Clasificación de los gastos*

#### **Los gastos se clasifican en:**

**Gastos administrativos (GA)** también conocidos como gastos operacionales o de operación, son aquellos que se originan para el funcionamiento a nivel administrativo de la empresa. Podría decirse que la gestión de los gastos administrativos suele ser controlada y supervisada por los departamentos que prestan servicios internos. Su función es prestar servicio a las otras áreas departamentales, por lo que sus clientes son internos (Euroinnova Bussines school , 2022).

#### *Ejemplo de gastos administrativos:*

Sueldos de contador

Sueldo de la secretaria

Suministros de oficina

Honorarios del gerente y presidente.

Servicios básicos del área administrativa.

Gastos de venta (GV) se generan durante la transacción comercial con los clientes, quienes pagan para recibir bienes o servicios y dependen exclusivamente de la ejecución de las [ventas](https://www.zendesk.com.mx/blog/ventas/) y no deben confundirse con los costos de venta (Blog de Zendesk, 2021).

#### *Ejemplo de gastos de venta*

Comisiones por ventas

Viáticos agentes vendedores

Publicidad y campañas promocionales

Servicios básicos del área de ventas y distribución.

**Gastos financieros (GF)** Los gastos financieros son todos aquellos que derivan de la obtención de financiación o titularidad de cualquier pasivo financiero (ECONOMIPEDIA, 2017).

#### *Ejemplos de gastos financieros*

Intereses pagados

Comisiones bancarias

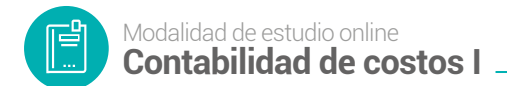

**Figura 3** *Generación de los costos y gastos*

# **EN DONDE SE GENERAN**

# **LOS COSTOS Y GASTOS EN LA EMPRESA INDUSTRIAL**

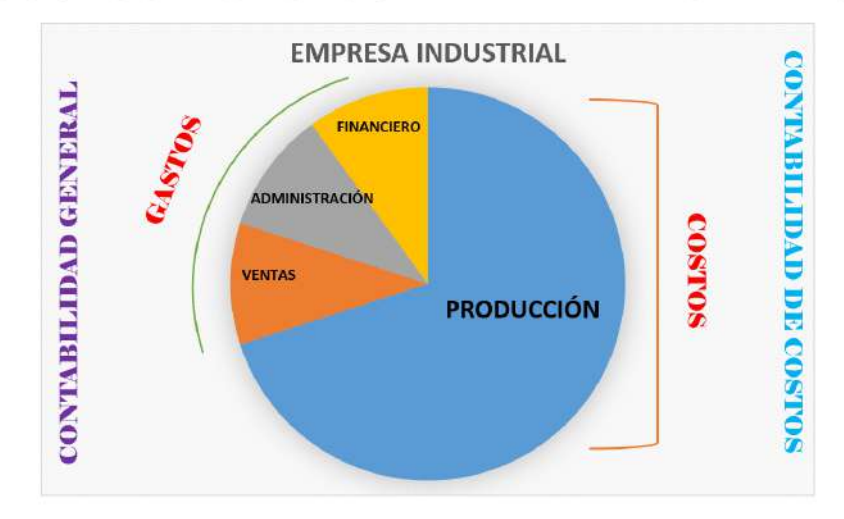

<span id="page-17-0"></span>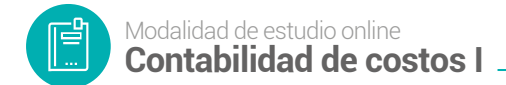

# **3.4 Clasificación de los costos**

| Clasificación                                                   | <b>Definición</b><br><b>Subdividen</b> |                                                                                                    | <b>Características</b>                                                                                                    |  |  |
|-----------------------------------------------------------------|----------------------------------------|----------------------------------------------------------------------------------------------------|----------------------------------------------------------------------------------------------------|--|--|
| Por la nat-<br>uraleza de<br>las opera-                         | Por órdenes<br>de producción           | Son las utilizadas por las<br>empresas productoras que<br>irrumpen y diversifican a<br>través de órdenes de pro-<br>ducción o fabrican produc-<br>tos a pedido de los clientes. | Producción interrumpida y diversa.<br>Bajo pedido (producto único o<br>identificable).<br>Se subdividen: por órdenes espe-<br>cíficas o lotes, por clase de pro-<br>ducto, y por montaje.                                                                               |  |  |
| ciones de<br>producción                                         | Por procesos                           | Son los que utilizan las<br>empresas que producen<br>continuamente artículos<br>similares u homogéneos en<br>grandes cantidades.                                                | Producción masiva y continua.<br>Artículos con iguales características.<br>Se subdividen: costos de con-<br>versión y costos de transferencia.                                                                                                    |  |  |
| Por la identi-<br>ficación con<br>el producto                   | <b>Directos</b>                        | Son aquellos que se<br>pueden identificar y cuan-<br>tificar plenamente en el<br>producto.                                                                                      | Materia prima directa (MPD).<br>Mano de obra directa (MOD)<br>Indispensables en el producto.<br>Se los puede observar completa-<br>mente en el producto terminado.                                                                                                    |  |  |
|                                                                 | Indirectos                             | Son aquellos que no se<br>los puede identificar ni<br>cuantificar con facilidad<br>en el producto.                                                                              | Difícil identificación y cuantifi-<br>cación en el producto.<br>En este grupo se encuentran los<br>CIF (Costos indirectos de fabri-<br>cación - tercer elemento del cos-<br>to), como por ejemplo la luz eléc-<br>trica de fábrica, la depreciación de<br>fábrica, etc. |  |  |
| Por el méto-<br>do del cálculo<br>o por el ori-<br>gen del dato | Reales o<br>Históricos                 | Se determinan una vez que<br>se concluye el proceso de<br>producción.                                                                                                    | Se calcula el valor del costo de<br>producción una vez que el pro-<br>ducto esté terminado.                                                                                                    |  |  |
|                                                                 | Predetermi-<br>nados o cal-<br>culados | Se determinan al inicio de<br>la producción o en el trans-<br>curso del mismo.                                                                                                  | Se calcula antes de determinar el<br>costo real.<br>Se subdividen en costos esti-<br>mados (Cálculos informales y<br>cotización de precios) y costos<br>estándar (Costos determinados<br>de forma científica).                                                          |  |  |

**Tabla 2** *Clasificación de los costos*

<span id="page-18-0"></span>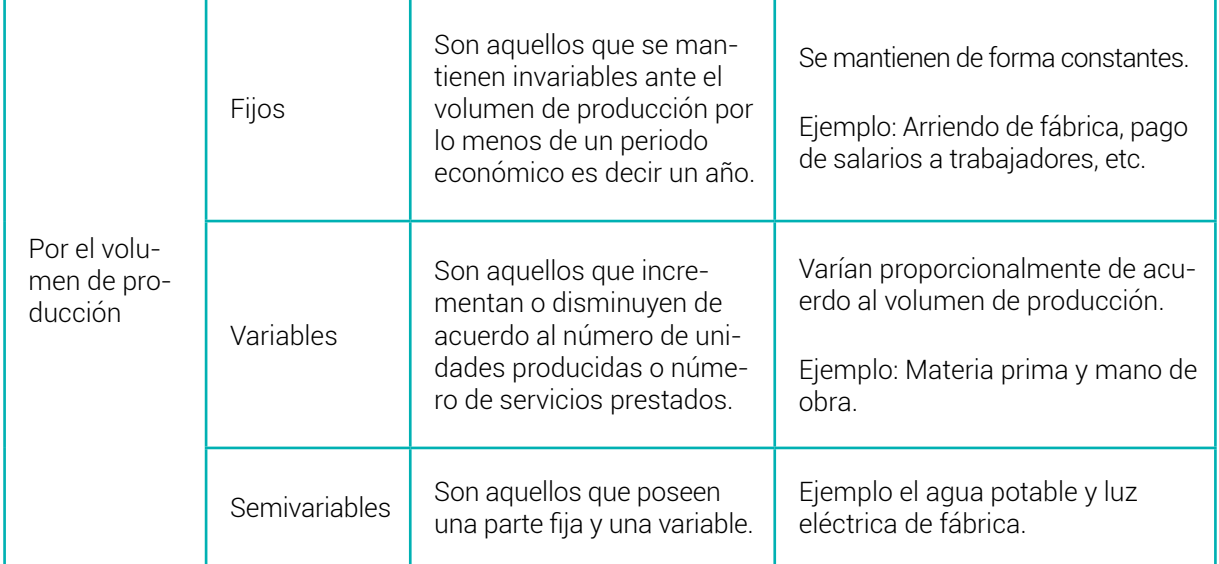

**Nota:** *Adaptado de (Bravo Valdivieso Mercedes; Ubidia Tapia Carmita , 2009)*

# **3.5 Elementos del costo**

# **Figura 4** *Elementos del costo* **MATERIA PRIMA DIRECTA MPD** Son los materiales indispensables para la elaboración de un producto. Costo primo $(Cpr. ) = MPD + MOD$ **ELEMENTOS DEL MANO DE OBRA DIRECTA MOD** Es el salario o paga a los trabajadores que intervienen **COSTO** directamente en la elaboración de un producto. Costo conversión (Cc.) =  $MOD + CIF$ COSTOS INDIRECTOS DE FABRICACIÓN **CIF** Son aquellos que no se los puede identificar o cuatificar facilmente en el producto terminado; tales como MPI - MOI - OCIF.

Los elementos del costo son tres:

**▪** Materia prima directa

Es el material o materiales sobre los cuales se realiza la transformación, es decir de donde se obtiene el producto terminado. Ejemplo de una empresa de calzado el cuero; en una carpintería la madera.

<span id="page-19-0"></span>Mano de obra directa:

Es la remuneración a los obreros y trabajadores que se desembolsa para la elaboración del producto.

Costos indirectos de fabricación

Están constituidos por todos los elementos que influyen o contribuyen a la elaboración de un producto, pero de forma indirecta; entre estos elementos se encuentra:

- **Materia prima indirecta (MPI):** Se la denomina también materiales indirectos y son de difícil medición y cuantificación es decir no se los puede identificar plenamente en el producto, para el cálculo se necesita de una distribución especifica de acuerdo a la producción. Ejemplo en una empresa de calzado el hilo de coser.
- **Mano de obra indirecta (MOI):** Es la remuneración que se realiza a los obreros y trabajadores que intervienen en la producción de forma indirecta. Ejemplo los supervisores de planta.
- **Otros costos indirectos de fabricación (OCIF):** Son los desembolsos de dinero que se realizan por concepto de servicios que contribuyen a la elaboración de productos indirectamente, pero siguen siendo necesarios como los seguros, arriendos teléfono agua, luz eléctrica de fábrica, así como también la depreciación de activos fijos como también la amortización de los gastos de instalación de la planta.

### **3.6 Costos, Gastos y Precios**

**Tabla 3** *Costos, Gastos y Precios*

#### **1. Costo primo** *(Cpr).*

El costo primo se calcula teniendo en cuenta todos los desembolsos para materiales directos (MPD) y mano de obra directa (MOD). También, se llama el primer costo.

Fórmula: Cpr=MPD+MOD

#### **2. Costo de conversión** *(Cc).*

Representan la suma de la mano de obra directa y los costos generales de fabricación o costos indirectos de fabricación (CIF), utilizados para fabricar el producto. Se denominan costes de cambio o de transformación porque son los costes necesarios para convertir las materias primas en productos finales/terminados.

Fórmula: Cc=MOD+CIF

### **3. Costo de producción** *(Cprd).*

<span id="page-20-0"></span>Se lo obtiene de la suma de los elementos del costo que son materia prima directa, mano de obra directa y costos indirectos de fabricación.

Fórmula: Cprd=MPD+MOD+CIF

### **4. Gastos de distribución o comercialización** *(CD).*

Se definen generalmente como los costos incurridos para entregar el producto desde la unidad de producción hasta el usuario final, se determina sumando los gastos administrativos (GA), gastos de venta (GV) y gastos financieros (GF).

Fórmula: GD=GA+GV+GF

### **5. Costo Total** *(CT).*

Se obtiene de la suma de los costos de producción (Cprd.) más los gastos de distribución (GD).

Fórmula: CT=Cprd+GD

#### **6. Precio de Ventas (PV).**

Se lo determina de la adición del costo total más el porcentaje de utilidad *(U)*.

Fórmula: PV=CT+\_%U

*IMPORTANTE: Para determinar los costos unitarios se divide los costos totales para el número de unidades elaboradas, de la misma manera la obtención del precio de venta unitario se lo establece dividiendo el precio de venta total para el número de unidades producidas*

Fórmula:

 $PU$  $PVu = \frac{Fv}{unidades elaboradas}$ 

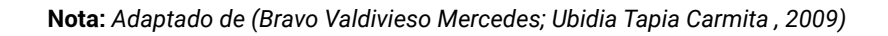

# **3.7 Sistemas de costos**

Un sistema de costos es un conjunto de procedimientos, técnicos, administrativos y contables que se emplea en un ente, para determinar el costo de sus operaciones en sus diversas fases, de manera de utilizarlo para fines de información contable, control de gestión y base para la toma de decisiones.

<span id="page-21-0"></span>Es un procedimiento contable utilizado para determinar los costos unitarios de producción y controlar las operaciones que realizan las empresas industriales.

Entre los sistemas de costos más utilizados tenemos:

- El sistema de costos por órdenes de producción
- El sistema de costos por procesos.

### **3.8 Sistemas de costos por órdenes de producción**

El sistema de costos de producción es un sistema ampliamente adoptado por las empresas industriales, es decir, los productos elaborados son independientes de otros productos, pero se utiliza la misma tecnología y recursos humanos para su producción.

Se puede decir, que este sistema se utiliza en industrias donde se interrumpe la producción, ya que puede iniciar y finalizar en cualquier momento o fecha del período de costo; posee una diversificación, ya que se pueden producir uno o más artículos similares, cada lote o artículo producido requiere una orden producción correspondiente o específica órdenes de trabajo.

Para cada orden de producción se suman los valores de los tres elementos del costo de producción de manera que se pueda determinar el costo total y el costo unitario en la hoja de costos correspondiente.

Según (García, 2013), un sistema de costos por órdenes de producción tiene un carácter interrumpido, lotificado, diversificado, que responda a órdenes e instrucciones concretas y específica de producir uno o varios artículos o un conjunto similar de los mismos. Por consiguiente, para controlar cada partida de artículos se requiere de la emisión de una orden de producción en la que se acumule valores por los tres elementos del costo de producción. Por su parte el costo unitario de producción se obtiene de dividir el costo total de producción entre el total de munidades producidas de cada orden.

# *3.8.1 Características de los sistemas de costos por órdenes de producción*

Las características más importantes del sistema de costos por órdenes son las siguientes:

Reúne por separado cada uno de los costos que intervienen en el proceso de producción, de acuerdo a los requerimientos de la empresa.

<span id="page-22-0"></span>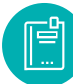

- Se planifica con anticipación antes de iniciar el proceso de producción, el número de productos que se trabajarán y se prepara un documento contable distinto para cada tarea.
- La producción generalmente se realiza en función de las solicitudes de los clientes.
- El control de los costos en este sistema es más analítico (Gerencie.com, 2022).

# *3.8.2 Quienes utilizan el sistema de costos por órdenes de producción*

Las empresas que más utilizan este sistema y en las que más se adecúa son las empresas de tipo aeronáutico, de ingeniería, de construcción, de impresión, astilleros, por mencionar algunos.

En el sistema de costos por órdenes intervienen dos controles: el control de órdenes y el de hojas de trabajo. Estos controles se aplican en cada uno de los casos en que las órdenes están en proceso de fabricación. Por cada orden de producción, se abre un registro que involucra los elementos principales del proceso de producción.

# *3.8.3 Elementos que integran el sistema de costos por órdenes de producción*

Como ya lo hemos venido mencionado en el sistema de costos por órdenes de producción los elementos son Materia prima, mano de obra y los costos indirectos de fabricación, a continuación, su estudio detallado:

# *3.8.3.1 Materia prima*

Este apartado analizará el primero de los elementos de costo: materias primas, en detalle bajo el sistema de costo de órdenes de producción. El proceso de producción comienza con el traslado de materias primas desde el almacén hasta el departamento de producción.

Las materias primas se convierten en productos terminados a medida que se utilizan los costos generales de fabricación y de mano de obra. Las materias primas son un elemento clave de los costos de producción y, como se mencionó en los apartados anteriores, las materias primas se dividen en materiales directos y materiales indirectos. En este capítulo se discutirán extensamente los conceptos importantes del primer elemento del costo de producción, así como los diferentes procedimientos y documentos involucrados en el control y contabilidad del costo de las materias primas utilizadas. También se tratarán temas relacionados con los materiales, como la determinación del tamaño óptimo de los inventarios de materias primas y los métodos de valoración de inventarios.

# *3.8.3.1.1 Tratamiento contable de la Materia prima*

De acuerdo a (Sinisterra, 2011), Esta cuenta registra el valor de los elementos básicos adquiridos a nivel nacional o internacional para ser usados en el proceso de fabricación.

El costo de la materia prima lo constituye el monto total del valor de las mismas, más los cargos incurridos para colocarlas en bodega antes de ser utilizada; también se aumenta por la diferencia en el cambio resultante del ajuste de las obligaciones en moneda extranjera contraídas para su adquisición.

La dinámica que se define para la cuenta *Materias primas* se resume de la siguiente manera.

# *Materias primas se debita por***:**

- El costo de las materias primas adquiridas, excluido el impuesto a las ventas que sea deducible de los recaudos por ventas del producto transformado
- El valor de los sobrantes de inventarios
- Los ajustes de inventario de materias primas ° El valor de las materias primas devueltas por los clientes
- El valor del inventario final al cierre del ejercicio, cuando se utiliza el sistema de inventario periódico

# **Materias primas se acredita por:**

- El valor de las materias primas entregadas a producción
- Las notas débito a proveedores por devolución de materias primas
- El costo de ventas de materias primas
- El costo de las materias primas dadas de baja.
- Los ajustes de inventario de materias primas
- El valor del inventario inicial al cierre del ejercicio, cuando se utiliza el sistema de inventario periódico.

# *3.8.3.2 Asientos tipo (Sistema de Inventario permanente)*

1. Para registrar la compra o adquisición de materia prima directa, al contado (Contribuyente CE).

#### **Tabla** *4*

#### *Asientos tipo – Sistema de inventario permanente*

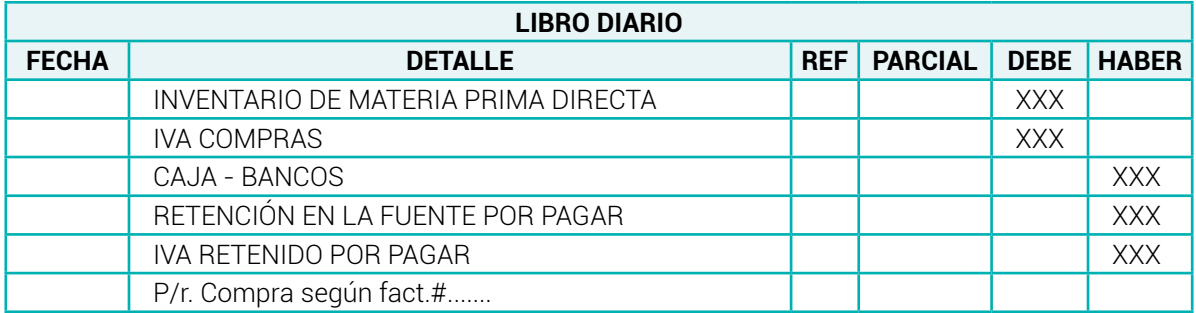

**Nota:** *Adaptado de (Bravo Valdivieso Mercedes; Ubidia Tapia Carmita , 2009)*

2. Para registrar el pago de fletes en la compra de materia prima directa.

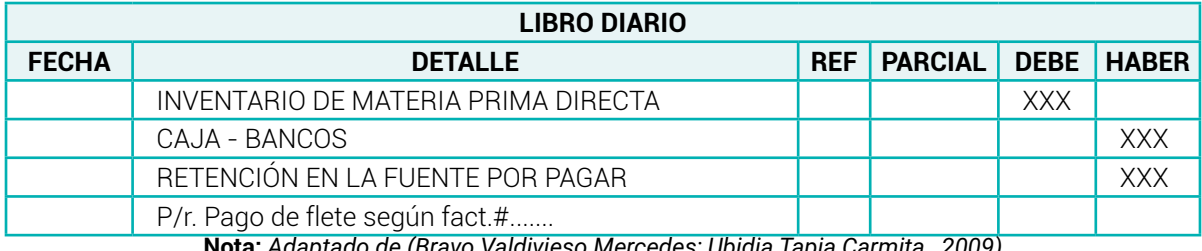

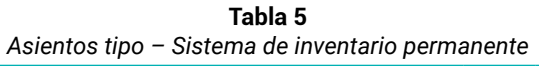

**Nota:** *Adaptado de (Bravo Valdivieso Mercedes; Ubidia Tapia Carmita , 2009)*

3. Para registrar la devolución de la materia prima adquirida al contado.

#### **Tabla 6** *Asientos tipo – Sistema de inventario permanente*

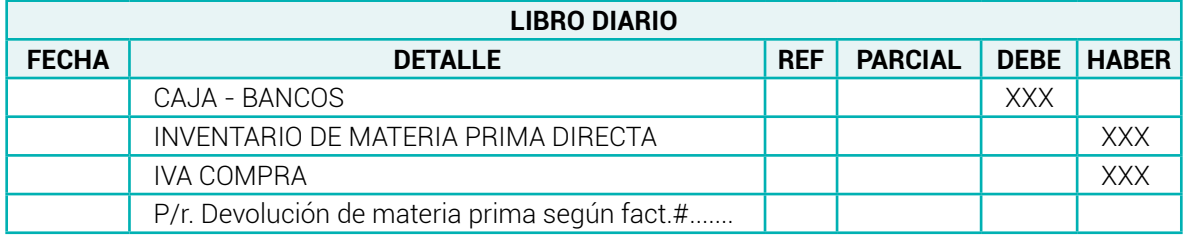

**Nota:** *Adaptado de (Bravo Valdivieso Mercedes; Ubidia Tapia Carmita , 2009)*

4. Para registrar la compra de materia prima directo a crédito.

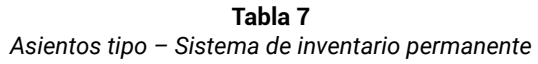

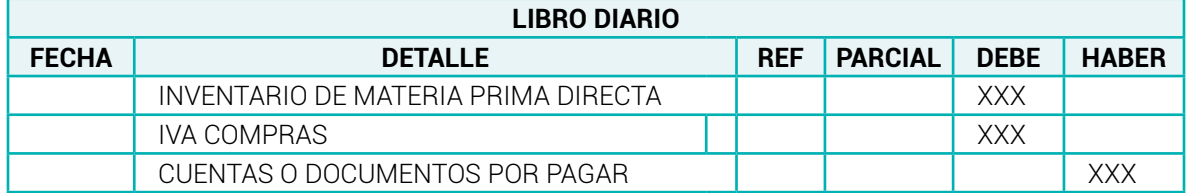

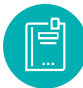

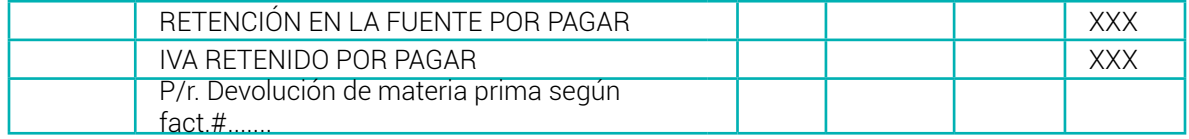

**Nota:** *Adaptado de (Bravo Valdivieso Mercedes; Ubidia Tapia Carmita , 2009)*

5. Para registrar la devolución de materia prima directa adquirida a crédito.

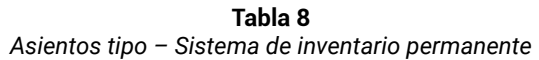

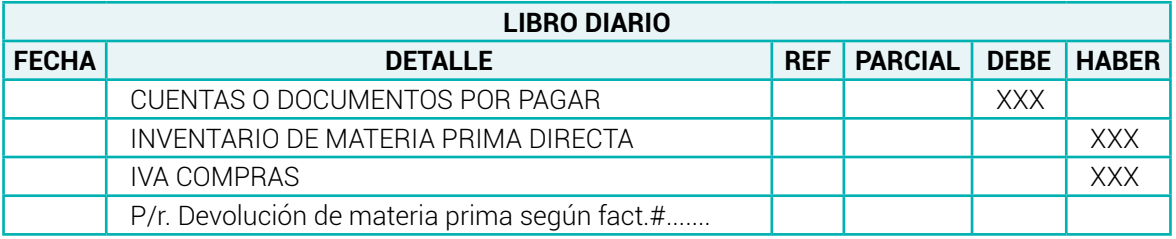

**Nota:** *Adaptado de (Bravo Valdivieso Mercedes; Ubidia Tapia Carmita , 2009)*

6, Para registrar la utilización de Materia prima directa en el proceso de fabricación.

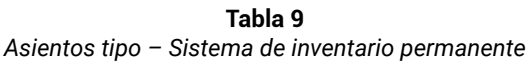

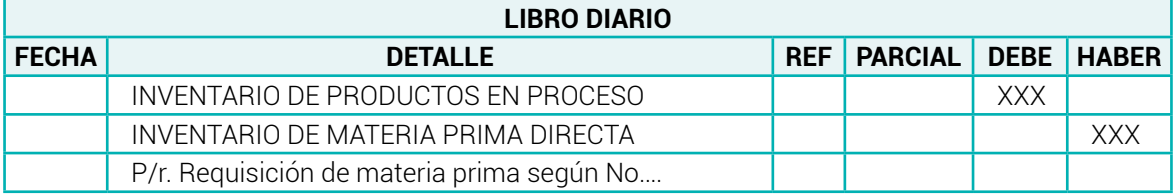

**Nota:** *Adaptado de (Bravo Valdivieso Mercedes; Ubidia Tapia Carmita , 2009)*

7. Para registrar la devolución de Materia prima directa no utilizada en el proceso de fabricación.

#### **Tabla 10**

#### **Asientos tipo** *– Sistema de inventario permanente*

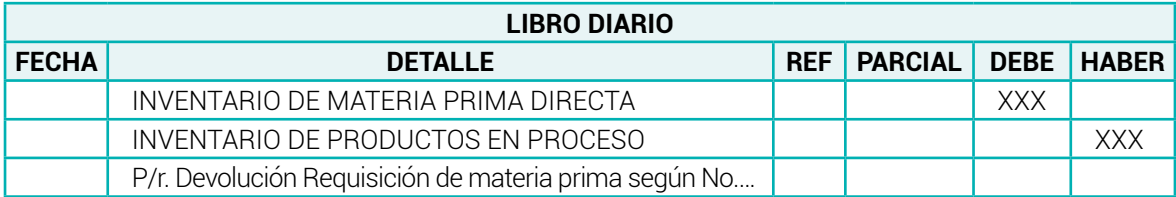

**Nota:** *Adaptado de (Bravo Valdivieso Mercedes; Ubidia Tapia Carmita , 2009)*

# *3.8.3.3 Asientos tipo (Sistema de cuenta múltiple)*

Cuando se emplea el sistema de cuenta múltiple se realizan los asientos contables de ajuste para determinar las compras netas y luego transferir a Inventario de materia prima directa.

1. Determinación de compras netas.

#### **Tabla 11** *Asientos tipo – Sistema de cuenta múltiple*

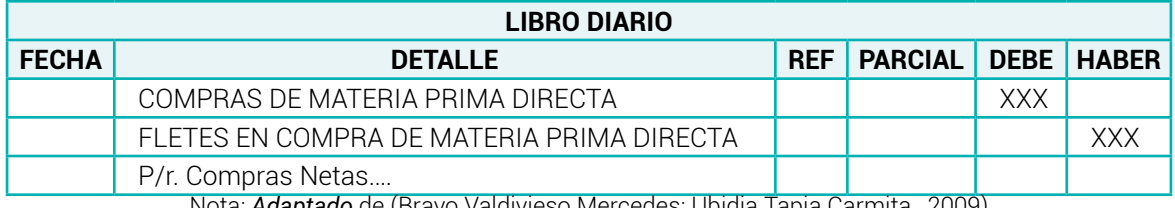

Nota: *Adaptado* de (Bravo Valdivieso Mercedes; Ubidia Tapia Carmita , 2009)

### 2. Determinación de compras netas

#### **Tabla 12** *Asientos tipo – Sistema de cuenta múltiple*

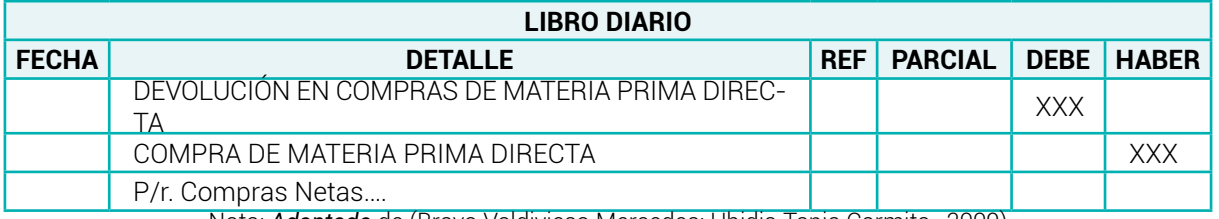

Nota: *Adaptado* de (Bravo Valdivieso Mercedes; Ubidia Tapia Carmita , 2009)

### 3. Transferencia de compras netas a Inventario de Materia Prima Directa

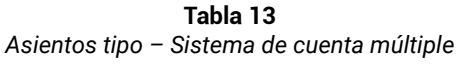

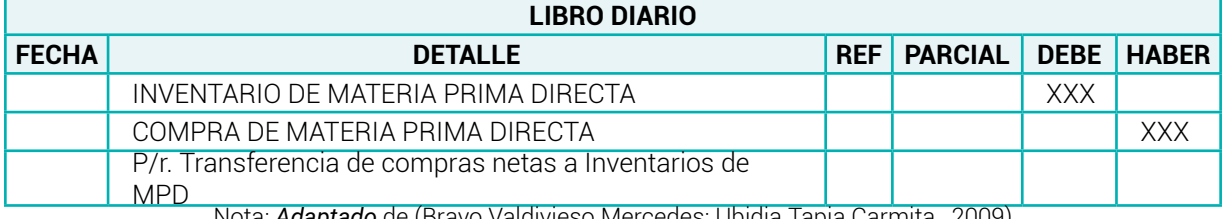

Nota: *Adaptado* de (Bravo Valdivieso Mercedes; Ubidia Tapia Carmita , 2009)

Para el control de la materia prima se debe tomar el siguiente procedimiento:

- 1. Reserva de materias primas
- 2. Establecer la necesidad de materias primas o de materiales y suministros
- <span id="page-27-0"></span>3. Adquisición de la materia prima
- 4. Inspección y recepción de la materia prima
- 5. Almacenamiento de materias primas
- 6. Salida de bodega
- 7. Valoración de materias primas

# *3.8.4 Reserva de materias primas*

En la planeación de la producción se considera importante la función de reservar las materias primas para cada orden de trabajo, precisando la especificación de las materias primas en términos de calidad, cantidad, tiempo necesario para su terminación.

#### **Tabla 14**

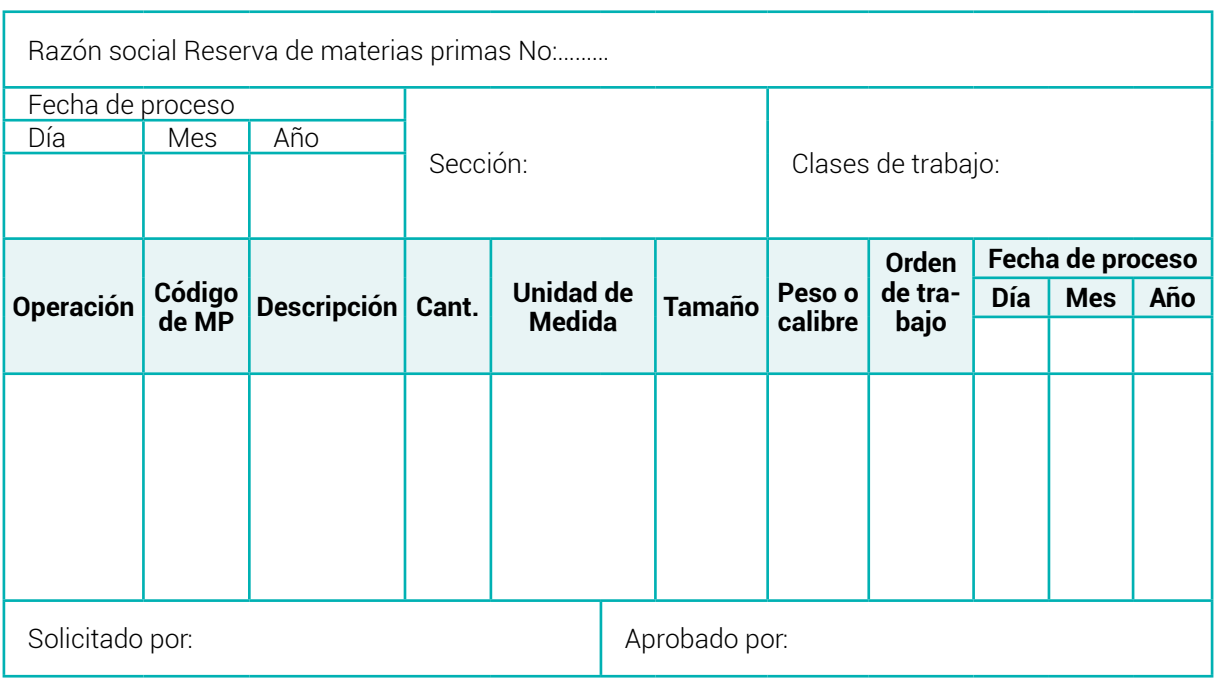

#### *Formato de reserva de materias primas*

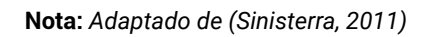

# *3.8.5 Establecer la necesidad de materias primas*

Determinar los requisitos de materias primas o materiales y suministros necesarios para producir un producto, siempre se lo ejecuta en función de la planificación de la producción. Una vez identificada la necesidad, el bodeguero establece o solicita la compra de la materia prima a través de una orden de compra.

<span id="page-28-0"></span>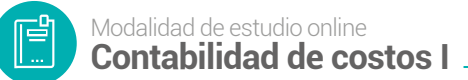

**Tabla 15** *Formato de solicitud de compra de materias primas*

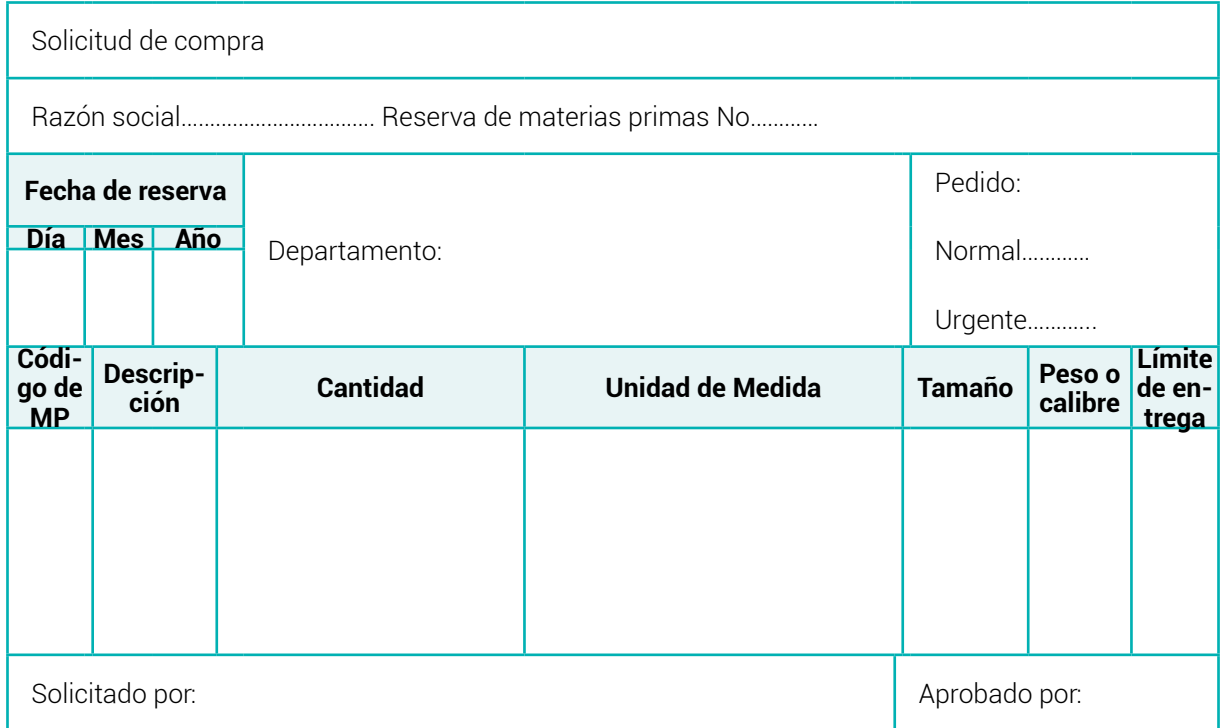

**Nota:** *Adaptado de (Sinisterra, 2011)*

#### **Tabla 16** *Formato de solicitud de compra de materias primas*

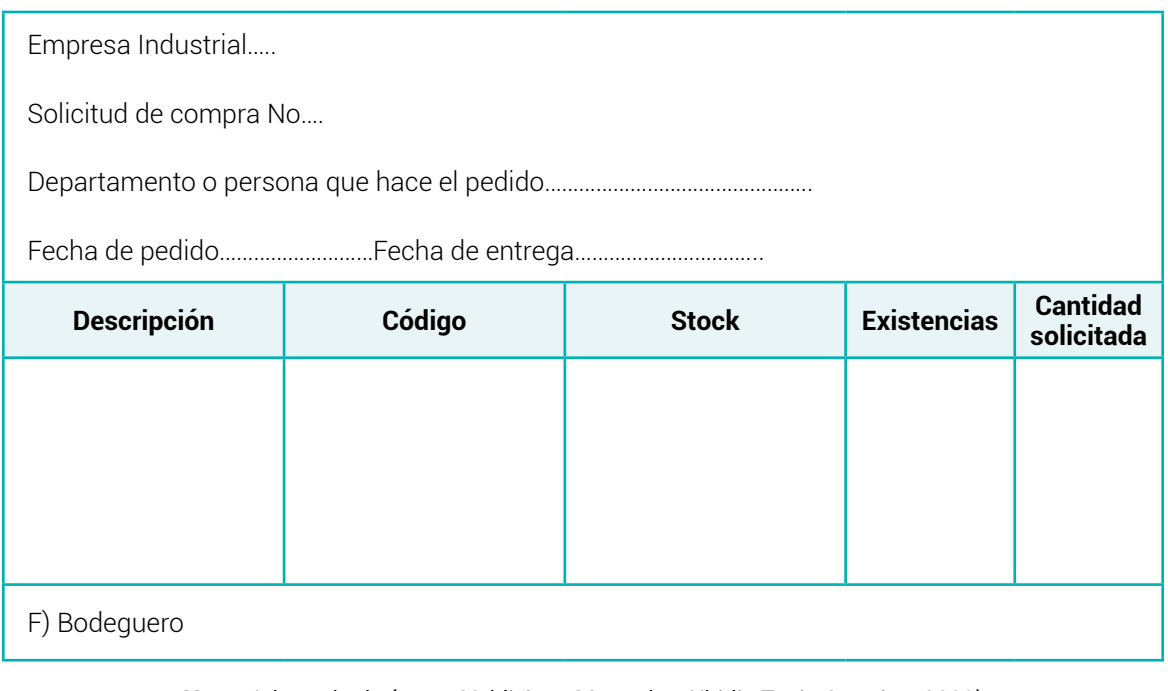

**Nota:** *Adaptado de (Bravo Valdivieso Mercedes; Ubidia Tapia Carmita , 2009)*

# *3.8.6 Compra o adquisición de materias primas*

El departamento de compras adquiere los materiales e insumos que se requieren teniendo en cuenta la cantidad, la calidad y las especificaciones, respetando las normas internas establecidas en la empresa, para que la compra sea lo más adecuada y al menor costo posible. El departamento de compras emite la orden de compra con base en la solicitud de compras.

| Empresa Industrial             |                           |                    |                                 |                 |                     |                  |                    |  |
|--------------------------------|---------------------------|--------------------|---------------------------------|-----------------|---------------------|------------------|--------------------|--|
| Orden de compra                |                           |                    |                                 |                 |                     |                  |                    |  |
|                                |                           |                    | Razón social Orden de compra No |                 |                     |                  |                    |  |
|                                | Fecha de pedido           |                    |                                 | Proveedor       |                     | Fecha de entrega |                    |  |
| Día                            | <b>Mes</b>                | Año                | Código:                         |                 | Día                 | <b>Mes</b>       | Año                |  |
|                                |                           |                    | Dirección:                      |                 |                     |                  |                    |  |
|                                |                           |                    | Teléfono:                       |                 |                     |                  |                    |  |
|                                |                           |                    |                                 |                 |                     |                  |                    |  |
| Forma de pago:<br>Despachar a: |                           |                    |                                 |                 |                     |                  |                    |  |
|                                |                           |                    |                                 |                 |                     |                  |                    |  |
| Código de<br><b>MP</b>         |                           | <b>Descripción</b> | <b>Unidad</b>                   | <b>Cantidad</b> | Valor uni-<br>tario |                  | <b>Valor total</b> |  |
|                                |                           |                    |                                 |                 |                     |                  |                    |  |
| Solicitado por:                |                           |                    | Total:                          |                 | \$                  |                  |                    |  |
| Autorizado por:                |                           |                    | Descuento:                      |                 | \$                  |                  |                    |  |
|                                | Aprobado jefe de compras: |                    | IVA:                            |                 | \$                  |                  |                    |  |

**Tabla 17** *Formato de orden de compra de materias primas*

**Nota:** *Adaptado de (Sinisterra, 2011)*

**Tabla 18**

#### **Formato de** *solicitud de compra de materias primas*

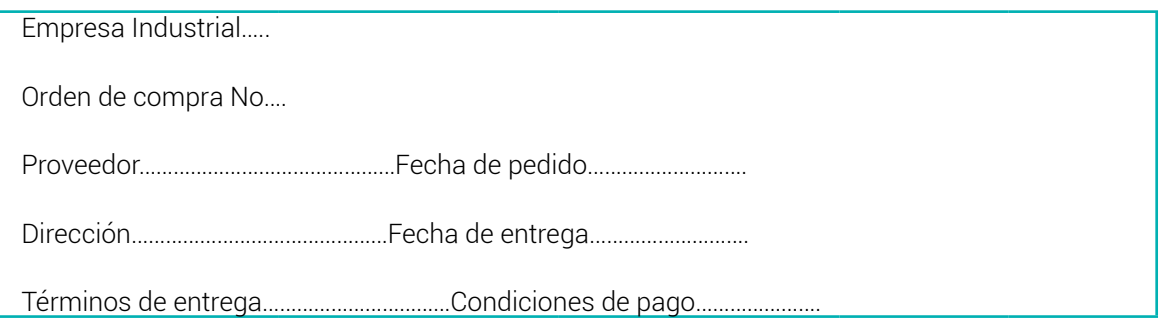

<span id="page-30-0"></span>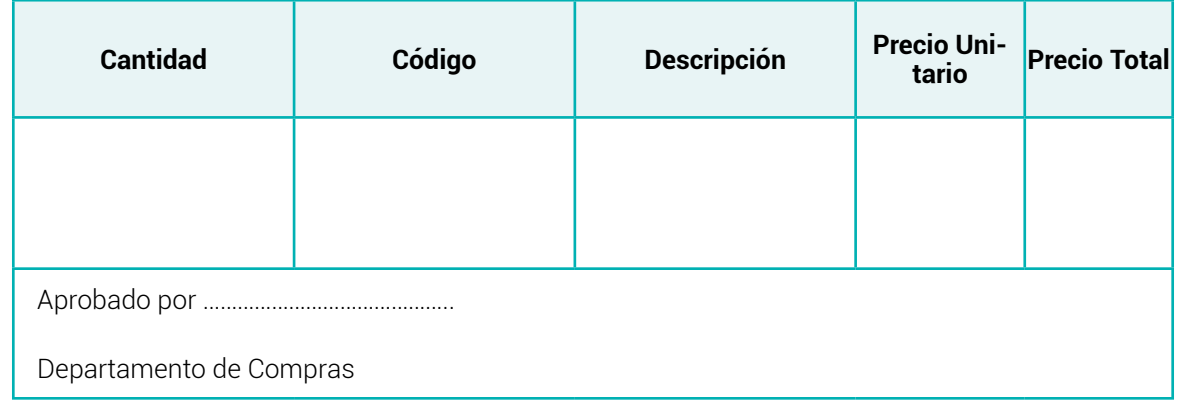

**Nota:** *Adaptado de (Bravo Valdivieso Mercedes; Ubidia Tapia Carmita , 2009)*

# *3.8.7 Inspección y Recepción de Materias Primas*

El departamento o persona encargada de recibir los materiales comprados desempacará, contará y verificará que se encuentren en perfectas condiciones y cumplan con todas las especificaciones del pedido, de lo contrario los productos que no cumplan con los requerimientos serán devueltos al proveedor para el reemplazo correspondiente.

Al realizar el control de los materiales recibos se debe elaborar el informe de recepción de materiales.

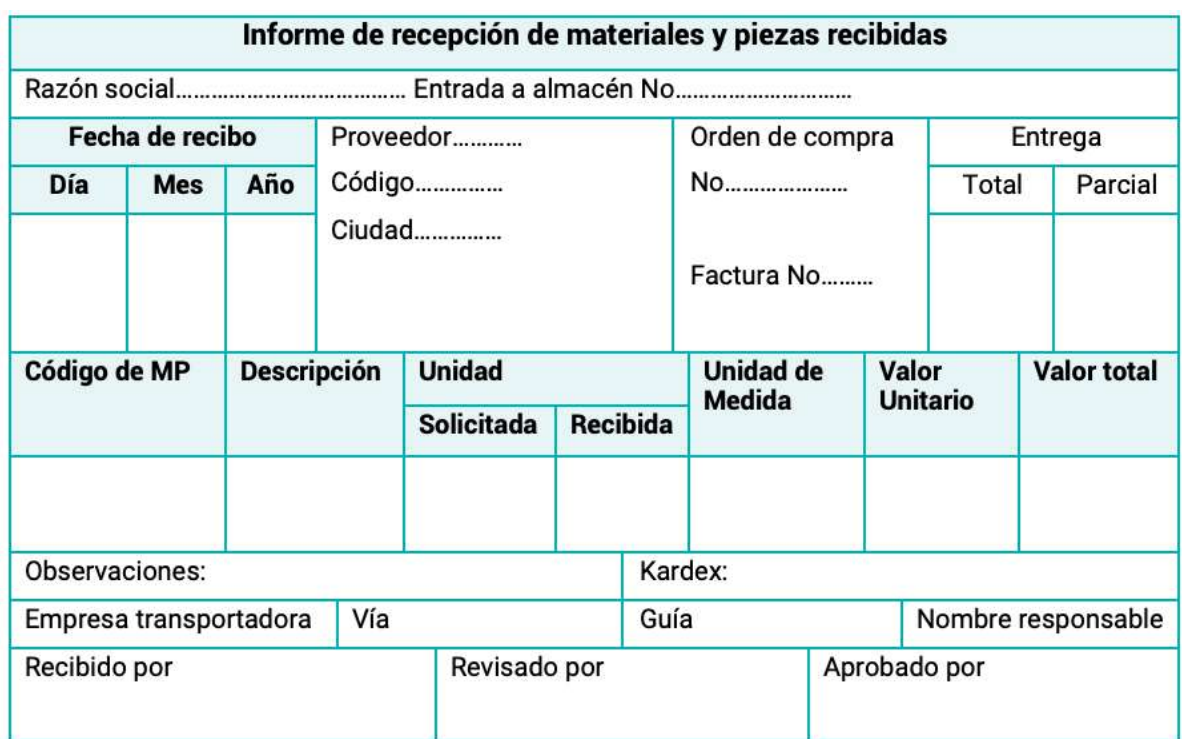

**Tabla 19** *Formato Informe de recepción de materiales y piezas recibidas*

**Nota:** *Adaptado de (Sinisterra, 2011)*

<span id="page-31-0"></span>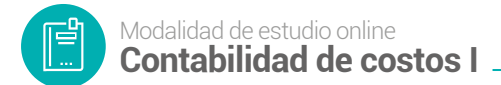

#### **Tabla 20**

*Formato Informe de recepción de materiales y piezas recibidas*

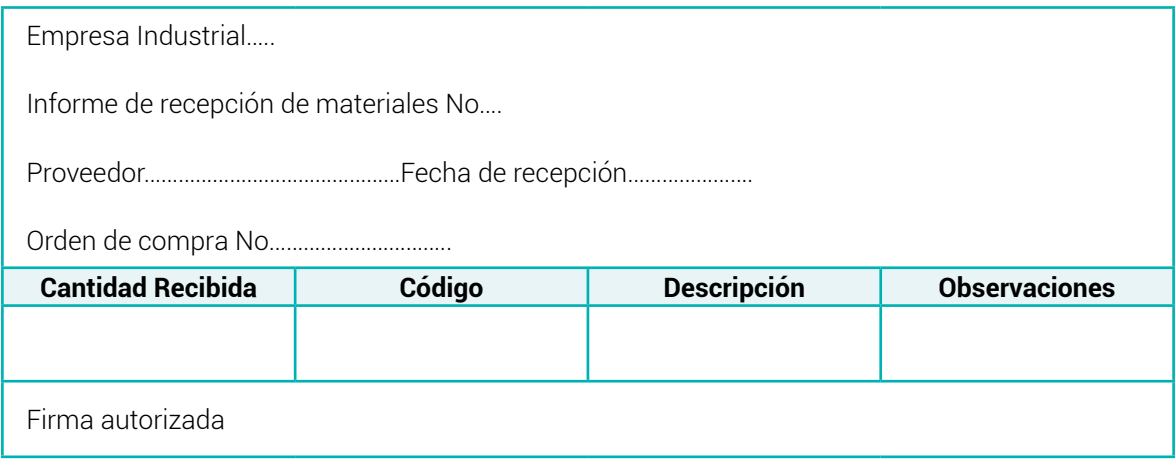

**Nota:** *Adaptado de (Bravo Valdivieso Mercedes; Ubidia Tapia Carmita , 2009)*

### *3.8.8 Almacenamiento de la materia prima*

Los materiales se almacenan en un lugar adecuado con suficiente espacio físico, condiciones climáticas y medios de identificación apropiado para evitar su deterioro; el responsable del custodio de las materias primas está a cargo del bodeguero y de llevar los registros internos de entradas, salidas y stock de los materiales.

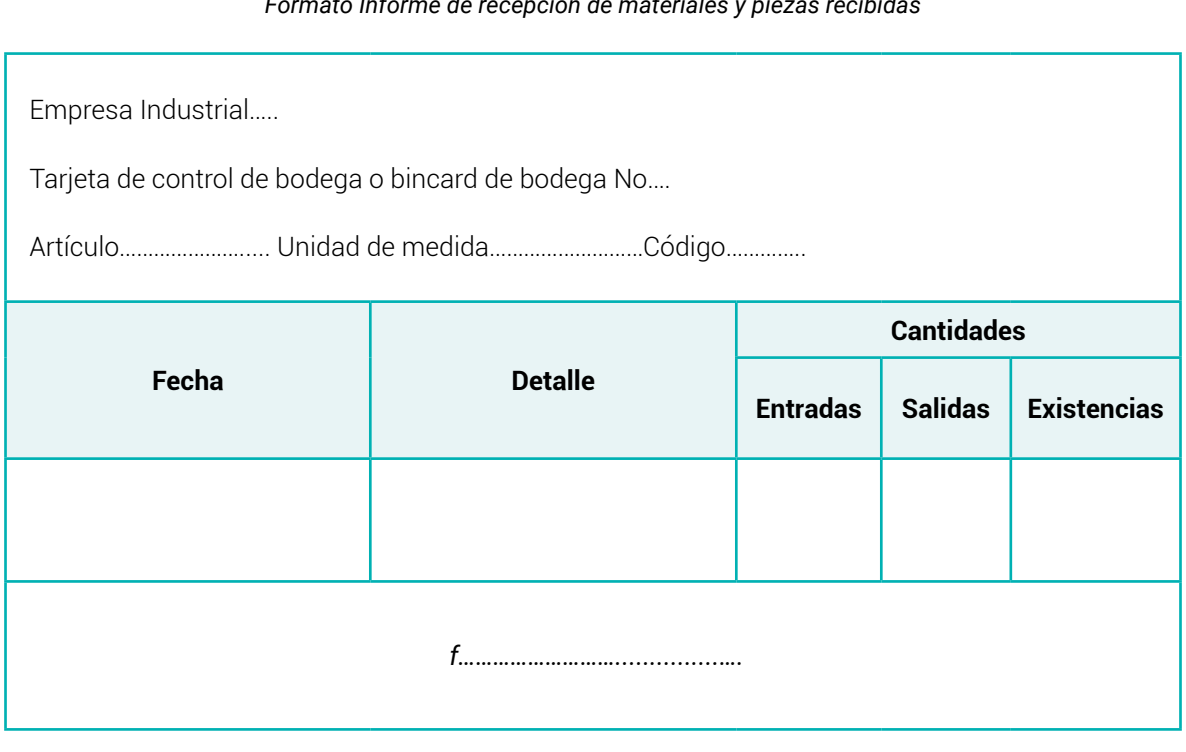

**Tabla 21** *Formato Informe de recepción de materiales y piezas recibidas*

**Nota:** *Adaptado de (Bravo Valdivieso Mercedes; Ubidia Tapia Carmita , 2009)*

# <span id="page-32-0"></span>*3.8.9 Salidas de materiales de la bodega*

Las materias primas necesarias para la fabricación de una orden de trabajo requieren ser solicitadas al Almacén. Para retirar las materias primas de bodega indispensable presentar al almacenista un documento que satisfaga este propósito, denominado Requisición de materias primas.

Este documento se ha diseñado como un mecanismo de control de entregas por parte del Almacén a los centros de costos o departamentos de producción, a quienes corresponde diligenciar toda la información respecto a número de la orden de trabajo, clase de trabajo a desarrollar, referencia y cantidad del material solicitado, lugar de destino (Sinisterra, 2011).

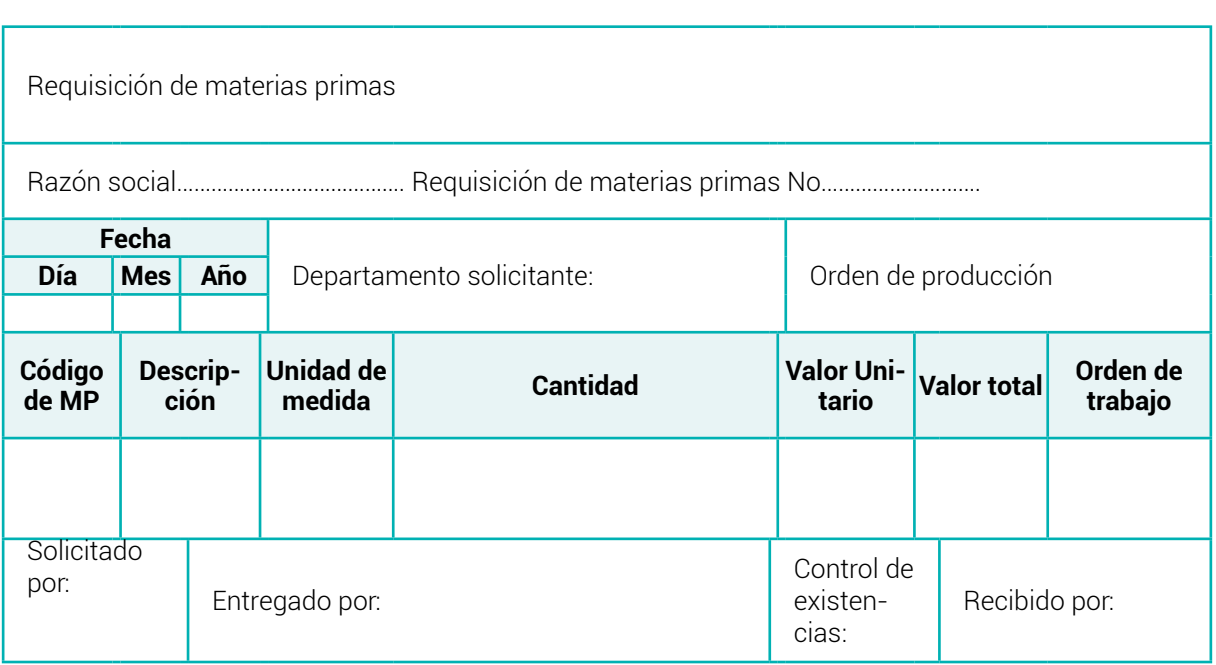

**Tabla 22** *Formato de requisición de materias primas*

**Nota:** *Adaptado de (Sinisterra, 2011)*

**Tabla 23** *Formato de requisición de materias primas*

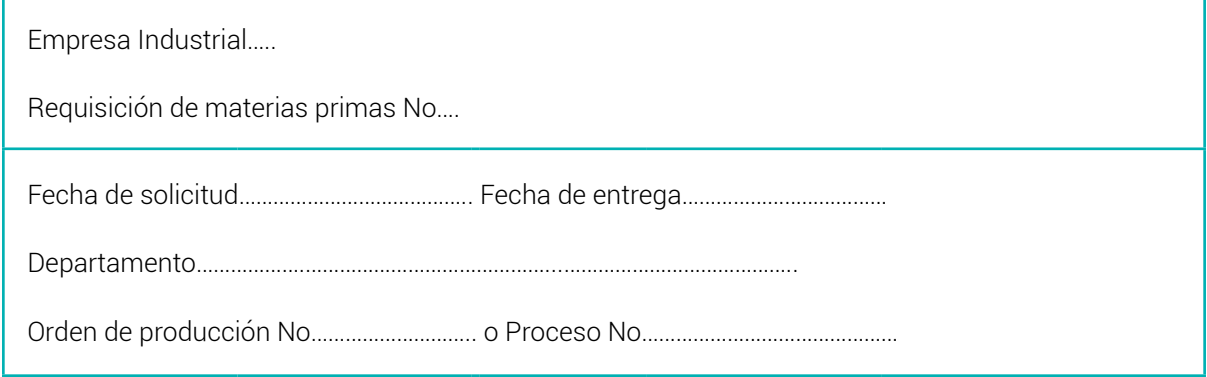

<span id="page-33-0"></span>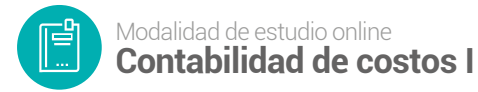

| <b>Cantidad</b> | Código | <b>Descripción</b> | <b>Valor Unitario</b> | <b>Valor Total</b> |  |  |
|-----------------|--------|--------------------|-----------------------|--------------------|--|--|
|                 |        |                    |                       |                    |  |  |
|                 |        |                    |                       |                    |  |  |

**Nota:** *Adaptado de (Bravo Valdivieso Mercedes; Ubidia Tapia Carmita , 2009)*

Cuando la Requisición de materias primas haya sido diligenciada, el Almacén o bodega se procede a efectuar los despachos a los diferentes centros de costos, a descargar las cantidades solicitadas de las respectivas tarjetas de existencia o kárdex por la columna Salidas y a determinar el nuevo saldo.

### *3.8.10Devolución de materias primas al proveedor*

Si durante el conteo o medición de las materias primas entregadas por el proveedor se detectan materiales defectuosos, diferencias en calidad y/o especificaciones descritas en la orden de compra, diferencias en los precios previamente pactados, se suele practicar su devolución al proveedor para que sean reemplazados o se descuente su valor de la factura. También se pueden encontrar unidades imperfectas en fecha posterior, según dictamen contenido en el informe de control de calidad.

El procedimiento comienza en el momento de la recepción de las materias primas por Almacén, por los informes de control de calidad o cuando por una devolución interna ingresan a1 Almacén materiales defectuosos.

El procedimiento termina cuando los materiales rechazados se entregan al proveedor, acompañados con la respectiva nota de devolución al proveedor.

La devolución debe canalizarse a través del Departamento de compras, pero es Almacén a quién compete atender la devolución y elaborar el documento de devolución.

La nota de devolución debe contener la fecha, nombre y dirección del proveedor, número de la factura, de 1a orden de compra, de la entrada a Almacén, causas de la devolución y todo lo relacionado con la descripción de las materias primas. Una vez elaborada la Nota por Almacén, se remite al Departamento de compras para su autorización.

Almacén también registra en el Kardex la salida de los materiales devueltos a través de la columna Entradas con cifras entre paréntesis, y la entrega a la sección de transporte para que el conductor firme la casilla "entregado por" y solicite al proveedor la respectiva firma en la casilla "recibido por".

<span id="page-34-0"></span>Igualmente, entre el Almacén y el proveedor se pueden presentar reclamos originados por incumplimiento en la entrega de los pedidos, faltantes de materias primas, etc., casos en los cuales, así no haya lugar a la devolución, el departamento de compras debe presentar por escrito los motivos del reclamo y recalcar los compromisos pactados.

En lo que respecta a la destinación de este documento, el original es enviado al proveedor y las copias se despachan respectivamente a Almacén, contabilidad y compras. (Sinisterra, 2011).

| Devolución de materias primas                            |                    |                      |               |                                                 |                                              |                    |  |
|----------------------------------------------------------|--------------------|----------------------|---------------|-------------------------------------------------|----------------------------------------------|--------------------|--|
|                                                          |                    |                      |               | Razón social Nota de devolución al proveedor No |                                              |                    |  |
| Fecha de devolución                                      |                    |                      | Proveedor     |                                                 | Factura No                                   |                    |  |
| Día                                                      | <b>Mes</b><br>Año  |                      |               |                                                 |                                              |                    |  |
|                                                          |                    |                      | Código        |                                                 | Fecha:                                       |                    |  |
|                                                          |                    |                      | Dirección:    |                                                 | Orden de compra No                           |                    |  |
|                                                          |                    |                      | Teléfono:     |                                                 | Informe de recepción y piezas<br>recibido No |                    |  |
| Se devuelve la siguiente materia prima por estas causas: |                    |                      |               |                                                 |                                              |                    |  |
| Código<br><b>MP</b>                                      | <b>Descripción</b> |                      | <b>Unidad</b> | <b>Cantidad</b>                                 | <b>Valor Unitario</b>                        | <b>Valor Total</b> |  |
|                                                          |                    |                      |               |                                                 |                                              |                    |  |
| Autorizado por                                           |                    | Aprobado por Almacén |               | Entregado<br>por:                               | Recibido por                                 |                    |  |

**Tabla 24** *Formato de devolución de materias primas*

**Nota:** *Adaptado de (Sinisterra, 2011)*

# *3.8.11 Documentos específicos del sistema de costos por órdenes de producción*

En el sistema de costos por órdenes de producción se emplean dos documentos que son la orden de producción y la hoja de costos.

# *3.8.11.1 Orden de producción*

Es un formulario por el cual un jefe de producción ordena la fabricación de un artículo o un lote de artículos similares es decir de forma homogénea.

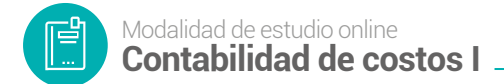

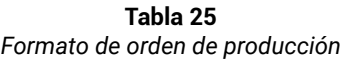

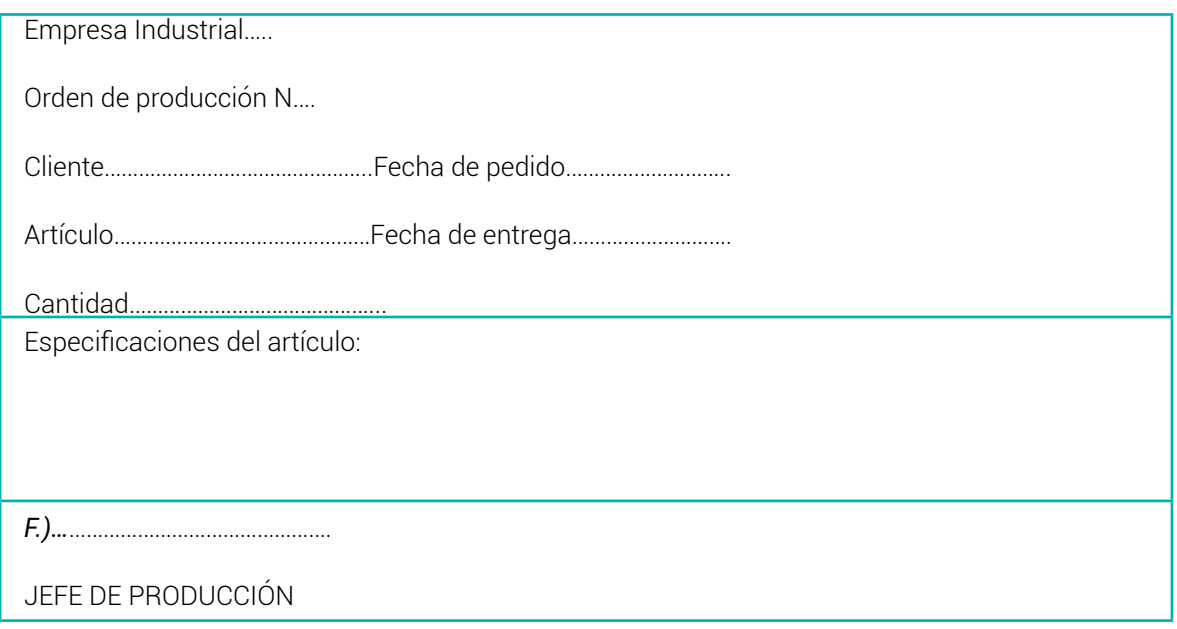

**Nota:** *Adaptado de (Bravo Valdivieso Mercedes; Ubidia Tapia Carmita , 2009)*

### *3.8.11.2 Hoja de Costos*

Es un documento que se utiliza en industrias que controlan la fabricación por el sistema de costeo denominado ordenes de fabricación o producción. Este formato se formula con varios ejemplares para informar el proceso de fabricación desde su inicio hasta su terminación. Su diseño consiste en que incluya además de los datos generales tales como: número de orden, fecha de inicio, fecha de terminación, nombre del producto, etc. debe de contener los materiales en unidades y valores que se emplearon y su importe total.

De tal manera que se totalice el importe de los tres elementos para dividir su importe entre el número de unidades terminadas y con ello determinar el costo unitario, que servirá para dar entrada al almacén de productos terminados para su control (Contadecostos, 2010).

La hoja de costos por órdenes de producción resume el valor de los materiales directos, mano de obra directa y costos indirectos de fabricación para cada orden de trabajo elaborada. La información de costos de los materiales directos y de la mano de obra directa se obtienen de las requisiciones de materiales y de la mano de obra directa se obtiene de la tarjeta tiempo y rol de pagos esta información se registra en la hoja de costos para cada orden de producción, mientras los costos indirectos de fabricación se aplican utilizado una tasa de aplicación.
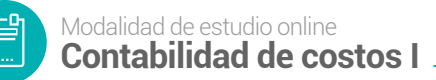

#### **Tabla 26** *Formato de hoja de costos*

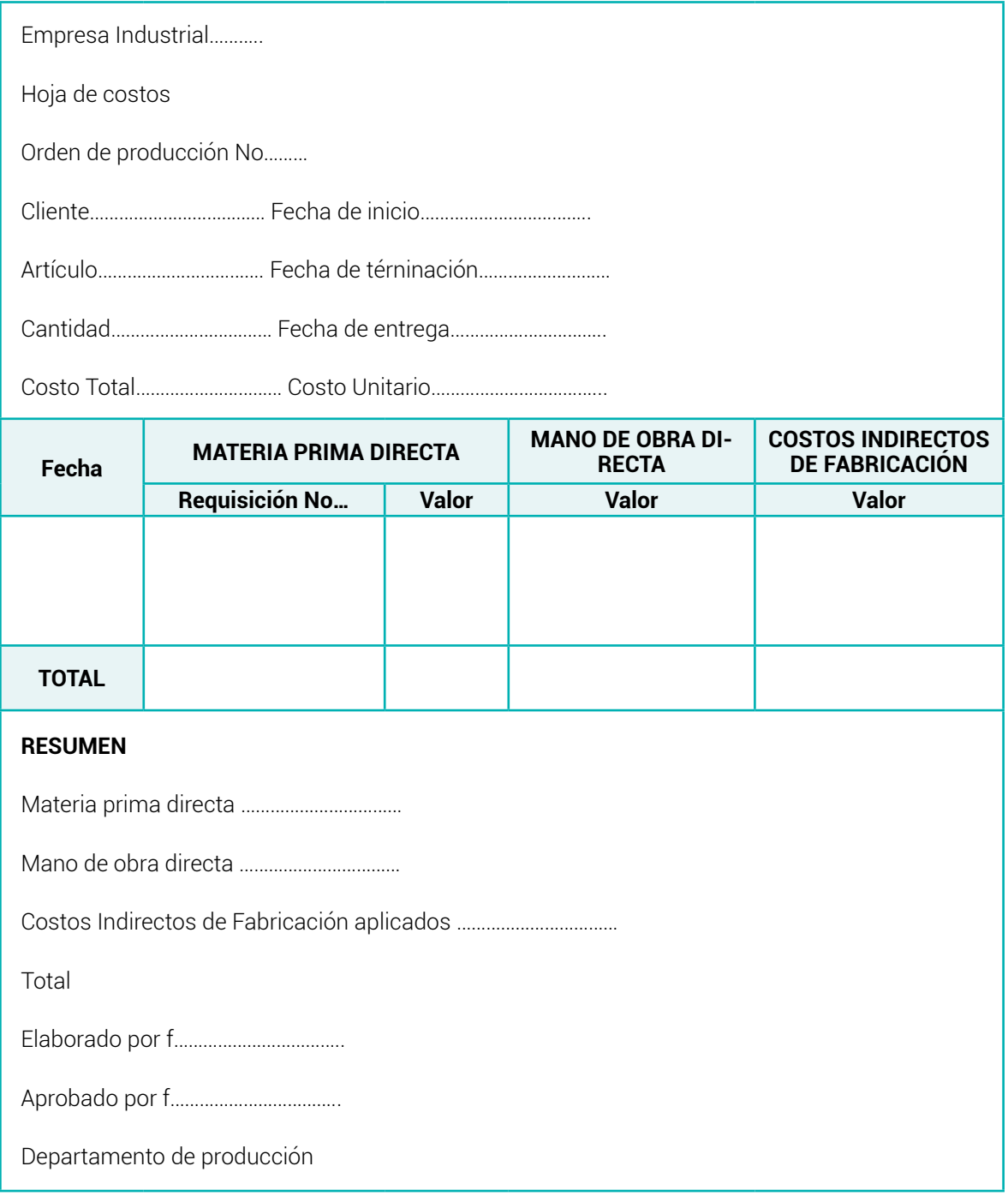

**Nota:** *Adaptado de (Bravo Valdivieso Mercedes; Ubidia Tapia Carmita , 2009)*

## **3.9 Material de apoyo**

#### **Videos Interactivos**

● [Costos y gastos en la empresa industrial \(Clasificación del costo y gasto\)](https://www.youtube.com/watch?v=4g4voKbv7hA)

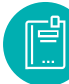

- [Ejercicio práctico de la clasificación de los costos y gastos](https://www.youtube.com/watch?v=YILA6RMB5vI&t=34s)
- [Identificación de los costos ejercicio práctico parte 1](https://www.youtube.com/watch?v=nvgo5y_NZD4&t=222s)
- [Identificación de los gastos ejercicio práctico parte 2](https://www.youtube.com/watch?v=nALnLMgoYyg)

#### **3.10 Actividades de aprendizaje recomendadas**

#### *3.10.1Lectura*

#### **Estrategia de trabajo:**

*Estimado estudiante:* En la biblioteca virtual buscar el libro de contabilidad de costos de Gonzalo Valencia Sinisterra; ubicar el tema de los antecedentes de la contabilidad de costos y realizar un ensayo.

#### *3.10.2Aprendizaje Autónomo*

#### **Estrategia de trabajo:**

*Estimado estudiante:* Descargar el libro de contabilidad de costos de Mercedes Bravo pág. 21 – 36 revisar e interpretar el caso práctico y con base a ello proponga un ejercicio similar.

#### *3.10.3Foro*

#### **Estrategia de participación:**

Para el siguiente foro, se solicita su opinión crítica analítica (mínimo 7 y máximo 12 líneas).

El tema del siguiente foro es:

Diferencia entre contabilidad general y contabilidad de costos.

#### *3.10.4Chat semanal*

#### **Estrategia de participación:**

*Estimados estudiantes:* Dentro del presente chat de la unidad, deberán realizar preguntas sobre los temas que tienen dudas, o que ustedes han consultado de forma personal y que quieren compartir con todos los compañeros, deberán participar todos ya que su participación tendrá un importante puntaje.

## *3.10.5Aprendizaje Práctico Experimental*

#### **Estrategia de trabajo:**

Desarrollar el caso práctico propuesto por el docente de la asignatura en clases sincrónicas.

#### **3.11 Autoevaluación**

#### **Desarrolle el siguiente cuestionario:**

#### **1. Contabilidad es:**

- . a. Es el registro y control de todo lo que entra y sale de la empresa.
- . b. Es un sistema contable que permite conocer la situación financiera de una empresa.
- . c. Es el arte, ciencia y técnica que nos permite registrar cronológicamente las transacciones económicas que realiza una empresa en un periodo determinado.
- . d. Ninguna de las anteriores.

#### **2. Los elementos del costo son:**

- . a. Materia Prima, Costos Indirectos, gastos y Mano de obra.
- . b. Materia prima, mano de obra, y costos indirectos de fabricación
- . c. Materia prima, gastos administrativos, venta y financieros.
- . d. Ninguno de los anteriores

**3. Para la elaboración de 10,000 cuadernos se necesitan 2,000 pliegos de papel bond con un costo de 2.50 cada uno y 10 litros de pegamento con un costo de 12 por unidad. El pegamento, de acuerdo con sus características, debe considerarse como materia:**

## **4. Los costos por el volumen de producción se clasifican en:**

……….………………………..…………………………………………………..……………………………..…………………………

……….………………………..…………………………………………………..……………………………..…………………………

#### **5. El salario del ayudante de cocina es considerado como mano de obra**

……….………………………..…………………………………………………..……………………………..…………………………

**6. El gerente de producción de la empresa purificadora Agua Limpia, S. A., no sabe cómo clasificar los costos que no se pueden cuantificar con facilidad en los productos, como energía eléctrica necesaria para la maquinaria, depreciación de la maquinaria, costo de herramientas pequeñas consumibles usadas en la fábrica. Estas cuentas deben calificarse como costos:**

……….………………………..…………………………………………………..……………………………..…………………………

#### **7. El área administrativa dentro de la empresa industrial genera:**

- . a. Costos y gastos administrativos que no se recuperan
- . b. Gastos administrativos que no se recuperan
- . c. Costos administrativos que no se recuperan
- . d. Ninguna de las anteriores.

#### **8. Conteste con verdadero (v) o falso (f) según corresponda**

- a. La toma de decisiones es un proceso intuitivo  $( \ )$ .
- . b. La contabilidad ayuda a los tomadores de decisiones a minimizar los ries $q$ os de equivocación.  $( \ )$ .
- c. Una decisión acertada ayuda a mejorar la rentabilidad e imagen empresarial ().
- . d. Los costos fijos son aquellos que permanecerán constantes en el tiempo y ante cualquier nivel de producción. ().
- . e. Los costos variables crecen o disminuyen en la misma proporción que el  $nivel de producción. ( )$ .

#### **9. Complete las siguientes definiciones y ubique que elementos los compone:**

- . a. Costos directos:…………………………………………………………………
- . b. Costos indirectos: ………………………………………………………………
- . c. Los gastos se clasifican en:……………………………………………………..
- . d. Que elementos componen los costos indirectos de fabricación:………………..

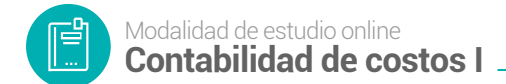

## **10. Complete el siguiente gráfico.**

**Figura 5** *Complete los elementos del costo*

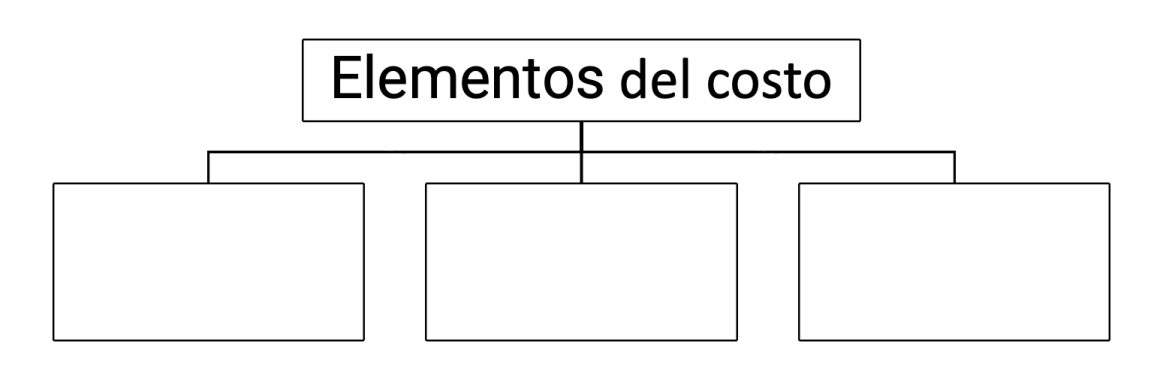

**11. En una fábrica de muebles, identifique dos costos fijos, dos costos variables y un semivariables.**

- . a. ………………………………………………….. . b. …………………………………………………..
- 
- . c. …………………………………………………..

**12. Industrial Bananitos S.A. presenta dos tipos de derivados de banano: Licor de Banano y Pate de Banano. Identifique cada uno de los siguientes rubros como Variable (V) o Fijo (F) en función del número de unidades producidas de cada producto y como Directo (D) e Indirecto (I) en torno al tipo de producto producido.**

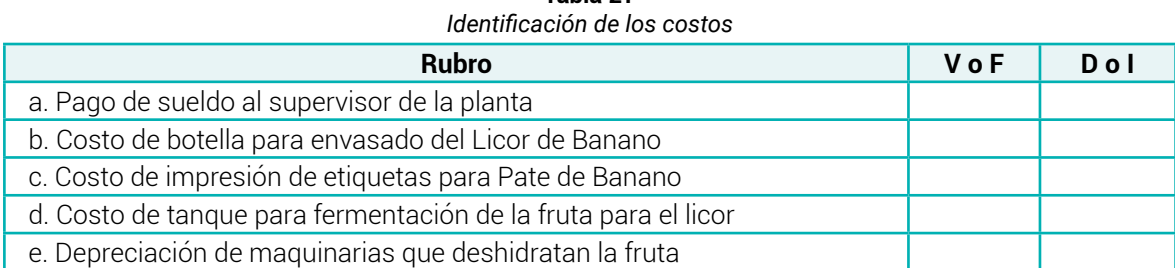

**Tabla 27**

## **13. Podemos definir costo, como:**

- . a. El consumo valorado en dinero de los bienes y servicios necesario para la producción.
- . b. Lo que hay que dar a cambio de algo.
- . c. El sacrificio de valores vinculado a la obtención de otros valores como las ganacias.

. d. Son los desembolsos que realiza la empresa para la fabricación o elaboración de un producto o la prestación de un servicio.

#### **14. Los elementos y conjuntos de fácil identificación en el producto, se tratan como:**

- . a. Un costo directo siempre.
- . b. Un costo directo o indirecto.
- . c. Un costo indirecto siempre.
- . d. Un costo fijo.
- . e. Ninguno de los anteriores.

#### **15. Aquella parte del personal de la empresa que elabora directamente el producto, disponiéndose de una medida de consumo individualizada se considera en contabilidad de costos:**

- . a. Mano de obra indirecta
- . b. Mano de obra directa
- . c. Costo de personal de administración.
- . d. Ninguna de las anteriores.

**16. Dentro del área de producción se generan** …………………………………………..**y dentro del área de administración se generan** ……………………..…………………

**17. La diferencia entre costo y gasto es:** …………………………….……………………

## **4. UNIDAD 2: VALORACIÓN (SALIDAS) Y CONTROL DE LA MATERIA PRIMA - ADMINISTRACIÓN DE SALARIOS EN EL COSTO**

Los métodos de valoración de inventarios son una herramienta que proporciona información importante y útil para la toma de decisiones administrativas y contables en una empresa.

En esta oportunidad te contamos en qué consisten estos métodos y las situaciones en que podrían usarse.

Los inventarios son activos que se adquieren con la finalidad de ser vendidos en el ciclo normal de las operaciones del negocio, bien sea en forma de materias primas o de productos en proceso de transformación para su posterior venta, bien sea en forma de materiales, repuestos, suministros, etc., para ser utilizados en procesos productivos enfocados en ventas posteriores, de acuerdo con las definiciones de la NIC 2 y de la sección 13 del Estándar para Pymes.

El costo de los inventarios depende del método de valoración que se utilice; al ser el control del costo un aspecto fundamental para el curso de las compañías, es necesario que la valoración se realice por el método indicado.

Los métodos de valoración de inventarios son el conjunto de procedimientos utilizados con la finalidad de evaluar y controlar el flujo y el costo de la mercancía/materia prima.

Con esto, se evidencia que los métodos de valoración, por su finalidad, son una herramienta que proporciona información importante y útil para la toma de decisiones administrativas y contables en una empresa.

Entre los métodos más utilizados para la valoración de inventarios son:

- *Método PEPS (Primeras entradas y primeras salidas);* también denominado con sus siglas en inglés como FIFO (Firts in, Firs out).
- *Método UEPS (Últimas entradas primeras salidas);* también denominado con sus siglas en inglés como LIFO (Last in, Firs out).
- *Promedio Ponderado*

Cada uno de los métodos de valoración tiene diferentes ventajas y desventajas, su utilidad depende de la necesidad que tenga la empresa respecto al tipo de mercancía que comercia y al requerimiento acerca del nivel de costos.

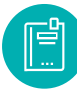

Se resalta que para efectos contables la aplicación de cualquiera de los métodos es indistinta, las secuelas de la elección del método radican en el costo, debido a que cada uno de los métodos ofrece un resultado del costo diferente.

*Para los contribuyentes obligados a llevar contabilidad, los métodos de valoración de inventarios, esto es, las fórmulas de cálculo del costo y técnicas de medición del costo, serán las establecidas en la técnica contable, o las que determine el Gobierno nacional. (Actualicese , 2021)*

## **4.1 Métodos de valoración de inventarios**

## *4.1.1 PEPS (Primeras entradas – primeras salidas)*

El método PEPS es un procedimiento contable de valuación de inventarios que consiste en que los primeros artículos que ingresan al stock son los primeros en salir.

Este método se aplica generalmente a productos perecederos o artículos con fecha de vencimiento, con el fin que estos no generen perdidas y se desperdicien. Cuando se realiza una venta, el costo asociado se calcula con base al valor histórico de los primeros artículos incorporados al inventario.

Este método es aplicado habitualmente por las organizaciones que presenten un inventario perpetuo, es decir, que este se mantenga actualizado por medio de un registro constante, puesto que, estos dos sistemas permiten un control óptimo y puntual teniendo en cuenta las unidades, sus respectivas fechas, todos los costos y los productos que salieron del inventario.

#### *4.1.1.1Características del método PEPS (Primeras entradas – primeras salidas)*

A continuación, se relacionan las principales características del método PEPS:

- Realiza una valuación ordenada cronológicamente y establece el orden de salida de las mercaderías/materias primas (primero las más antiguas).
- Otorga orden referente a las unidades del inventario.
- Refleja con mayor precisión los costos de reemplazo del inventario por basarse en costos de adquisiciones recientes.
- Permite tener conocimiento de las unidades que presenten mayor o menor antigüedad en el inventario.
- Permite llevar un registro oportuno del inventario.
- Conforme se presenta el orden de llegada de las unidades, así mismo debe presentarse el orden de salida.
- Permite valuar la mercancía existente, entrante y saliente del inventario.

*4.1.1.1.1 Ventajas y desventajas del método de PEPS (Primeras entradas y primeras salidas)*

#### **Ventajas**

- Las principales ventajas del método PEPS son las siguientes:
- Reporta una mayor ganancia para la empresa dado que al venderse los artículos que ingresaron anteriormente, el costo de las mercaderías vendidas es menor.
- Permite evaluar la mercancía existente, entrante y saliente del inventario.
- Reduce el mantenimiento de registros históricos porque las existencias que salen primero son las más antiguas.
- Otorga un mayor movimiento de las unidades del inventario al no permitir que estas se queden en un estado estático.
- Permite que las unidades no se deterioren en las bodegas con tanta facilidad.
- Otorga claridad en el registro al permitir determinar la mercancía más adecuada para su distribución.
- Permite determinar los costos generales de la mercancía.

#### **Desventajas**

- Las principales desventajas del método PEPS son las siguientes:
- Se pagan más impuestos debido a que el sistema PEPS produce una mayor ganancia.
- No hay garantía de que los artículos más antiguos se vendan primero, lo que podría hacer que el producto llegase a su fecha de vencimiento antes de que se venda. ( Enciclopedia Económica, 2022)

## *4.1.2 UEPS (Ultimas entradas – primeras salidas)*

El método UEPS (últimas entradas, primeras salidas) o LIFO (last input, first output) por sus siglas en inglés, es un procedimiento contable de valuación de inventario a través del cual los últimos artículos/materia prima que ingresan al stock son los primeros en salir.

Por lo general, el método UEPS es utilizado por organizaciones que no cuentan con grandes cantidades de artículos almacenados en sus depósitos y cuyos productos no tienen fecha de caducidad, principal diferencia con el método PEPS.

*4.1.2.1 Ventajas y desventajas del método UEPS (Ultimas entradas primeras salidas)*

## **Ventajas**

Las ventajas del método UEPS son las siguientes:

- Paga menos impuesto a la renta ya que la mercadería está valuada por costos más altos (recientes), lo que disminuye la base sobre la cual se calcula el impuesto.
- El costo de inventario final es bajo, dado que los bienes que permanecen en el depósito son valorizados a precios más antiguos y, por ende, de menor valor.
- Refleja con mayor precisión los costos de reemplazo del inventario por basarse en costos de adquisiciones recientes.

## **Desventajas**

Las desventajas del método UEPS son las siguientes:

- La aplicación del método es más compleja, lo que demanda un mayor trabajo exhaustivo en la valuación de las diferentes líneas de producto.
- Al estar valuados a los precios más antiguos, el inventario no representa el valor real de los artículos en stock.
- Varios países han prohibido su uso como método de valuación por la distorsión que produce en el cálculo del impuesto a la renta. En una empresa multinacional, la aplicación de este criterio generaría dificultades a la hora de consolidar balances contables basados en diferentes métodos ( Enciclopedia Económica, 2022).

## *4.1.3 PMP – Promedio Ponderado*

El precio medio ponderado, también conocido como precio promedio ponderado, es un procedimiento contable de valuación de inventario donde se suman las entradas posteriores ponderadas, según sus cantidades, al valor medio de las existencias de mercadería que hay al inicio de un ejercicio.

Esto sirve para llevar a cabo un control en la planificación y organización de los inventarios de una empresa y para obtener un costo promedio, sin importar la fecha de entrada o salida del producto.

## *4.1.3.1 Cómo calcular el promedio ponderado*

La fórmula es la siguiente:

# $PMP = \frac{\sum \text{Pt}}{Q}$

## **Donde:**

**∑** es la sumatoria.

**Pt** es el precio total, es decir, el precio ingresado por la cantidad ingresada.

**Q** es la cantidad ingresada.

Por ejemplo, para calcular el precio medio ponderado de un ingreso de 3 bienes, la fórmula quedaría como:

$$
PMP = (P_1 \times Q_1 + P_2 \times Q_2 + P_3 \times Q_3) / (Q_1 + Q_2 + Q_3).
$$

*4.1.3.2 Ventajas y Desventajas del método promedio ponderado*

## **Ventajas**

Las ventajas del precio promedio ponderado son las siguientes:

Es muy simple y fácil de aplicar.

- No necesita un seguimiento de los artículos que se venden y del momento en que ocurre la venta, tal como los métodos PEPS y UEPS.
- Utiliza el mismo coste de inventario para todas las unidades.

#### **Desventajas**

Las desventajas del precio medio ponderado son las siguientes:

- No coincide con ningún valor del flujo de inventario.
- A nivel contable, los beneficios fiscales futuros son mínimos.
- Los gastos reales no pueden asignarse explícitamente a los artículos vendidos.
- No es muy fiable en períodos de tiempo donde no hay estabilidad de precios. (Enciclopedia Económica, 2022).

## *4.1.4 Tarjeta Kardex*

La tarjeta Kardex u Hoja Kardex hace referencia al formato integral de inventario, físico o digital, para mantener el registro de las entradas y salidas de activos e insumos de una empresa u organización.

Este formato permite tener conocimiento tanto de las existencias, el tránsito y la distribución de materiales, pero también permite calcular los costos inherentes, sin tener que hacer inventario en físico.

#### *4.1.4.1 Formato de la tarjeta Kardex*

Existe un formato para tarjetas Kardex que se podría considerar como estándar, en el cual no pueden faltar los siguientes renglones:

- Fecha del movimiento.
- Detalle.
- Cantidad, valor unitario y valor total de la entrada.
- Cantidad, valor unitario y valor total de la salida.
- Cantidad, valor unitario y valor total del saldo (Colombia Fácil, 2020)..

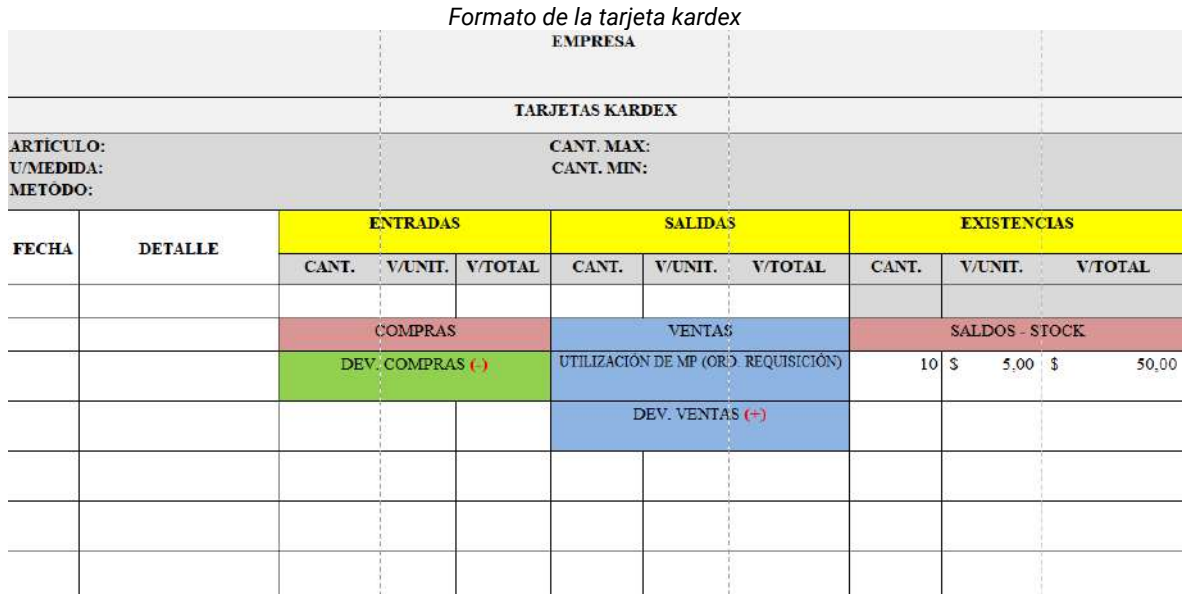

**Tabla 28**

## **4.2 Mano de Obra (MO)**

La función principal del departamento de costos es la medición del costo del producto. El segundo elemento del costo es la mano de Obra. En una empresa de manufactura, la nómina comprende todos los pagos laborales y beneficios que recibe el trabajador del área de producción de un empleador. El costo de la nómina del personal de producción en una empresa industrial constituye un costo del producto, y permanece capitalizado en las cuentas Productos en proceso y Productos terminados hasta tanto el producto no se venda; una vez vendido, el costo se vuelve gasto a través de la cuenta Costo de ventas.

Para poder asignar los costos de la nómina al producto, los departamentos de Contabilidad y de Costos deben medir el costo de la mano de obra directa y determinar el costo de la mano de obra indirecta y luego registrar estos costos en las respectivas cuentas del costo del producto.

En este apartado, se inicia con un recuento de los diferentes pagos laborales existentes en el país, como: salario, prestaciones sociales, descansos obligatorios y aportes de nómina. El capítulo se centra en los aspectos de medición de la nómina y distribución del costo de la nóminas.

Para medir el costo de la nómina se explica el uso de las tarjetas de reloj y de la planilla de pago de salarios, Para la distribución de la nómina en sus componentes de costo de mano de obra directa y de mano de obra indirecta se ilustran las tarjetas de tiempo y la planilla de distribución de la mano de obra y se indica cómo se asigna el costo de la mano de obra directa a cada una de las órdenes de trabajo.

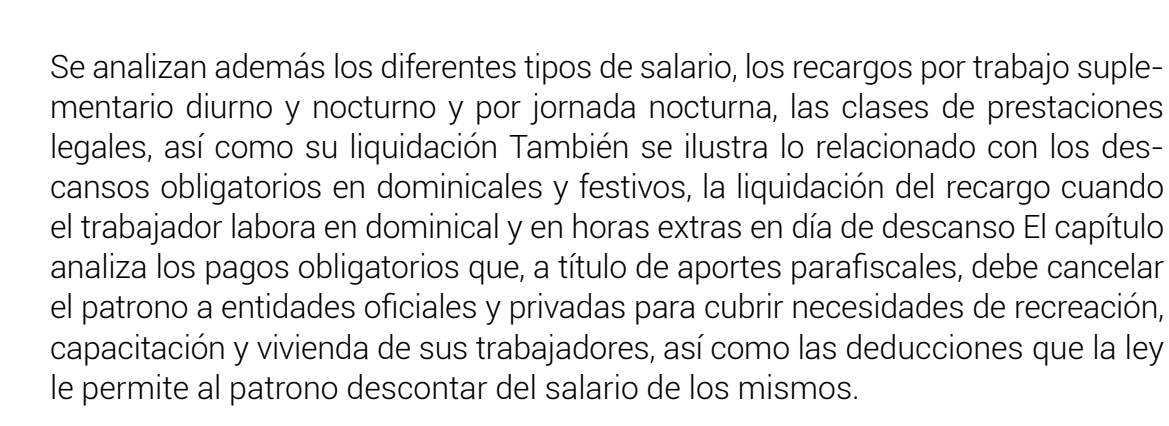

## *4.2.1 Naturaleza de la Mano de Obra*

En todo proceso de manufactura, cuyo objetivo es obtener un producto final, se requiere además de los materiales, la aplicación de otros elementos considerados imprescindibles en el proceso de conversión de las materias primas en productos terminados, Entre los elementos imprescindibles se destaca la mano de obra como segundo elemento del costo de producción. A través de las diferentes etapas del proceso de fabricación se añade la mano de obra y así, la unidad procesada va presentando cambios sustanciales que la aproximan hacia su terminación y el costo de la mano de obra queda incorporado en el producto. Aunque por observación es más evidente la materia prima en el producto, en realidad es la mano de obra el agente transformador que incide para que se opere el cambio, aunque en el producto final no quede plasmada en forma tangible la aplicación de la misma. La mano de obra representa el esfuerzo laboral del trabajo humano que se aplica en la elaboración del producto.

Las empresas cuentan con muchos empleados y trabajadores que desarrollan diversas tareas, pero para el propósito de los costos sólo interesan quienes laboran en el área de producción. Los salarios que ellos devengan constituyen el costo de la mano de obra, aunque en forma más precisa, el costo de la mano de obra incluye la totalidad de los costos de los recursos humanos que participan en la conversión de los materiales en productos acabados.

Es decir, los desembolsos que se generan para pagar salarios, prestaciones sociales, auxilio de transporte, aportes patronales del personal de fábrica, conforman el costo de la mano de obra, el cual se acumula en las hojas de costos de las respectivas órdenes de producción para contribuir con la determinación del costo total y costo unitario del producto manufacturado. La acumulación de los costos de mano de obra no sólo permite conocer los valores incurridos por este elemento, también favorece el control a través del análisis, cuando se compara lo ejecutado con los parámetros de referencia definidos en la planeación a través de los presupuestos.

El salario representa la remuneración económica que recibe el trabajador por los servicios prestados. Constituye salario la remuneración ordinaria, así como todo

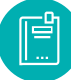

lo que recibe en dinero o en especie como contraprestación directa por el servicio prestado: sobresueldos, bonificaciones habituales, primas, valor de las horas extras, valor del trabajo en días de descanso obligatorio, comisiones. El salario puede ser fijo o variable.

El salario fijo es aquel que se pacta por días, semanas o meses. El salario variable es aquel que se pacta de acuerdo con el resultado de la actividad desarrollada por el trabajador, como: por tarea, o destajo, por unidad de obra. El salario puede tener dos modalidades: en dinero y en especies.

El salario en especie es toda aquella remuneración ordinaria y permanente por concepto de alimentación, vestido, habitación. El salario en dinero, el cual se puede pagar en la forma tradicional o en forma de salario integral, se compone de lo que regularmente recibe el trabajador de su empleador, conocido como remuneración ordinaria, y la retribución extraordinaria, constituida por las horas extras, primas y sobresueldos. Se entiende por jornal, el salario estipulado por días; por sueldo, el salario establecido para períodos mayores. El salario se debe pagar en forma vencida y por períodos iguales y el jornal, por períodos que no pueden exceder de una semana. El sueldo se paga por períodos no mayores de un mes. Por salario mínimo se entiende la retribución a que todo trabajador tiene derecho para satisfacer sus necesidades normales y las de su familia de acuerdo al artículo 13 del código de trabajo (Sinisterra, 2011).

El salario mínimo legal rige para quienes laboran la jornada completa y lo fija anualmente el gobierno por decreto. En la actualidad es de \$425,00 (Año 2022).

## *4.2.1.1 Jornada de trabajo*

Las siguientes jornadas se presentan de acuerdo al código de trabajo vigente.

**Art. 47.- De la jornada máxima.** - La jornada máxima de trabajo será de ocho horas diarias, de manera que no exceda de cuarenta horas semanales, salvo disposición de la ley en contrario.

El tiempo máximo de trabajo efectivo en el subsuelo será de seis horas diarias y solamente por concepto de horas suplementarias, extraordinarias o de recuperación, podrá prolongarse por una hora más, con la remuneración y los recargos correspondientes.

**Art. 48.- Jornada especial.-** Las comisiones sectoriales y las comisiones de trabajo determinarán las industrias en que no sea permitido el trabajo durante la jornada completa, y fijarán el número de horas de labor.

La jornada de trabajo para los adolescentes, no podrá exceder de seis horas diarias durante un período máximo de cinco días a la semana.

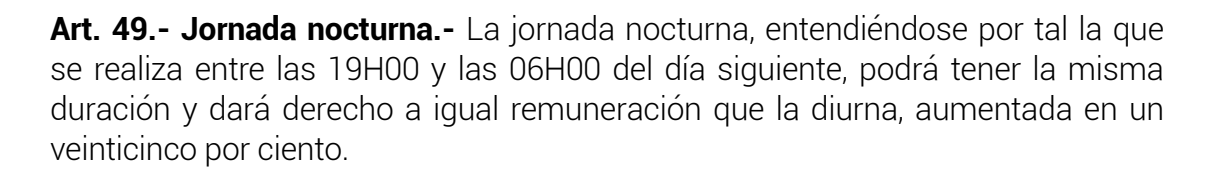

**Art. 50.- Límite de jornada y descanso forzosos.-** Las jornadas de trabajo obligatorio no pueden exceder de cinco en la semana, o sea de cuarenta horas hebdomadarias.

Los días sábados y domingos serán de descanso forzoso y, si en razón de las circunstancias, no pudiere interrumpirse el trabajo en tales días, se designará otro tiempo igual de la semana para el descanso, mediante acuerdo entre empleador y trabajadores.

**Art. 51.- Duración del descanso.-** El descanso de que trata el artículo anterior lo gozarán a la vez todos los trabajadores, o por turnos si así lo exigiere la índole de las labores que realicen. Comprenderá un mínimo de cuarenta y ocho horas consecutivas.

**Art. 52.- Trabajo en sábados y domingos.-** Las circunstancias por las que, accidental o permanentemente, se autorice el trabajo en los días sábados y domingos, no podrán ser otras que éstas:

1. Necesidad de evitar un grave daño al establecimiento o explotación amenazado por la inminencia de un accidente; y, en general, por caso fortuito o fuerza mayor que demande atención impostergable. Cuando esto ocurra no es necesario que preceda autorización del inspector del trabajo, pero el empleador quedará obligado a comunicárselo dentro de las veinticuatro horas siguientes al peligro o accidente, bajo multa que será impuesta de conformidad con lo previsto en el artículo 628 de este Código, que impondrá el inspector del trabajo.

En estos casos, el trabajo deberá limitarse al tiempo estrictamente necesario para atender al daño o peligro; y,

2. La condición manifiesta de que la industria, explotación o labor no pueda interrumpirse por la naturaleza de las necesidades que satisfacen, por razones de carácter técnico o porque su interrupción irrogue perjuicios al interés público (Código de trabajo, 2022).

## *4.2.1.2 Prestaciones sociales*

Las prestaciones sociales constituyen pagos que el patrono hace al trabajador en dinero o en especie, no como una retribución a la actividad desarrollada sino para satisfacer necesidades o riesgos propios de la relacion laboral, como el

desempleo, disminución o pérdida de la capacidad laboral originada en enfermedad, vejez o muerte.

Las prestaciones sociales se clasifican en comunes y especiales. Existen prestaciones a cargo del empleador: cesantía, intereses sobre cesantía, prima de servicios, vacaciones , auxilio de transporte, dotación de calzado y vestido de labor, licencia remunerada en época de parto y seguro de vida colectivo obligatorio, etc. Otras prestaciones están a cargo de entidades de seguridad social: enfermedad común, maternidad, enfermedad profesional, accidente de trabajo, pensiones por vejez, invalidez o muerte, prestaciones por muerte, atención inicial de urgencias y atención al recién nacido.

Finalmente, algunas prestaciones están a cargo de la caja de compensación familiar, como el subsidio familiar y el subsidio al desempleo. Las prestaciones sociales anteriores las define el gobierno por la ley, razón por la cual se denominan legales, pero existen otras creadas a través de pactos colectivos, convenciones colectivas, laudos arbitrales o por voluntad unilateral del empleador, las cuales reciben el nombre de extralegales. A empleador le cabe la responsabilidad de tramitar la inscripción patronal y de afiliación individual de sus empleados ante las entidades de seguridad sociales.

Para el cálculo de las prestaciones sociales se asume que el año tiene 360 días y un mes 30 (Sinisterra, 2011).

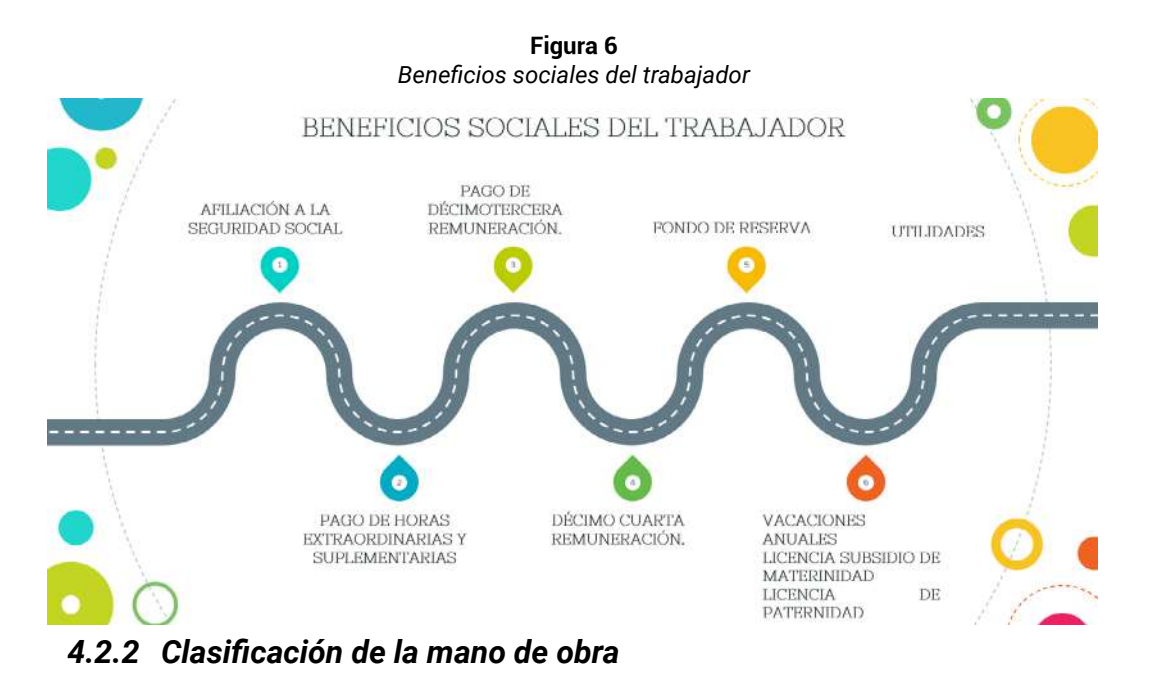

Entre los beneficios sociales del trabajador en Ecuador están:

El segundo elemento del costo que es la mano de obra se clasifica en:

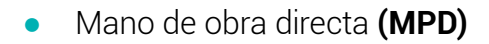

● Mano de obra indirecta **(MOI)**

## *4.2.2.1 Mano de obra directa (MPD)*

Son todos trabajadores que convierten directamente insumos y materias primas en bienes y servicios. Debemos tener en cuenta que incluso en las empresas mecanizadas, el proceso de transformación de la producción no puede darse sin mano de obra directa.

## *4.2.2.2 Mano de obra indirecta (MPI)*

Mano de obra que no se encuentra directamente relacionada con la transformación de la materia prima.

La mano de obra indirecta se refiere al trabajo realizado por personas que no están directamente involucradas en la transformación de materias primas en el proceso de fabricación de productos o prestación de servicios. En otras palabras, es mano de obra que se contrata de manera general, pero que no afecta específicamente los productos o servicios que produce la empresa. En todo caso, aunque la mano de obra indirecta no participa directamente en el proceso productivo, es la mano de obra que complementa, controla y acompaña el funcionamiento de la empresa.

## *4.2.3 Tratamiento contable de la Mano de obra*

El tratamiento de la mano de obra se engloba en dos aspectos fundamentales

- **▪** Administración de la Mano de obra. Una adecuada administración de la mano de obra incluye los siguientes aspectos:
- Selección y reclutamiento de los trabajadores
- Adiestramiento y Capacitación.
- Evaluación permanente.
- Control de la mano de obra
- Tarjeta individual de los trabajadores o tarjeta reloj.
- Tarjeta tiempo o boleta de trabajo.
- Nómina o rol de pagos

● Contabilización de la nómina. (Bravo Valdivieso Mercedes; Ubidia Tapia Carmita , 2009).

## *4.2.3.1 Tarjeta Individual de Asistencia (Tarjeta Reloj)*

El control del tiempo juega un papel importante en la liquidación de la nómina y varía de una empresa a otra. En algunas empresas se observa un control simple de consignación de la información del libro, en otras se aplican sistemas mecanizados como tarjetas reloj. Este método es el más común porque elimina la posibilidad de adulteración del tiempo de servicio por parte de personas dentro de la empresa. Este control indica cuándo entran y salen personas durante un determinado período de tiempo. Se muestra un modelo general de una tarjeta de reloj.

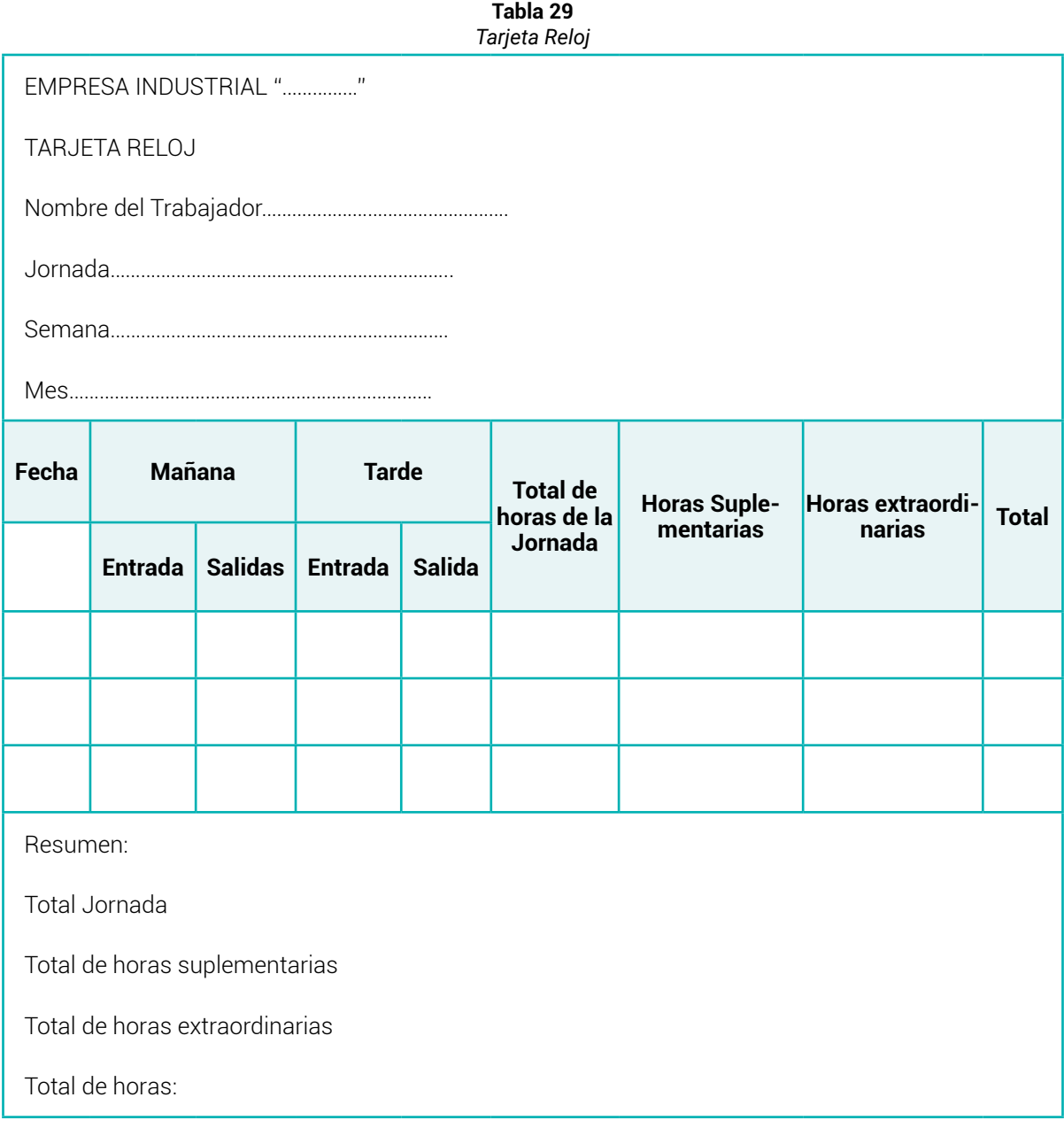

## *4.2.3.2 Tarjeta tiempo o boleta de Trabajo*

Las tarjetas tiempo son preparados diariamente por los empleados que trabajan en un cierto orden, indicando el número de horas trabajadas, una breve descripción del trabajo y la tasa de pago del empleado, para ser enviados al departamento de nómina.

Esta tarjeta garantiza que el tiempo que se muestra en la tarjeta del reloj realmente ha laborado, también determina el tiempo que los trabajadores dedican a actividades fuera del proceso de producción, que también se considera mano de obra indirecta tales como el trabajo de mantenimiento, reparación de maquinaria, etc.; así como también se conoce al trabajado ocioso que se da por cortes de energía, máquina fallas, asambleas gremiales, permisos y demás inconvenientes productivos que puedan ocurrir por el tiempo ocioso o improductivo.

Nota: Los valores cancelados por horas suplementarias y extraordinarias se pagan a los obreros de producción (MOD) se consideran como MPI por lo tanto forman parte del tercer elemento del costos (CIF).

Se muestra el formato de tarjeta tiempo:

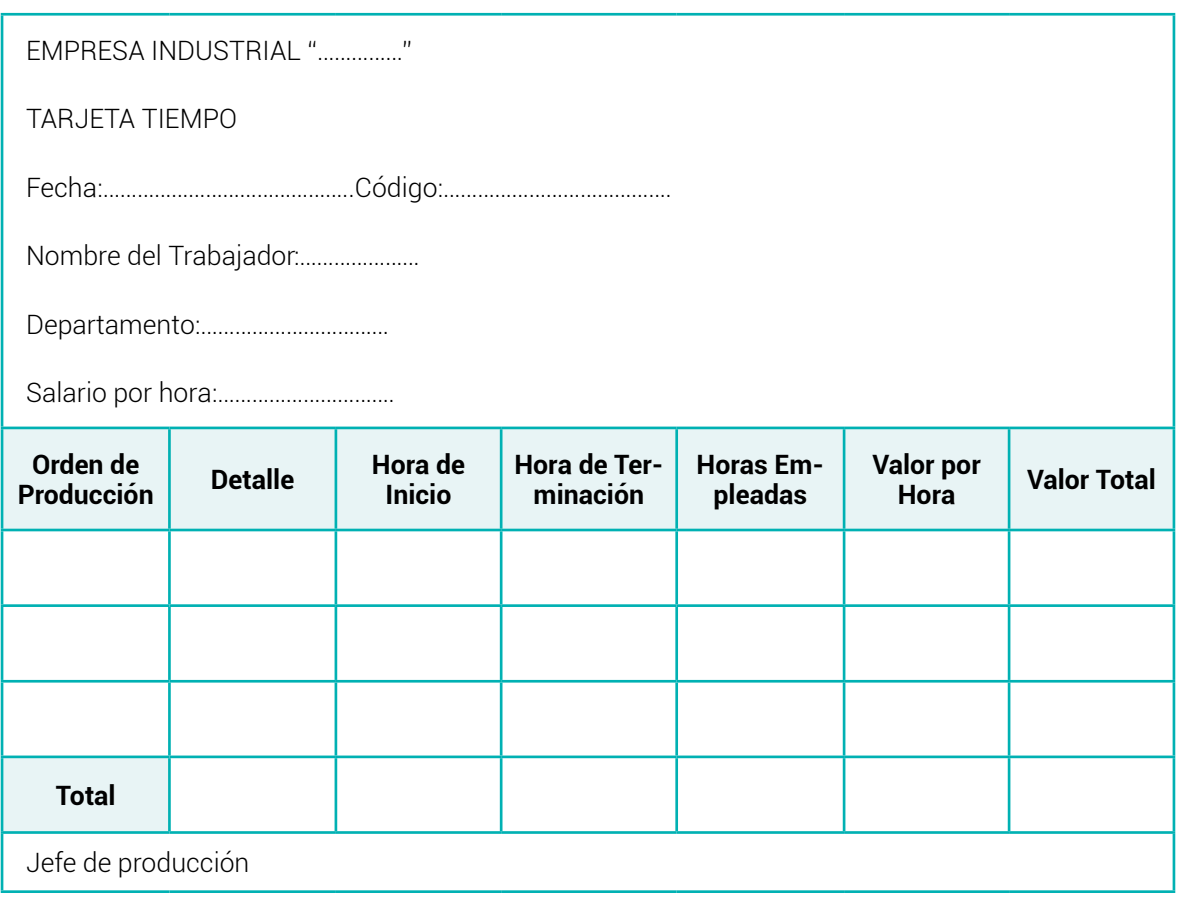

**Tabla 30** *Formato de Tarjeta Tiempo*

**Nota:** *Adaptado de (Bravo Valdivieso Mercedes; Ubidia Tapia Carmita , 2009)*

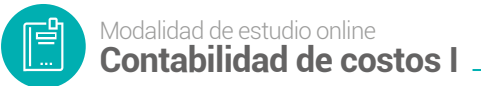

## *4.2.3.3 Nómina, planilla o rol de pagos*

El pago de la nómina se realiza con base a la tarjeta reloj y está compuesto por ingresos y deducciones.

Rol de pagos es un concepto que se emplea en varios países como sinónimo de nómina. Se trata del vínculo nominal de las personas que, en una determinada dependencia u oficina, reciben un salario y firman para justificar que lo han recibido.

Por lo tanto, es el registro que lleva una compañía para detallar los pagos y los descuentos que tiene que hacer cada mes a sus empleados. Lo habitual es que se registren dos columnas: por un lado se mencionan los diferentes conceptos que forman los ingresos del trabajador (el salario, las comisiones, etc.) y, por el otro, se indican los descuentos (aportes jubilatorios, obra social, eventuales anticipos).

Más allá de este rol de pagos general, cada trabajador tiene su rol de pagos individual. En este caso, se trata del documento que se imprime por duplicado y que detalla el dinero que, finalmente, recibe el empleado. El trabajador, de este modo, firma un rol de pago como comprobante de que ha recibido el dinero, quedando ese documento para la empresa. El otro rol de pago se lo queda el propio trabajador. (Merino, 2016)

**ESTRUCTURA DEL ROL DE PAGOS**

**INGRESOS**

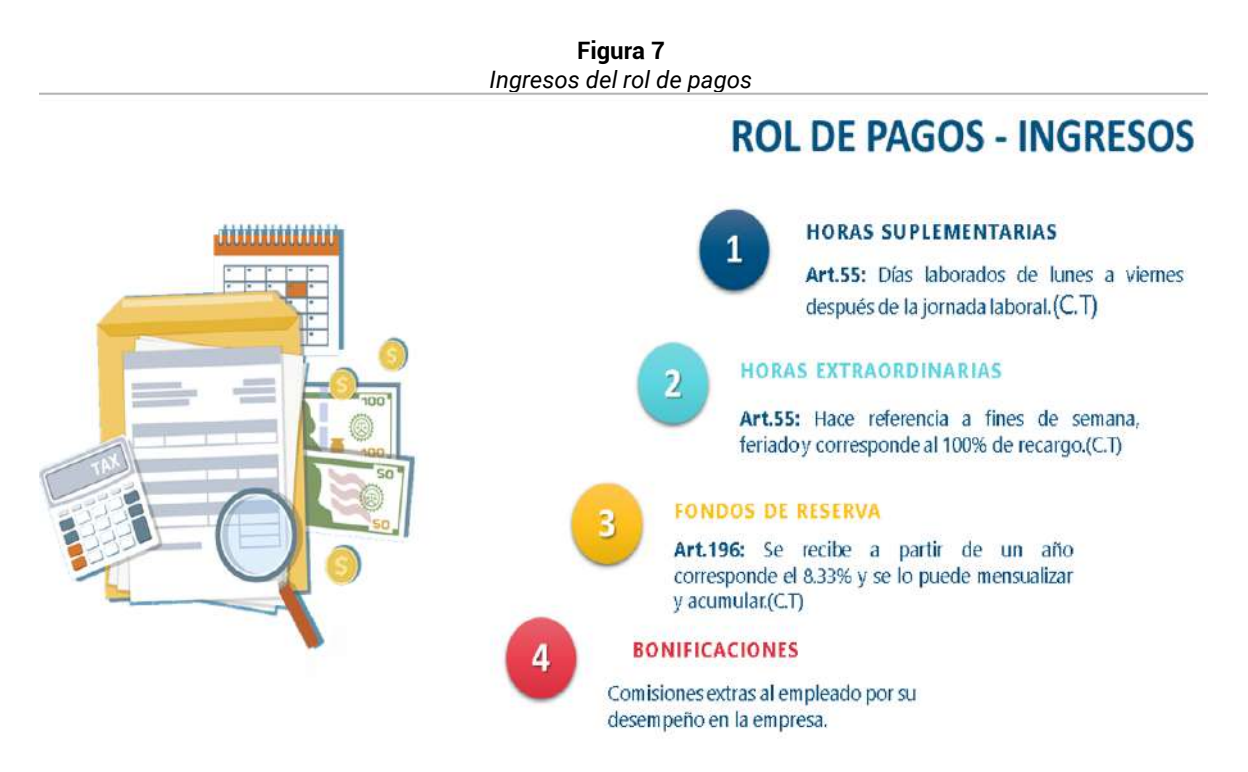

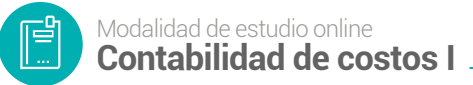

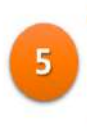

6

**DÉCIMO TERCER SUELDO** 

Art.111: Se cancela hasta el 24 de diciembre, se calcula desde el 01 de diciembre del año anterior hasta el 30 de noviembre del año actual.

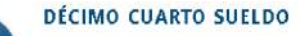

Art.113: Se lo considera como bono escolar en la región Costa e Insular: 15 de marzo. Sierra y Amazonia: 15 de agosto(C.T)

**Nota:** *El fondo de reserva, décimo y cuarto sueldo cuando está mensualizado es parte de los ingresos caso contrario se ubican en los egresos o deducciones pero no afectará el salario neto o líquido a recibir.*

#### **EGRESOS – DEDUCCIONES**

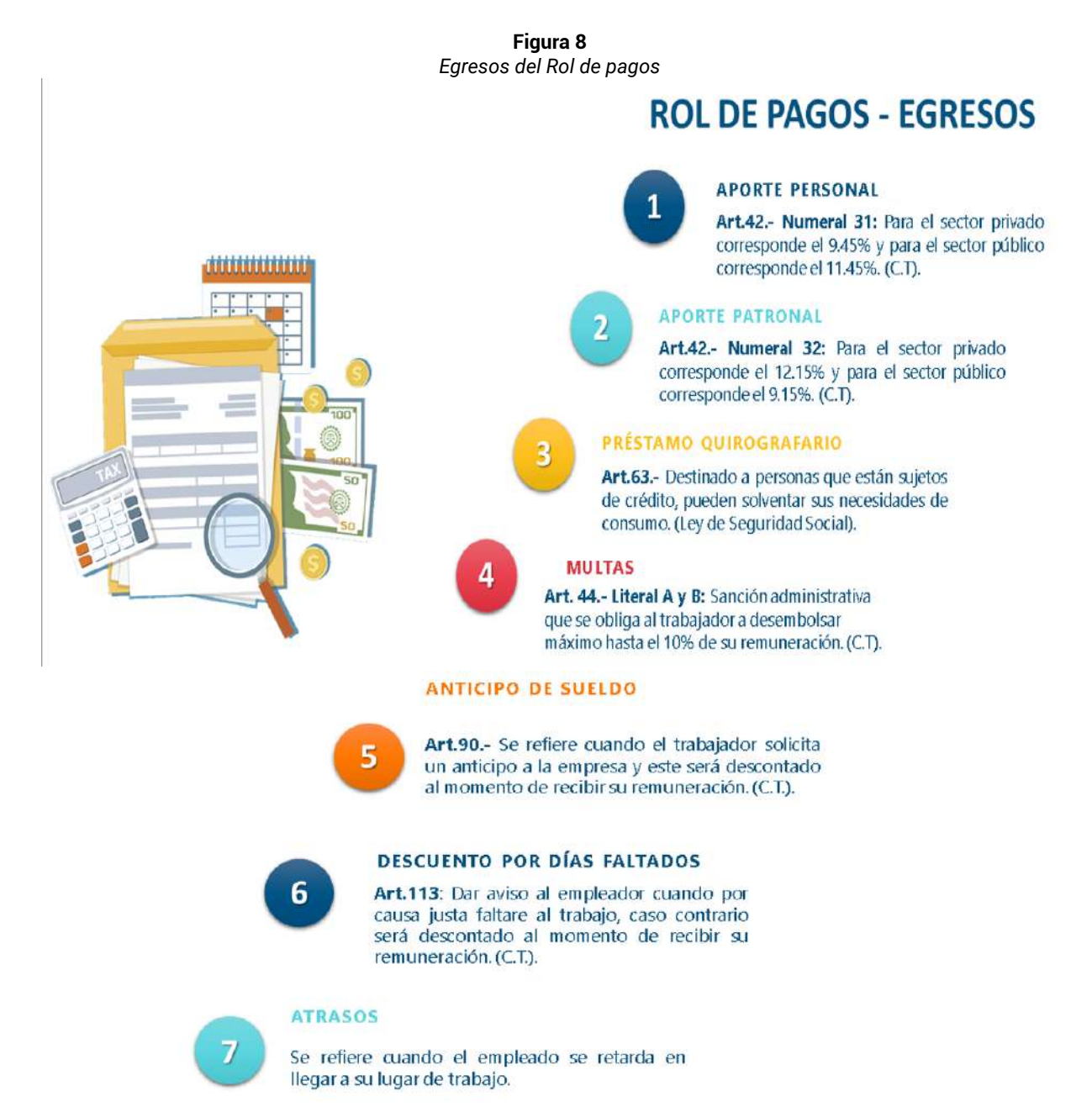

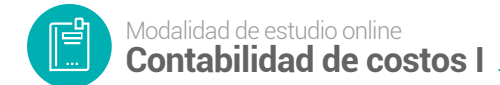

## **FORMATO DE NÓMINA**

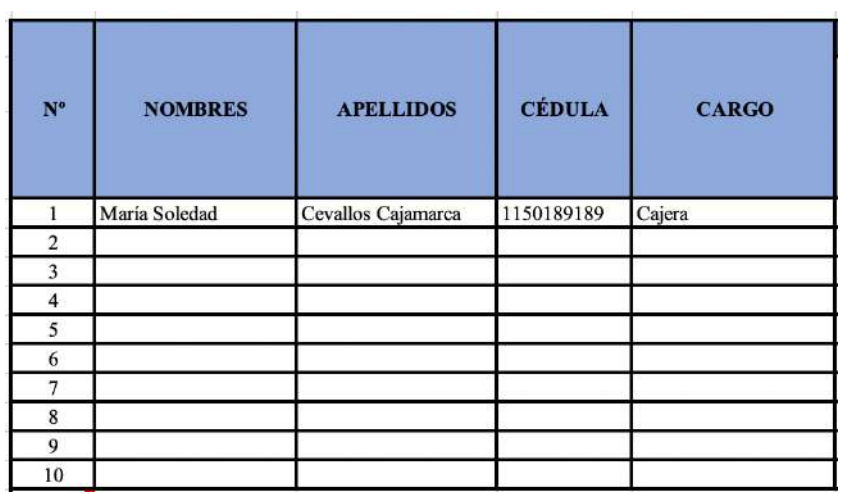

**Figura 9** *Formato de Nómina Salarial*

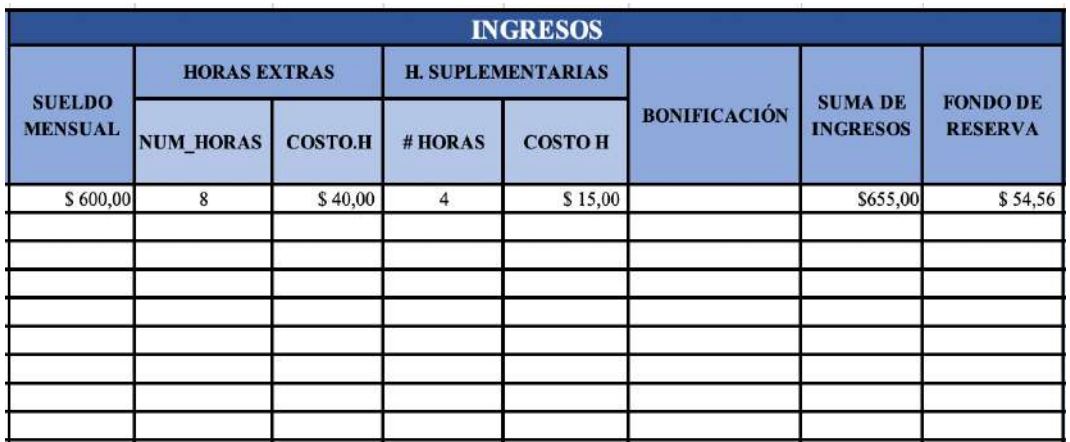

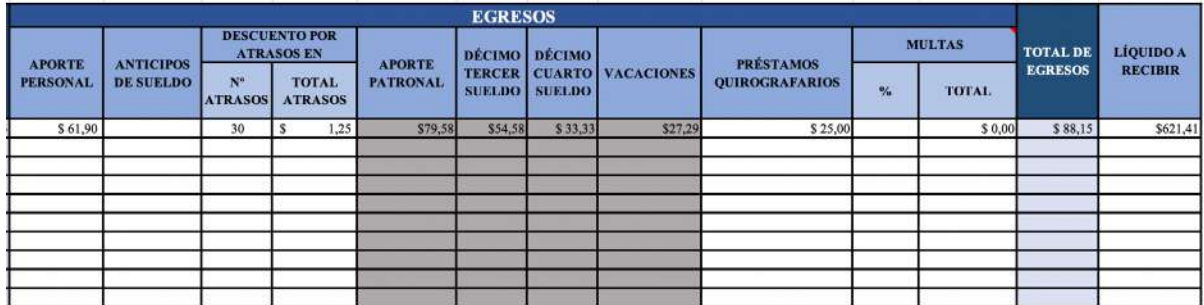

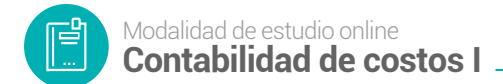

## **ROL INDIVIDUAL POR EMPLEADO**

**Figura 10**

*Formato de Rol Individual*

#### "BANK COMPANY" **COMPROBANTE ROL DE PAGOS**

#### **RUC DE LA IDENTIDA 110762871761-001**

 $\blacksquare$ 

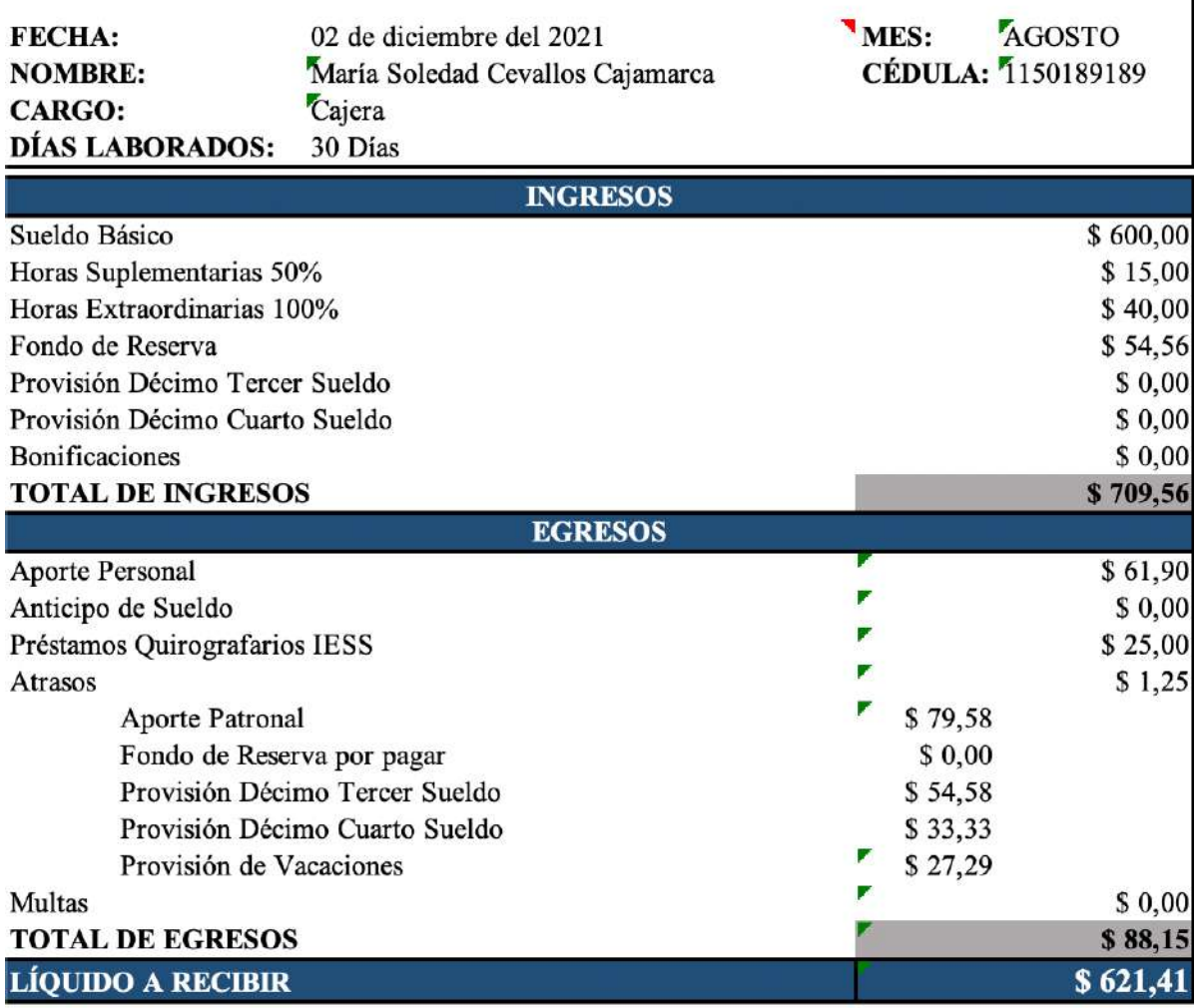

**F. GERENTE** 

**F. CONTADOR** 

**RECIBÍ CONFORME** 

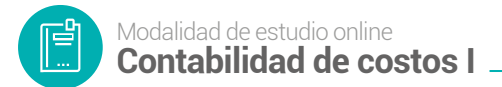

## *4.2.3.4 Contabilización de la nómina: Asientos tipo*

## 1. Registro del pago de nómina

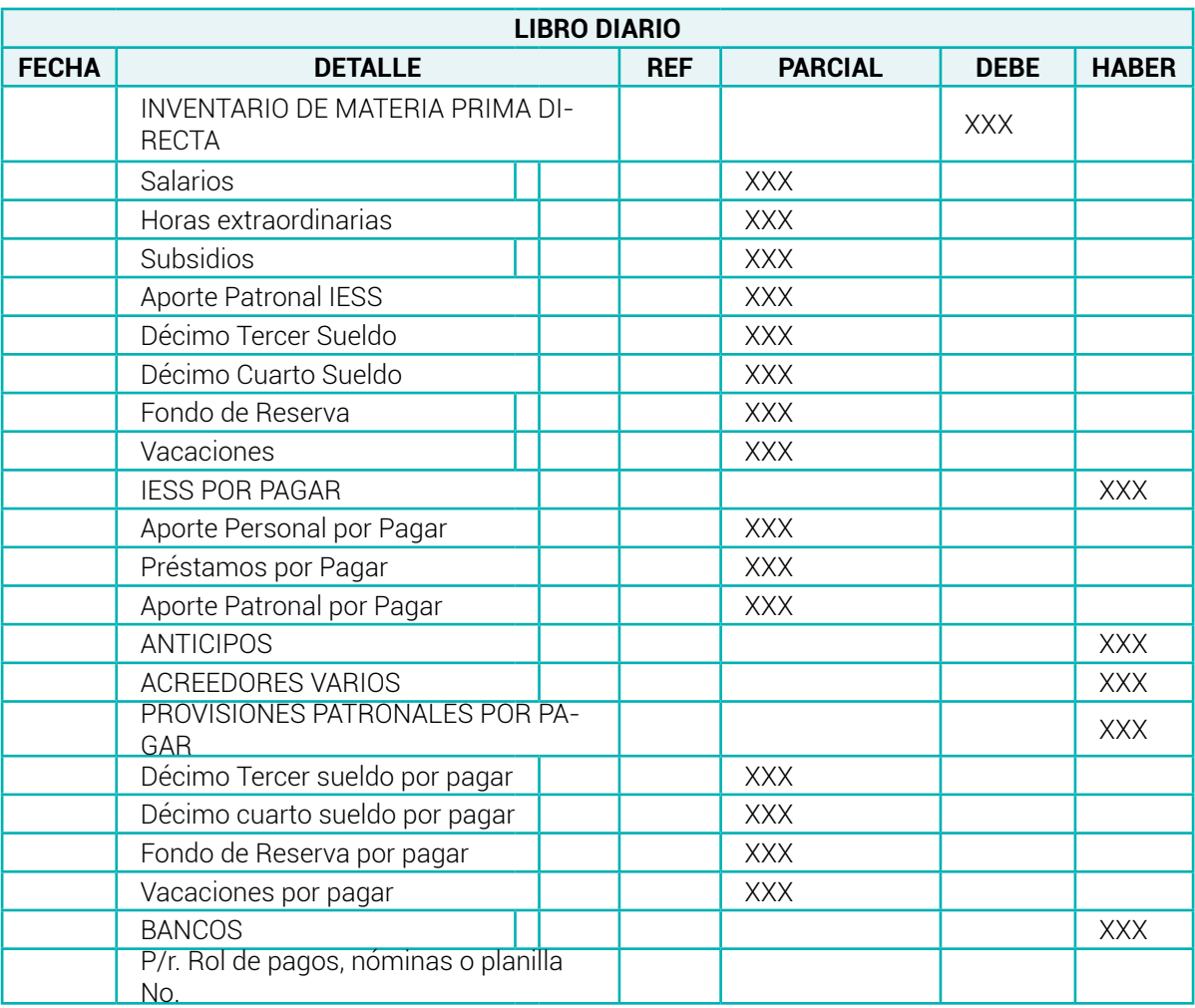

#### **Tabla 31** *Asientos tipo – contabilización de la mano de obra*

**Nota:** *Adaptado de (Bravo Valdivieso Mercedes; Ubidia Tapia Carmita , 2009)*

2. Por la transferencia de Mano de Obra Directa a Inventario de Productos en Proceso

**Tabla 32** *Asientos tipo – Transferencia de la Mano de Obra Directa*

| <b>LIBRO DIARIO</b> |                                                                      |  |            |                |             |              |  |  |  |
|---------------------|----------------------------------------------------------------------|--|------------|----------------|-------------|--------------|--|--|--|
| <b>FECHA</b>        | <b>DETALLE</b>                                                       |  | <b>REF</b> | <b>PARCIAL</b> | <b>DEBE</b> | <b>HABER</b> |  |  |  |
|                     | <b>INVENTARIO DE PRODUCTOS EN PRO-</b><br>CESO                       |  |            |                | <b>XXX</b>  |              |  |  |  |
|                     | MANO DE OBRA DIRECTA                                                 |  |            |                |             | <b>XXX</b>   |  |  |  |
|                     | P/r. Transferencia de mano de obra<br>directa a productos en proceso |  |            |                |             |              |  |  |  |

**Nota:** *Adaptado de (Bravo Valdivieso Mercedes; Ubidia Tapia Carmita , 2009)*

## **4.3 Material de apoyo**

#### **Videos Interactivos**

- [Mano de obra directa e indirecta](https://www.youtube.com/watch?v=6OeHwxa24PA)
- [Sueldos y provisiones sociales](https://www.youtube.com/watch?v=GkUrsSLG2VQ)
- [Preparación de nómina](https://www.youtube.com/watch?v=JwNBYH-hmgw)
- [Código de Trabajo](https://www.youtube.com/watch?v=V-9Eg5sM-Zs)

## **4.4 Actividades de aprendizaje recomendadas**

#### *4.4.1 Lectura*

## **Estrategia de trabajo:**

*Estimado estudiante:* Indagar el libro de contabilidad de costos de Mercedes Bravo. Contabilidad de Costos y ubicarse en el tema Mano de Obra, realizar una lectura minuciosa del tema.

## *4.4.2 Aprendizaje Autónomo*

## **Estrategia de trabajo:**

*Estimado estudiante:* Descargar el libro de contabilidad de costos de Mercedes Bravo pág. 67-69 revisar e interpretar el caso práctico y con base a ello proponga un ejercicio similar.

#### *4.4.3 Foro*

#### **Estrategia de participación:**

Para el siguiente foro, se solicita su opinión crítica analítica (mínimo 7 y máximo 12 líneas).

El tema del siguiente foro es:

## **Importancia de los beneficios laborales para los trabajadores de una organización.**

## *4.4.4 Chat semanal*

## **Estrategia de participación:**

*Estimados estudiantes:* Dentro del presente chat de la unidad, deberán realizar preguntas sobre los temas que tienen dudas, o que ustedes han consultado de forma personal y que quieren compartir con todos los compañeros, deberán participar todos ya que su participación tendrá un importante puntaje.

## *4.4.5 Aprendizaje Práctico Experimental*

## **Estrategia de trabajo:**

Desarrollar el caso práctico propuesto por el docente de la asignatura en clases sincrónicas.

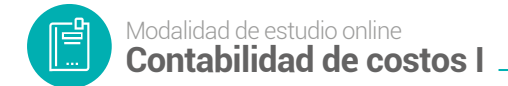

## **4.5 Autoevaluación**

## **Resuelva el siguiente cuestionario**

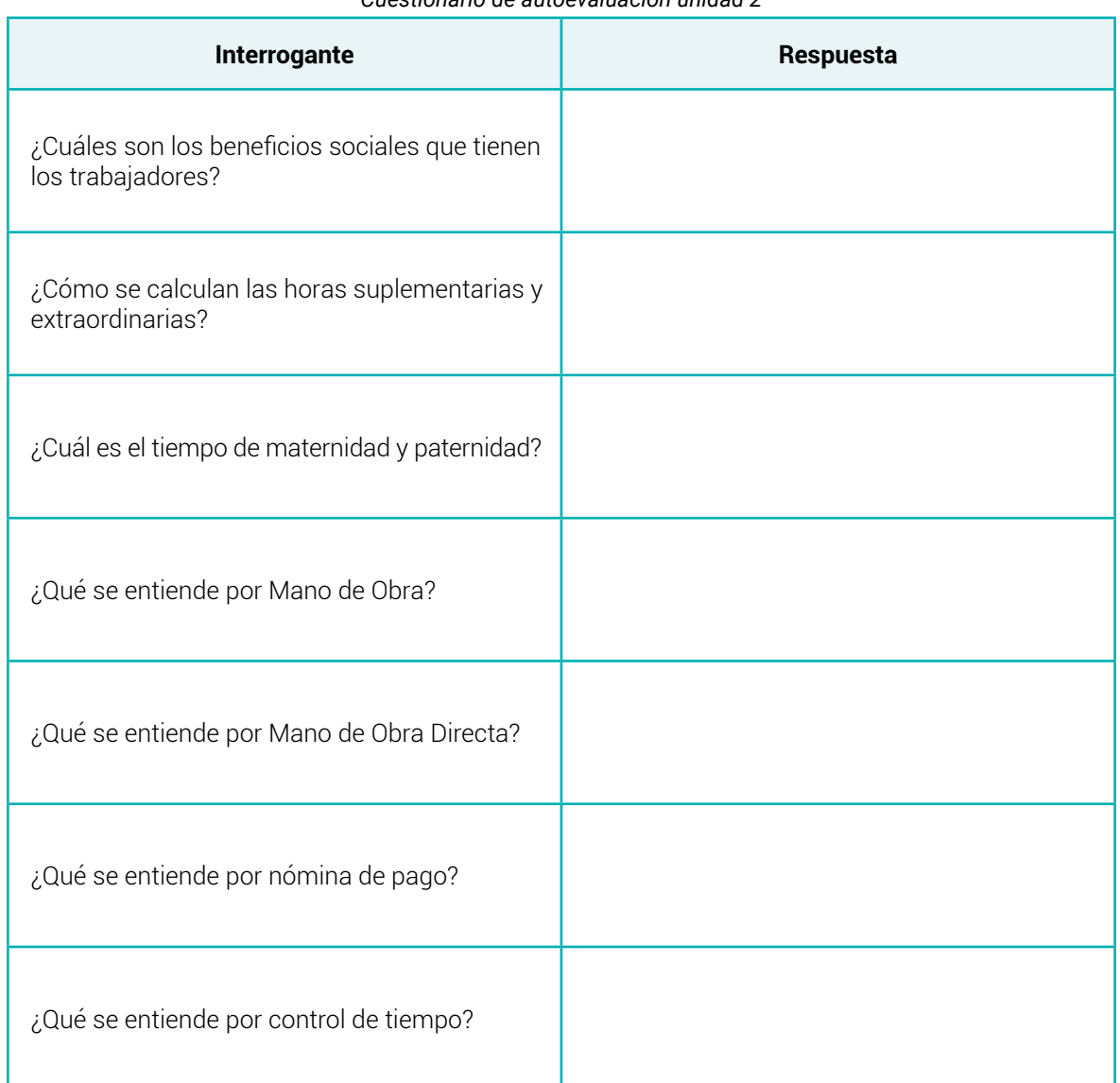

#### **Tabla 33** *Cuestionario de autoevaluación unidad 2*

## **ORIENTACIONES DIDÁCTICAS POR RESULTADOS DE APRENDIZAJE**

## **SEGUNDO BIMESTRE**

## **Resultado de Aprendizaje 2**

- **▪** *Identifica que es el Costo Indirecto de Fabricación*
- **▪** *Reconoce el tratamiento contable del tercer elemento del costo.*
- **▪** *Registra o emplea el sistema de costos por procesos de producción.*

## **5. UNIDAD 3: ANÁLISIS DE LOS ELEMENTOS DEL COSTO DE PRODUCCIÓN CIF Y REGISTROS CONTABLES**

**5.1 Costos Indirectos de Fabricación (CIF).**

Los costos indirectos de fabricación corresponden al tercer elemento del costo

y se lo puede conocer como:

- Costos Generales de Fabricación (CGF)
- Gastos Generales de Fabricación (GGF)
- Carga fabril. (CF)

Se consideran costos indirectos de fabricación todos aquellos costos que no se incluyen directamente en la partida del proceso de fabricación, es decir, que no se identifican con el producto.

Estos costos son imprescindibles para la ejecución o puesta en marcha de una empresa, a pesar de que son costos que no provienen de materiales directos, mano de obra, gastos administrativos o ventas.

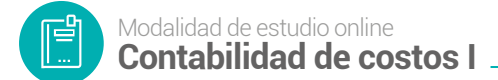

Por ejemplo, el alquiler de fábrica, aunque es un costo necesario para la fabricación del producto, no se puede atribuir directamente al precio de producción. ( Enciclopedia Económica, 2022)

Los costos indirectos están compuestos por:

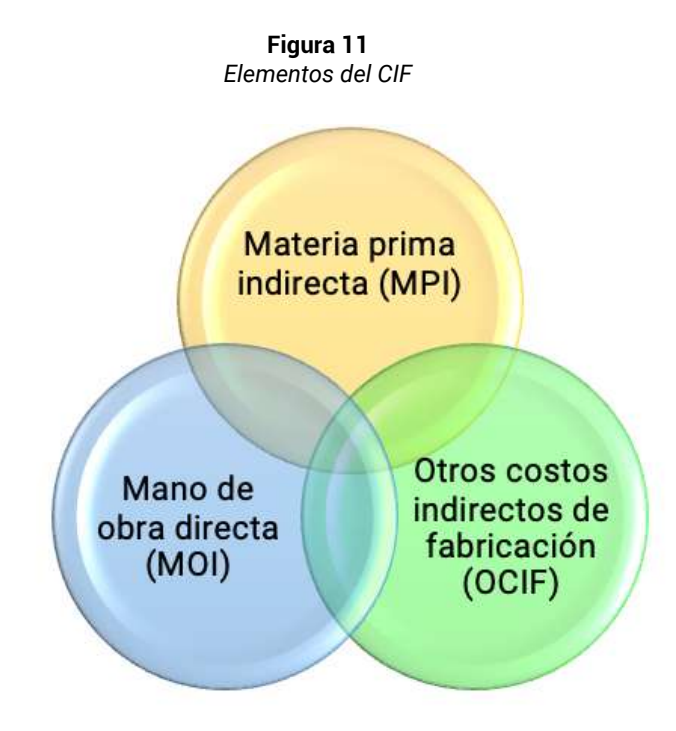

## *5.1.1 Materia Prima Indirecta (MPI)*

(Bravo Valdivieso Mercedes; Ubidia Tapia Carmita , 2009), menciona que la denominada materia prima indirecta o materiales y suministros son aquellos materiales que no se pueden identificar plenamente en el producto terminado pero que son necesarios para su elaboración tales como: lubricantes, combustibles, materiales de limpieza suministros, etc.

Según (Holmo, 2019), la materia prima indirecta es el material utilizado en el proceso de producción de un fabricante, pero que no se puede vincular a un producto o lotes de productos específico que se producen.

Se puede pensar en las materias primas indirectas como los recursos utilizados para ensamblar las materias primas directas en los productos terminados. Alternativamente, se puede usar en cantidades tan sustanciales por producto que no valga la pena rastrearla como materia prima directa, lo que implicaría incluirla en la lista de materiales.

Por tanto, se consume como parte del proceso de producción, pero no se integra en cantidades sustanciales en un producto o trabajo.

Consiste en gastos de materiales auxiliares, gastos de suministros del taller, y gastos de equipos y herramientas perecederas. El costo de materiales auxiliares incluye el costo del empaque.

## *5.1.1.1 Características de la Materia prima Indirecta.*

Estas materias primas suelen ser pequeñas, baratas y que se compran en grandes cantidades. Tampoco le agregan mucho valor general al producto que se está produciendo.

Es por esta razón que estas materias primas rara vez se cuentan en el inventario o en el costo de la mercancía vendida. En lugar de ello, simplemente se cargan como suministros de fábrica o como materiales de taller.

## *5.1.1.2 Manejo contable*

En la contabilidad, la materia prima indirecta es una categoría de gasto indirecto. Los materiales indirectos son materiales utilizados en un proceso de producción, pero no se pueden asignar directamente a un objeto de costo.

Estos gastos se consideran como gastos generales y se tratan de esta manera en consecuencia. Las materias primas indirectas se pueden contabilizar de las siguientes dos maneras:

- Se incluyen en los gastos generales de fabricación y se asignan al costo de la mercancía vendida y al inventario final al final de cada período del informe, según un método razonable de asignación.
- Se cargan a gastos a medida que se incurren.

De los dos métodos contables, se considera teóricamente más precisa la inclusión en los gastos generales de fabricación, pero si es pequeña la cantidad de materiales indirectos, resulta bastante aceptable cargarlos en función del gasto.

Las materias primas indirectas generalmente no se rastrean a través de un sistema formal de registros de inventario. En su lugar, se usa un sistema informal para determinar cuándo ordenar materias primas indirectas adicionales.

## *5.1.1.3 Diferencias con la Materia Prima Indirecta*

Las materias primas directas son materiales que se pueden identificar fácilmente. También se pueden medir fácilmente y rastrearse directamente a la fabricación de un producto.

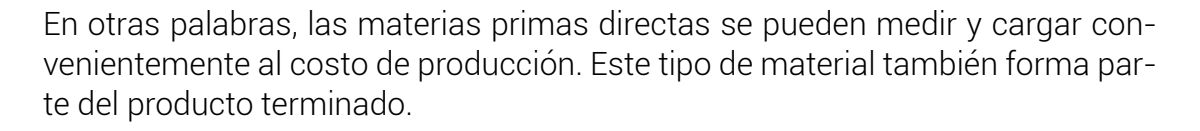

Por ejemplo, la madera es una materia prima directa en una fábrica que produce muebles. En una empresa de fabricación de calzado, el cuero es una materia prima directa, y también lo es la lana en una fábrica que produce ropa.

Por otro lado, las materias primas indirectas no se pueden identificar y asignar convenientemente a una unidad de costo o de producción.

No forman parte de un producto terminado. Por ejemplo, la madera, forma parte de los muebles de una fábrica de muebles. Sin embargo, los productos de limpieza no forman parte.

Por ejemplo, se usa jabón para limpiar el piso de la fábrica, pero no para hacer muebles. Por tanto, el jabón es un material indirecto.

Durante el proceso de producción, se consumen materias primas indirectas. Sin embargo, no forman parte del producto terminado y no se pueden vincular a un trabajo específico.

## **Ejemplos**

No siempre es fácil distinguir entre materias primas directas e indirectas. Aunque algunos materiales se pueden utilizar directamente en el proceso de producción o en los servicios prestados, aún se considerarían indirectos porque su valor monetario en el producto no es significativo o no se pueden rastrear adecuadamente en el mismo.

Por ejemplo, las especias agregadas a una salsa picante durante la producción de la salsa. Las especias son necesarias para la receta, pero no son fáciles de rastrear. En su lugar, esas especias se consideran materias primas indirectas y se tratan como tal.

Otro ejemplo simple de esto podrían ser los suministros de oficina en una empresa de servicios. Para poder brindar el servicio, es posible que se necesiten suministros de oficina, como bolígrafos, papel, clip y grapas.

Sin embargo, estos costos no son lo suficientemente sustanciales y no se pueden rastrear directamente al servicio proporcionado. Por tanto, son tratados como costos de materias primas indirectas y como parte de los gastos generales.

## **Tornillos y tuercas**

Un buen ejemplo de materias primas indirectas son los tornillos y las tuercas en una línea de ensamblaje.

En la fábrica de camiones Ford, todos los guardabarros están atornillados al bastidor con un juego de tornillos. Estos pernos realmente no tienen ningún valor real por sí mismos y no agregan ningún valor al vehículo en general. En comparación con el precio del camión, los pernos son extremadamente económicos.

Dado que cada automóvil que sale de la fábrica necesita tantos pernos, Ford compra tornillos, pernos y sujetadores para el camión de carga. Para ellos sería imposible poder asignar los costos de cada perno a cada camión producido.

Se puede pensar en ello de esta manera. Una caja de tornillos puede contener 10.000 unidades y esta caja podría contener suficientes tornillos para ensamblar hasta 10 vehículos diferentes.

Sin embargo, quién sabe cuáles pernos se usarán para producir qué automóviles más adelante en el proceso de fabricación. Es imposible saber cuándo deban ser ordenados de nuevo.

Por eso es que una empresa como Ford solo contabiliza generalmente las materias primas indirectas en una cuenta de materiales de ensamblaje o suministros, en lugar de tratar de asignarlas directamente a un producto específico.

## **Otros ejemplos**

Otros ejemplos de materias primas indirectas que se pueden encontrar en diferentes procesos de producción son los siguientes:

- Suministros de limpieza.
- Equipos de seguridad desechables.
- Herramientas desechables.
- Herrajes y cierres.
- Pegamentos y grasas.
- Combustible.

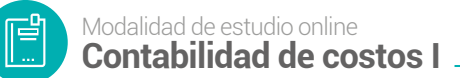

- Cintas.
- Cualquier otro material que no esté incorporado al producto, pero que pueda demostrarse razonablemente su uso en la fabricación del producto, formando parte de esa producción. (Holmo, 2019).

#### *5.1.1.4 Registro contable (Asientos tipo) Materia Prima Indirecta*

1. Para registrar la compra o adquisición de materia prima indirecta, al contado.

| <b>LIBRO DIARIO</b> |                                                 |            |                |             |              |  |  |
|---------------------|-------------------------------------------------|------------|----------------|-------------|--------------|--|--|
| <b>FECHA</b>        | <b>DETALLE</b>                                  | <b>REF</b> | <b>PARCIAL</b> | <b>DEBE</b> | <b>HABER</b> |  |  |
|                     | INVENTARIO DE MATERIA PRIMA<br><b>INDIRECTA</b> |            |                | <b>XXX</b>  |              |  |  |
|                     | Material A                                      |            | <b>XXX</b>     |             |              |  |  |
|                     | Material B                                      |            | <b>XXX</b>     |             |              |  |  |
|                     | <b>IVA COMPRAS</b>                              |            |                | <b>XXX</b>  |              |  |  |
|                     | CAJA - BANCOS                                   |            |                |             | <b>XXX</b>   |  |  |
|                     | RETENCIÓN EN LA FUENTE POR<br>PAGAR             |            |                |             | <b>XXX</b>   |  |  |
|                     | IVA RETENIDO POR PAGAR                          |            |                |             | <b>XXX</b>   |  |  |
|                     | P/r. Compra según fact.#                        |            |                |             |              |  |  |

**Tabla 34** *Asiento tipo – Compra de materia prima*

**Nota:** *Adaptado de (Bravo Valdivieso Mercedes; Ubidia Tapia Carmita , 2009)*

2. Para registrar el pago de fletes en la compra de materiales indirectos

**Tabla 35** *Asiento tipo – Pago de flete de materia prima*

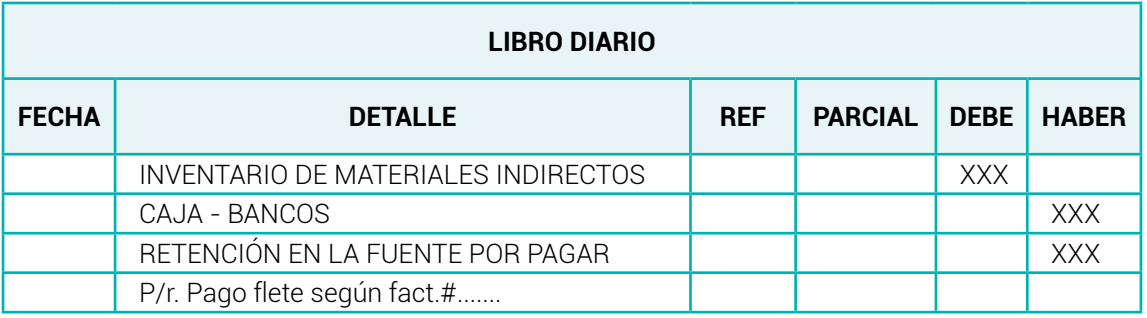

**Nota:** *Adaptado de (Bravo Valdivieso Mercedes; Ubidia Tapia Carmita , 2009)*

3.Para registrar la devolución de materiales indirectos adquiridos al contado.

**Tabla 36** *Asiento tipo – devolución de materiales indirectos*

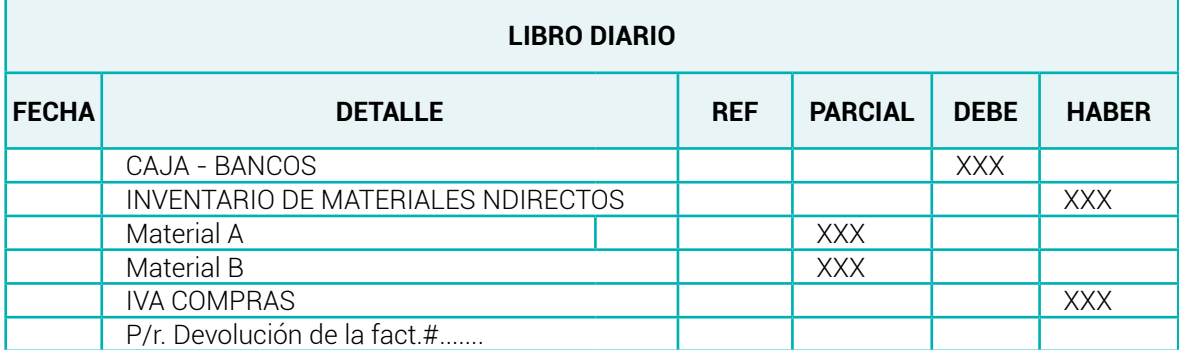

**Nota:** *Adaptado de (Bravo Valdivieso Mercedes; Ubidia Tapia Carmita , 2009)*

#### 4. Para registrar la compra de materiales indirectos a crédito

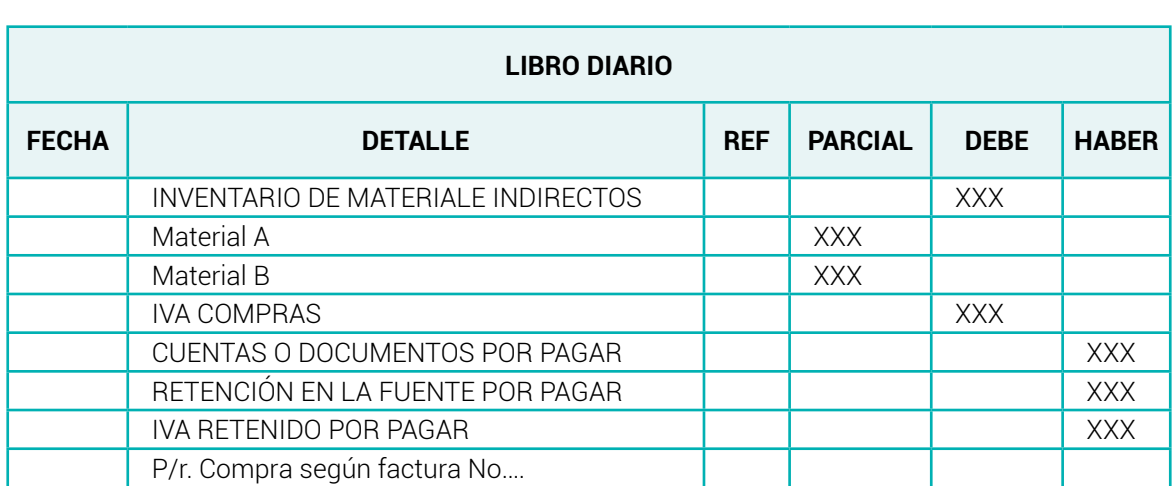

**Tabla 37** *Asientos tipo – Compra de materiales indirectos*

**Nota:** *Adaptado de (Bravo Valdivieso Mercedes; Ubidia Tapia Carmita , 2009)*

5. Para registrar la devolución de materiales indirectos adquiridos a crédito.

**Tabla 38** *Asiento tipo – devolución de materiales indirectos a crédito*

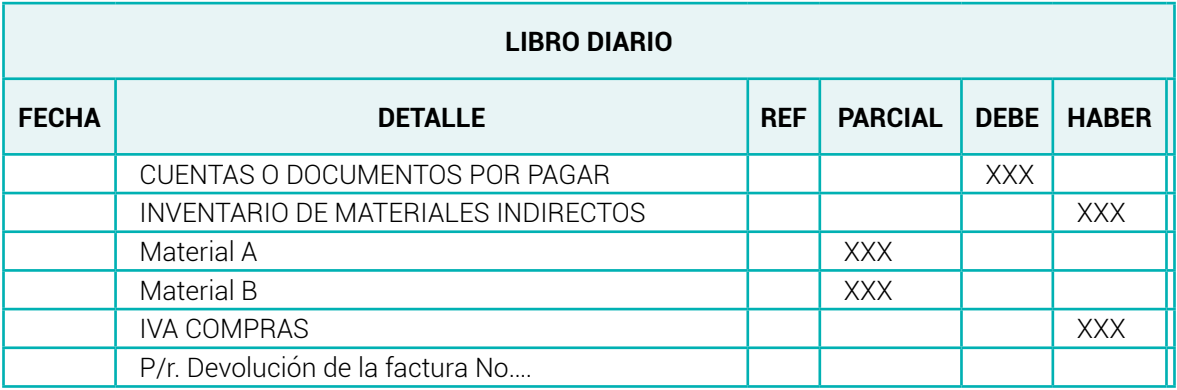

**Nota:** *Adaptado de (Bravo Valdivieso Mercedes; Ubidia Tapia Carmita , 2009)*

6. Para registrar la utilización de materiales indirectos en el proceso de fabricación

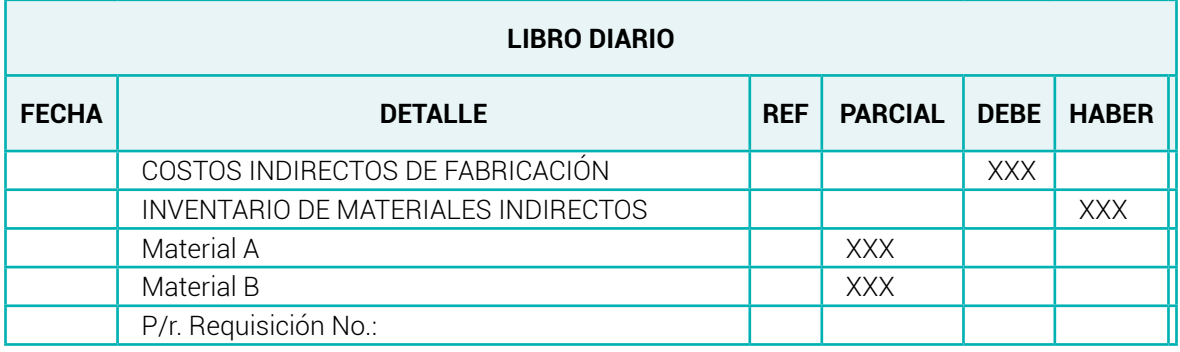

#### **Tabla 39** *Asiento tipo – utilización de la materia prima indirecta*

**Nota:** *Adaptado de (Bravo Valdivieso Mercedes; Ubidia Tapia Carmita , 2009)*

7. Para transferir los costos indirectos de fabricación (materiales indirectos) a productos en proceso.

#### **Tabla 40** *Asientos tipo – transferencia de los costos indirectos de fabricación*

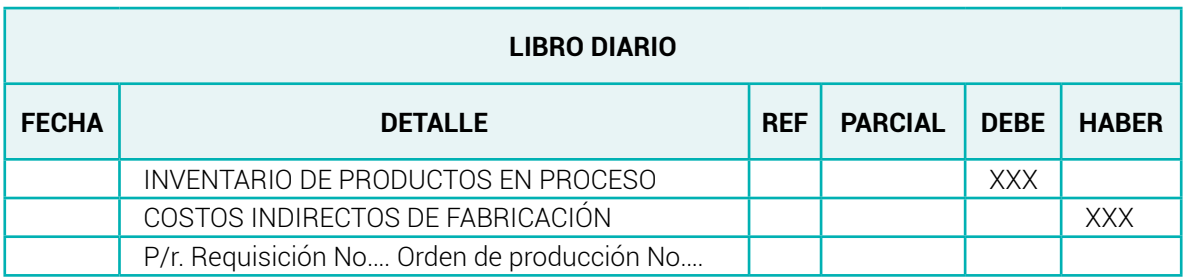

**Nota:** *Adaptado de (Bravo Valdivieso Mercedes; Ubidia Tapia Carmita , 2009)*

8. Para registrar la devolución de materiales indirectos no utilizados en el proceso de fabricación.

| <b>LIBRO DIARIO</b> |                                    |            |                |             |              |  |  |
|---------------------|------------------------------------|------------|----------------|-------------|--------------|--|--|
| <b>FECHA</b>        | <b>DETALLE</b>                     | <b>REF</b> | <b>PARCIAL</b> | <b>DEBE</b> | <b>HABER</b> |  |  |
|                     |                                    |            |                |             |              |  |  |
|                     | COSTOS INDIRECTOS DE FABRICACIÓN   |            |                | <b>XXX</b>  |              |  |  |
|                     | INVENTARIO DE PRODUCTOS EN PROCESO |            |                |             | <b>XXX</b>   |  |  |

**Tabla 41** *Asientos tipo - Devolución de materiales indirectos*
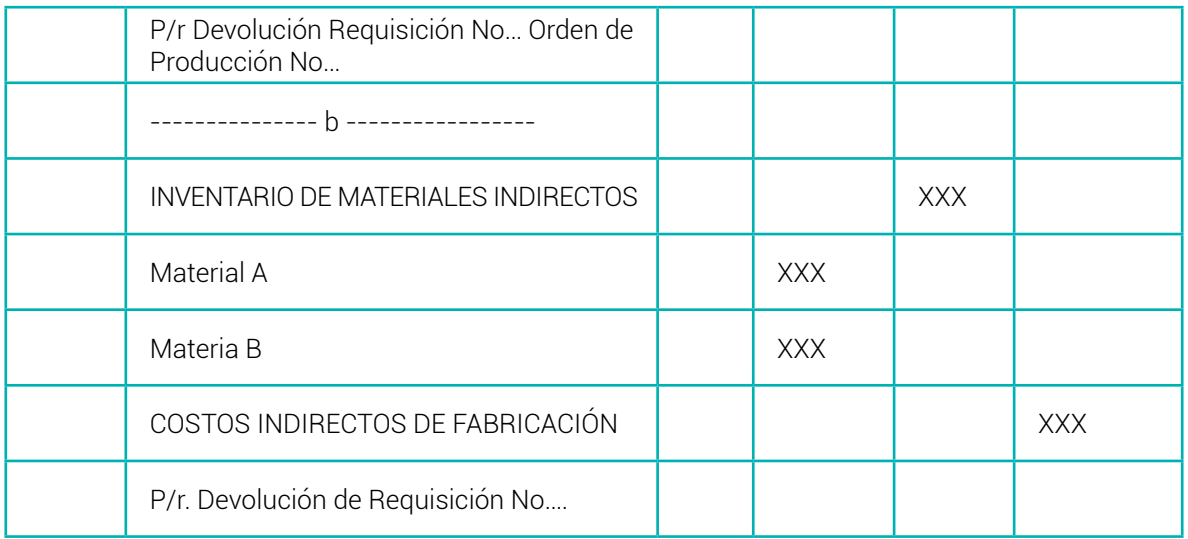

**Nota:** *Adaptado de (Bravo Valdivieso Mercedes; Ubidia Tapia Carmita , 2009)*

### 9. Por la transferencia de productos en proceso a productos terminados

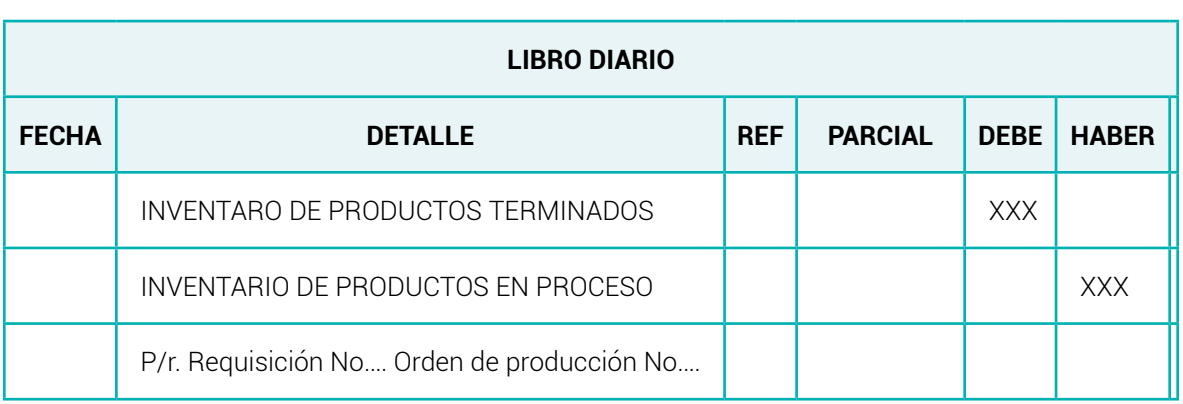

#### **Tabla 42** *Asientos tipo – trasferencia de productos en proceso a productos terminados*

**Nota:** *Adaptado de (Bravo Valdivieso Mercedes; Ubidia Tapia Carmita , 2009)*

El registro de la materia prima indirecta por el sistema de cuenta míltiple se deben realiza asientos de ajuste para determinar las compras netas y proceder a trasladar a inventario de materia prima indirecta.

1. Compra neta de materia prima indirecta

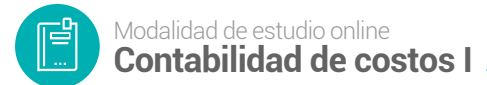

#### **Tabla 43**

*Asientos tipo para determinar las compras netas de materia prima indirecta*

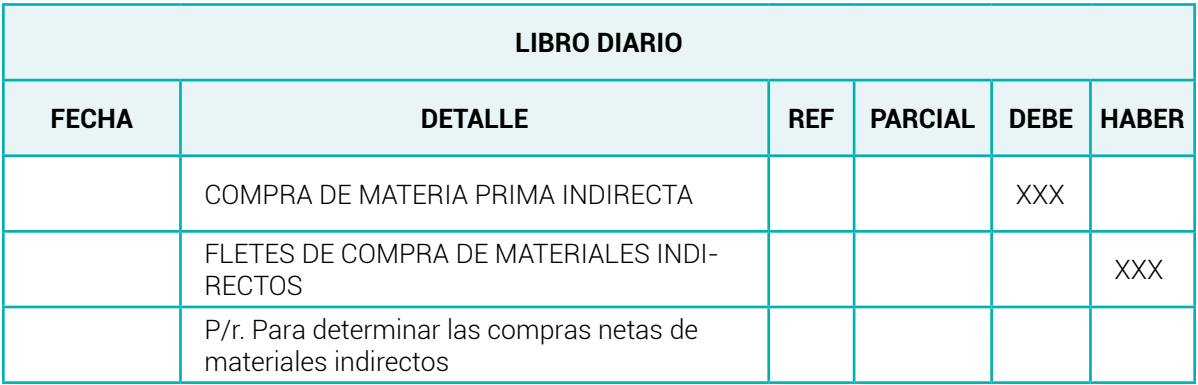

**Nota:** *Adaptado de (Bravo Valdivieso Mercedes; Ubidia Tapia Carmita , 2009)*

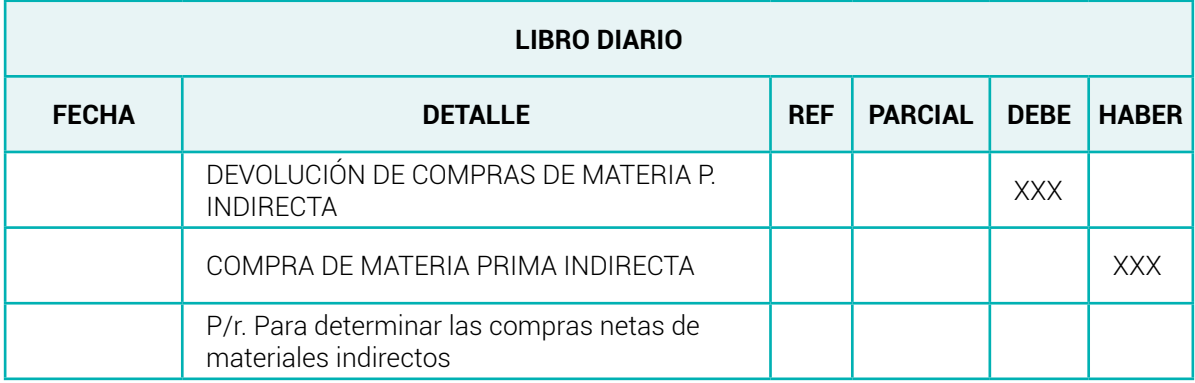

**Nota:** *Adaptado de (Bravo Valdivieso Mercedes; Ubidia Tapia Carmita , 2009)*

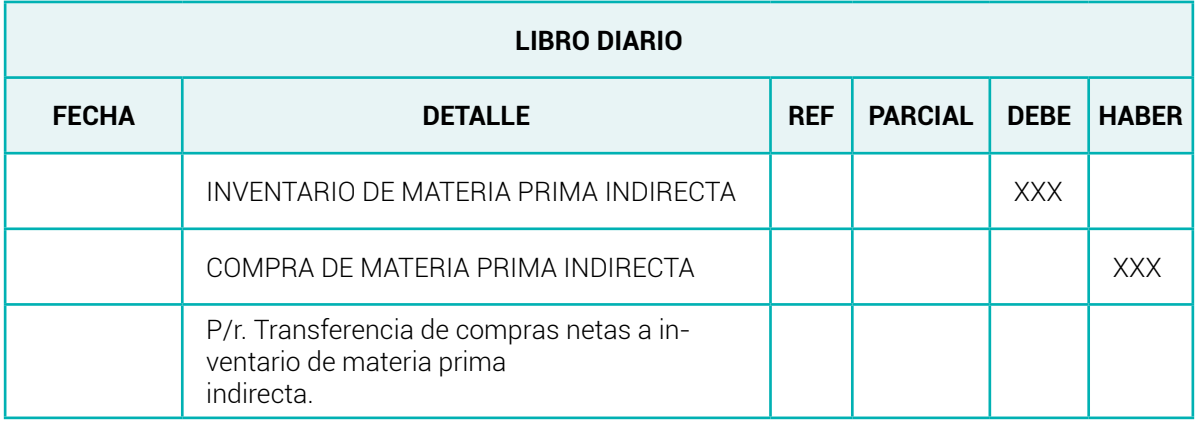

**Nota:** *Adaptado de (Bravo Valdivieso Mercedes; Ubidia Tapia Carmita , 2009)*

### *5.1.2 Mano de Obra indirecta*

La mano de obra directa es aquella mano de obra realizada por personas que no se encuentran directamente relacionadas con la transformación de la materia prima en la fabricación de un producto o la prestación de un servicio. En otras palabras, es la fuerza laboral que se emplea de forma general pero que no repercute específicamente en los productos o servicios que produce una empresa.

De todos modos, a pesar de que la mano de obra indirecta no participa directamente del proceso productivo, sí es una mano de obra que complementa, controla y acompaña el funcionamiento de la empresa.

### *5.1.2.1 Características de la mano de obra indirecta*

La mano de obra indirecta presenta las siguientes características:

- Su relación es indirecta y no participa en la fabricación de un producto o la prestación de un servicio.
- No se puede identificar fácilmente su incidencia dentro del proceso productivo, ya que corresponde a personas que no se encuentran en contacto directo con la transformación de la materia prima.
- La mano de obra indirecta forma parte y se clasifica dentro de los costos indirectos de fabricación.

### *5.1.2.2 Diferencia de la mano de obra directa e Indirecta.*

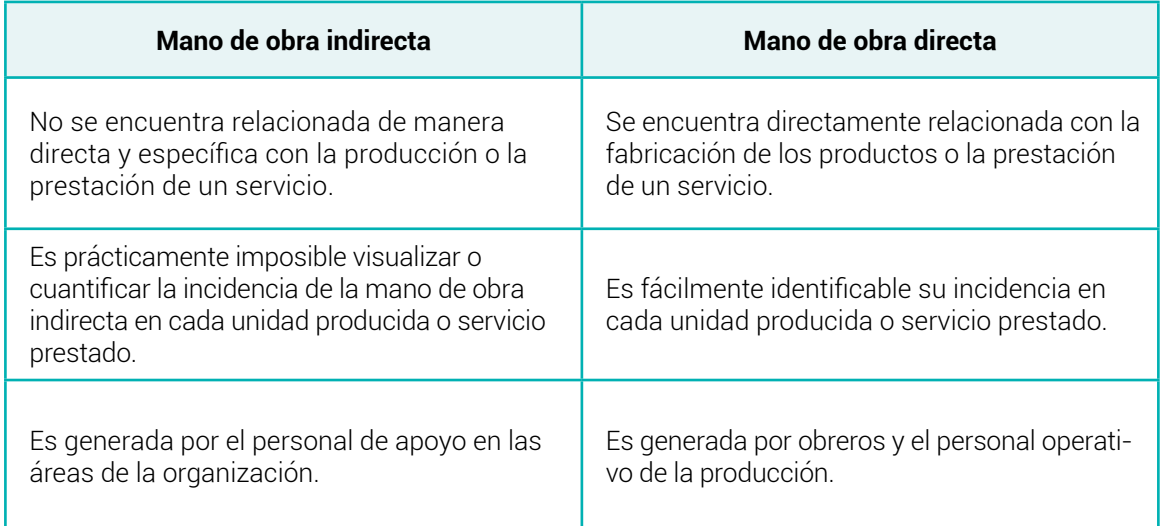

#### **Tabla 44** *Diferencia de la mano de obra directa e indirecta*

### **Ejemplos de mano de obra indirecta**

A continuación, se proponen algunos ejemplos de mano de obra indirecta:

En una fábrica textil, los supervisores de los departamentos corresponden a la mano de obra indirecta; mientras que los cortadores de tela y las costureras que operan las máquinas de coser corresponden a la mano de obra directa.

En una fábrica automotriz, los empleados encargados de la vigilancia y seguridad son mano de obra indirecta; mientras que el personal que se encarga de la fabricación de los guardabarros o de la tapicería de los vehículos se considera mano de obra directa de acuerdo a la ( Enciclopedia Económica, 2022).

### *5.1.2.3 Registro contable (Asientos tipo) Mano de Obra Indirecta*

1. El pago de mano de obra indirecta

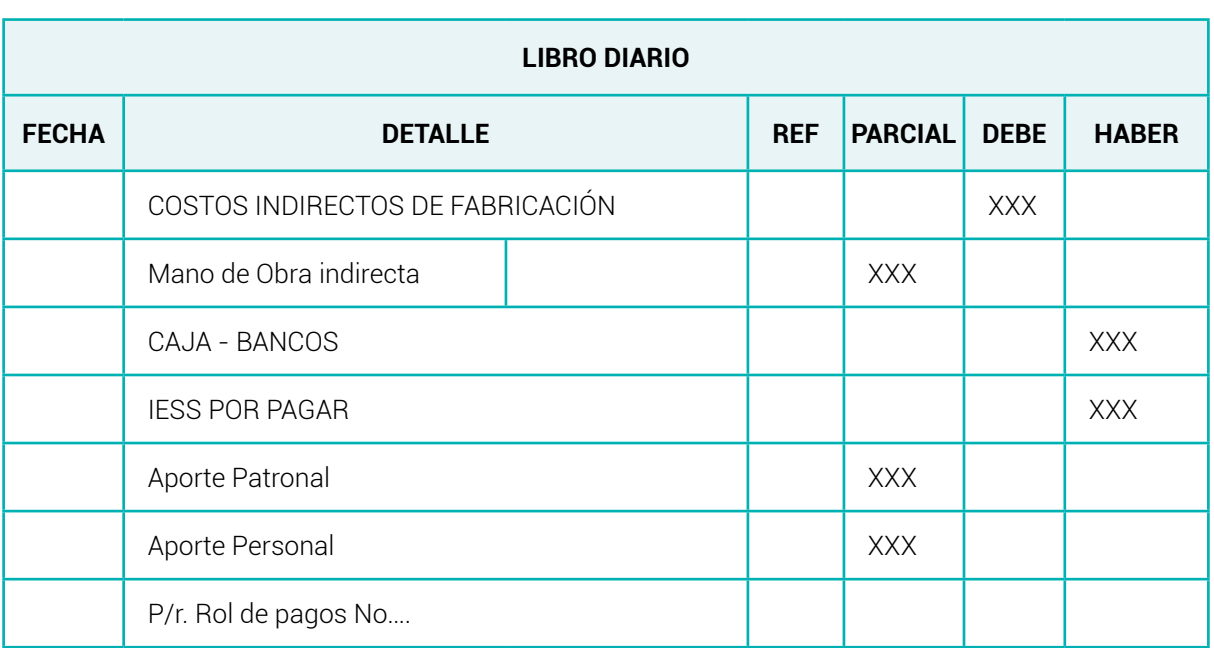

#### **Tabla 45** *Asientos tipo de mano de obra indirecta*

**Nota:** *Adaptado de (Bravo Valdivieso Mercedes; Ubidia Tapia Carmita , 2009)*

2. Por la transferencia de costos indirectos de fabricación a productos en proceso

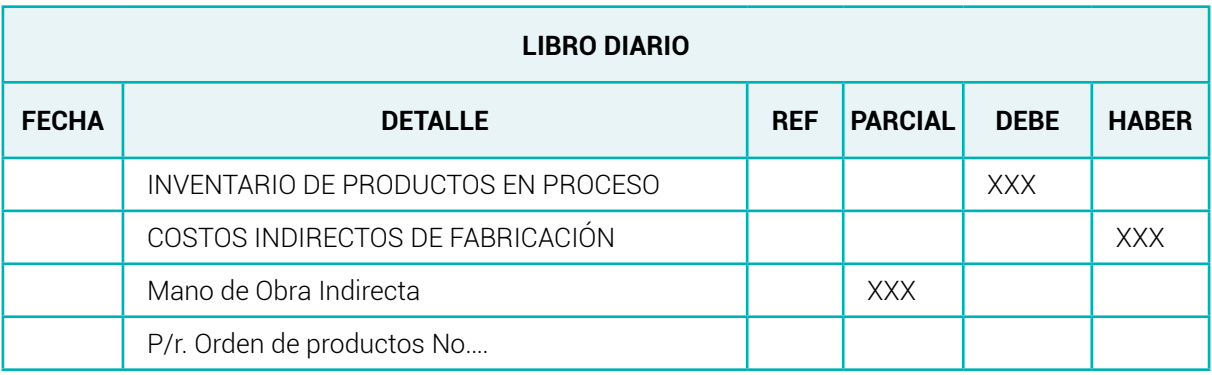

**Nota:** *Adaptado de (Bravo Valdivieso Mercedes; Ubidia Tapia Carmita , 2009)*

3. Por la transferencia de productos en proceso a productos terminados

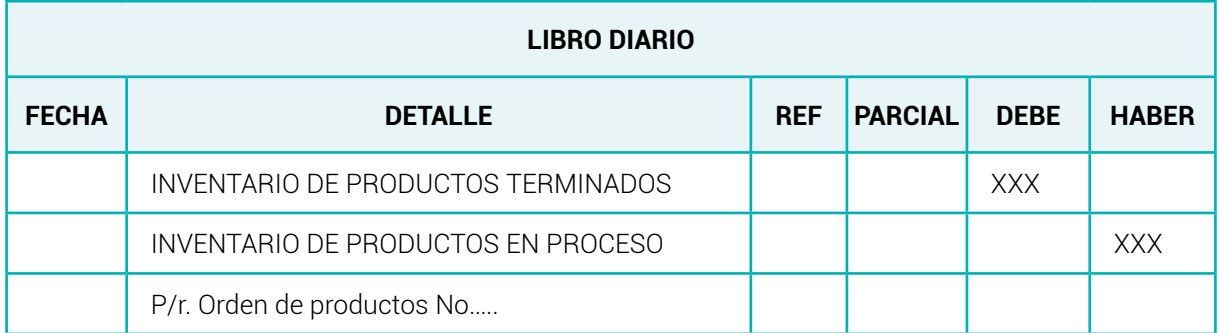

**Nota:** *Adaptado de (Bravo Valdivieso Mercedes; Ubidia Tapia Carmita , 2009)*

### *5.1.3 Otros Costos Indirectos de Fabricación (OCIF)*

Son las cuotas pagadas por servicios asociados a la fábrica, tales como seguros, alquiler, teléfono, agua, luz, etc. Este grupo también incluye la depreciación de los activos fijos de la planta y la amortización de los gastos de instalación de la planta.

### *5.1.4 Registro contable (Asientos Contables) OCIF*

**Tabla 46** *Asientos tipo – Otros costos Indirectos de fabricación*

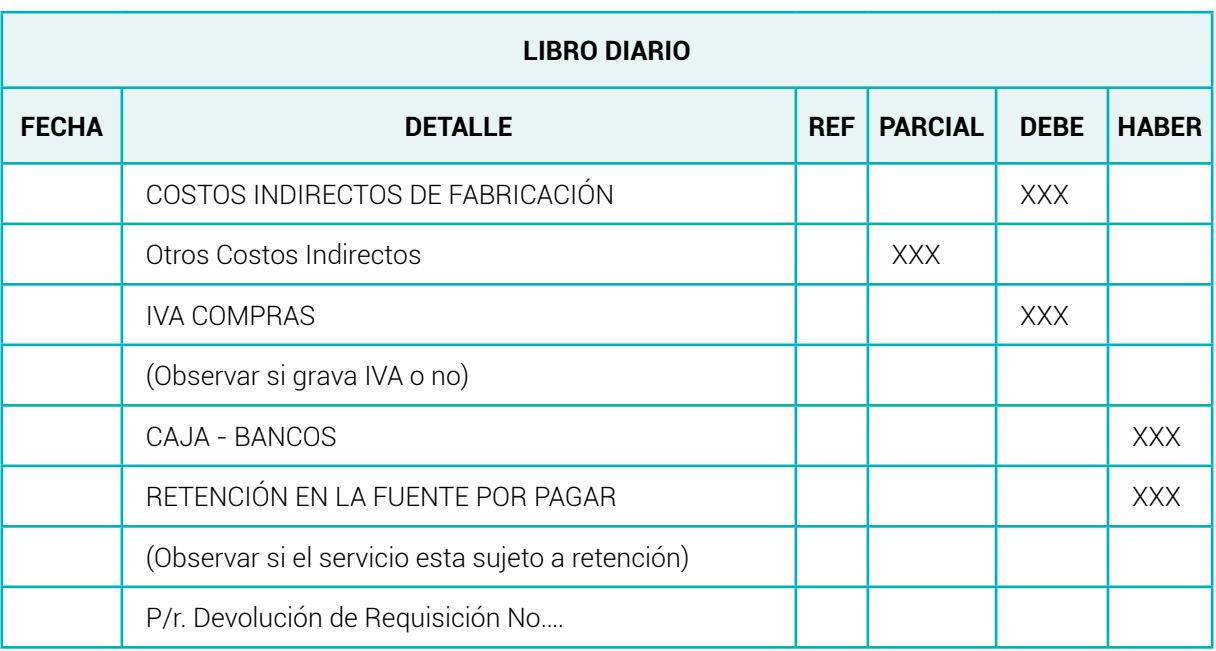

1. Pago de los otros costos indirectos (Agua, luz, teléfono, etc.)

**Nota:** *Adaptado de (Bravo Valdivieso Mercedes; Ubidia Tapia Carmita , 2009)*

2. Para registrar la depreciación de activos fijos de planta y la amortización de gastos de instalación de la planta.

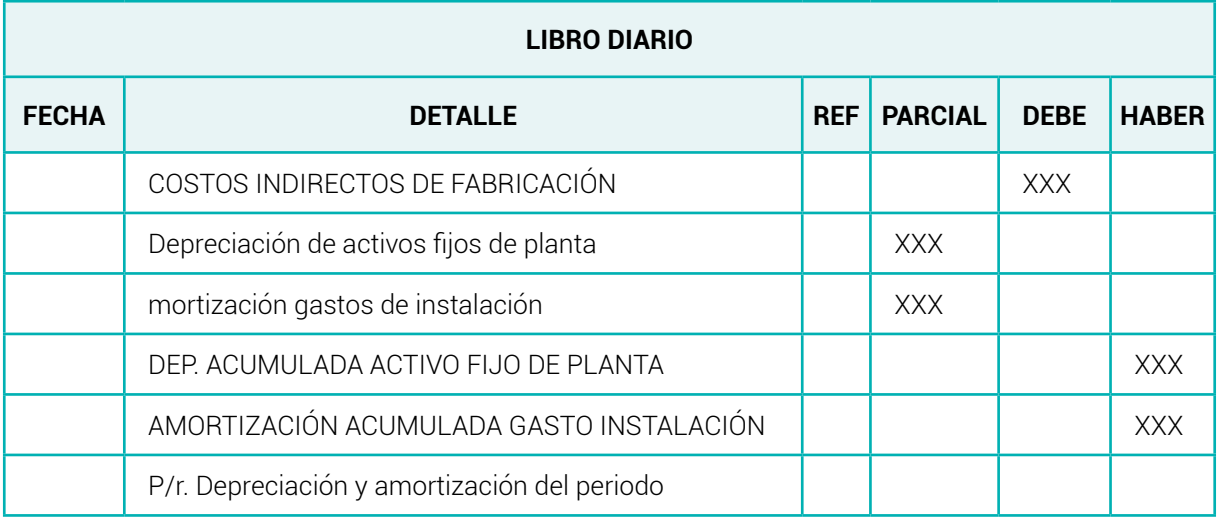

**Nota:** *Adaptado de (Bravo Valdivieso Mercedes; Ubidia Tapia Carmita , 2009)*

3. Por la transferencia de costos indirectos de fabricación a productos en proceso

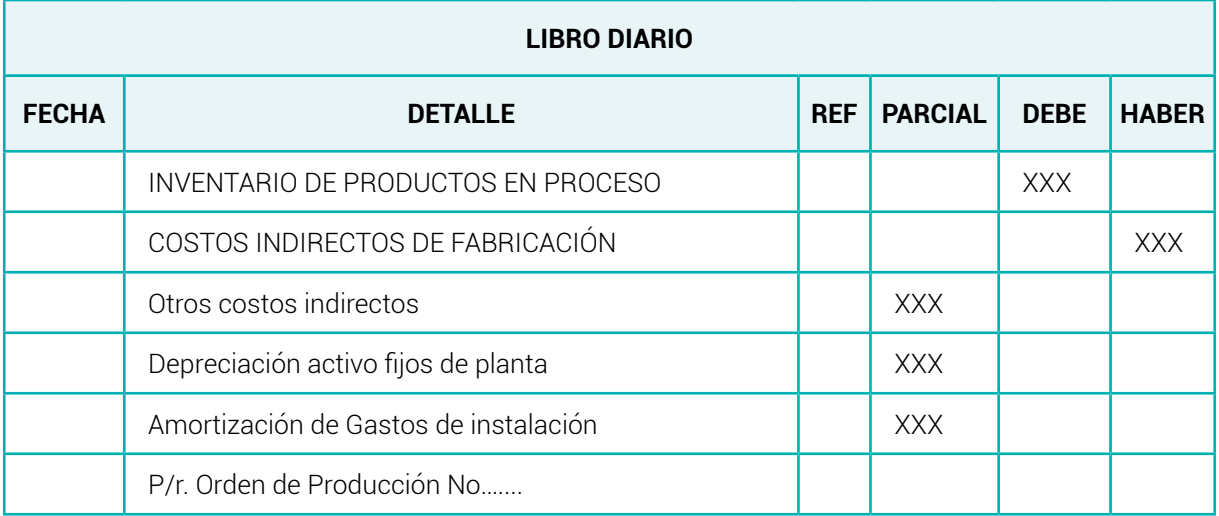

**Nota:** *Adaptado de (Bravo Valdivieso Mercedes; Ubidia Tapia Carmita , 2009)*

4. Por la transferencia de productos en proceso a productos terminados

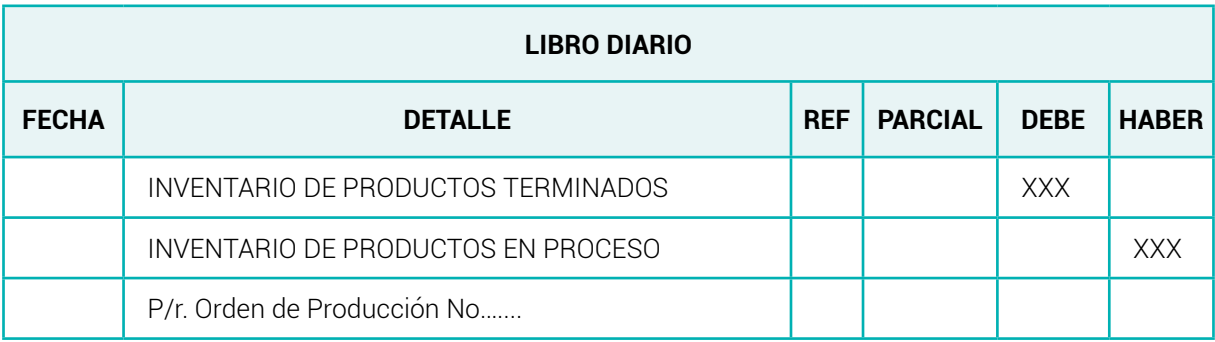

**Nota:** *Adaptado de (Bravo Valdivieso Mercedes; Ubidia Tapia Carmita , 2009)*

### **5.2 Distribución de los costos indirectos de fabricación**

Es la unidad de medida o magnitud elegida para distribuir un costo indirecto entre dos o más centros de costos (producción o servicios). Su elección depende de la naturaleza del costo a distribuir o del elemento más relevante que caracteriza a un determinado sector productivo.

### **Ejemplo**

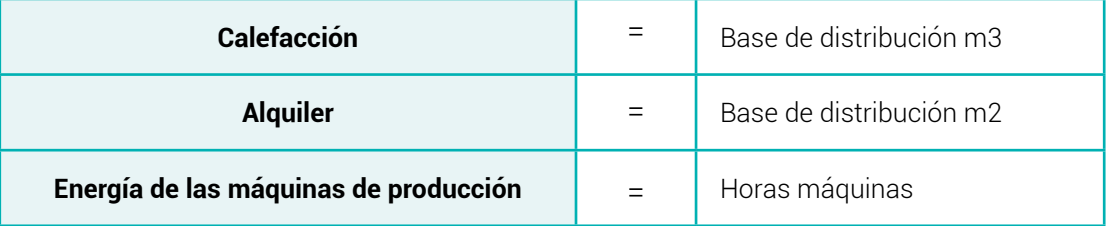

### **Para la distribución de los costos indirectos es necesario determinar una Cuota de aplicación (c) o cuota de reparto o también llamada cuota de distribución.**

Es aconsejable establecer una cuota de aplicación de la carga fabril, consistente en dividir el monto de los costos indirectos de fabricación de un determinado período, sobre la base de distribución de ese período medido en unidades, horas máquinas, horas hombre de mano de obra directa, o cualquier otro indicador que sea representativo del volumen de actividad de la empresa.

**Figura 12** *Fórmula de Cuota de aplicación*

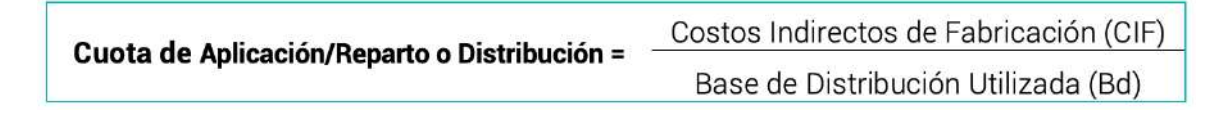

Cuya fórmula en siglas es:

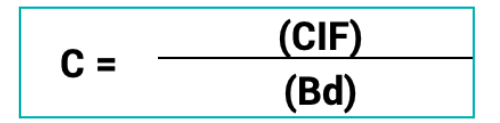

**Figura 13** *Significado de las siglas de la fórmula de cuota de aplicación*

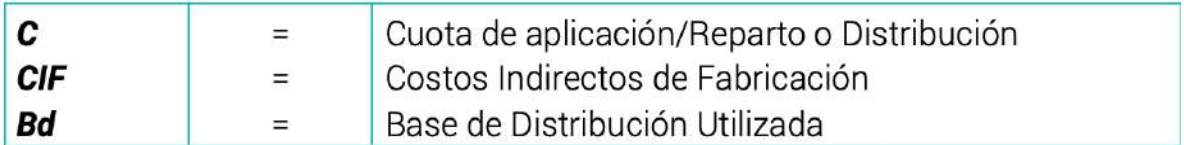

El resultado es una cuota fija que se irá aplicando al costo del producto; se multiplica la cuota por las unidades producidas, las horas trabajadas, etc.

Al multiplicar la cuota por el componente parcial de la base correspondiente a cada sector o a cada línea de producto, base específica, se obtiene la parte del costo indirecto a imputar a las diferentes líneas de productos o a los diferentes sectores (Pino, 2012)

### **Fórmula**

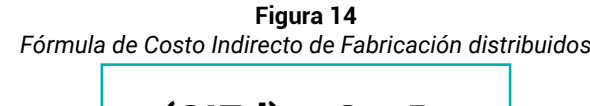

$$
(CIFd) = C \times Be
$$

#### **Figura 15** *Significado de las siglas de la fórmula del CIFd*

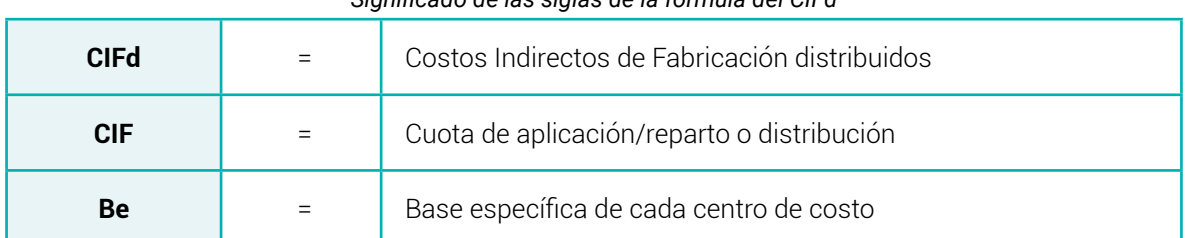

### **5.3 Base de distribución de los costos indirectos de fabricación**

Las bases de distribución que se utilizan con mayor frecuencia son:

- Unidades producidas
- Costos de la materia prima directa
- Costo de la mano de obra directa
- Costo primo
- Horas hombre
- Horas Máquina

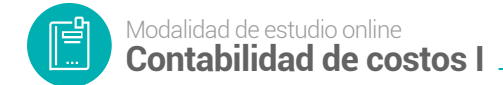

### **Fórmulas**

#### **1. Unidades producidas**

**Figura 16** *Fórmula de base de aplicación por unidades producidas*

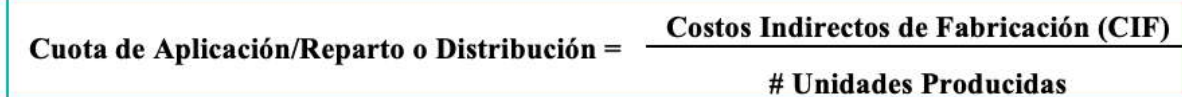

#### **2. Costos de la materia prima directa**

**Figura 17**

*Fórmula de base de aplicación por materia prima Directa*

Costos Indirectos de Fabricación (CIF) Cuota de Aplicación/Reparto o Distribución = Materia Prima Directa (MPD)

#### **3. Costo de la mano de obra directa**

**Figura 18**

*Fórmula de base de aplicación por Mano de obra directa*

Costos Indirectos de Fabricación (CIF) Cuota de Aplicación/Reparto o Distribución = Materia Obra Directa (MOD)

#### **4. Costo primo**

**Figura 19** *Fórmula de base de aplicación por costo primo*

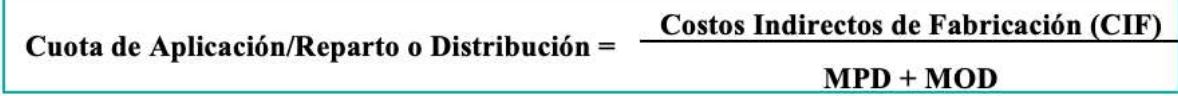

#### **5. Horas hombre**

**Figura 20** *Fórmula de base de aplicación por número de horas hombre*

Costos Indirectos de Fabricación (CIF) Cuota de Aplicación/Reparto o Distribución = # Horas Hombre

## **6. Horas Máquina**

**Figura 21** *Fórmula de base de aplicación por número de horas máquina*

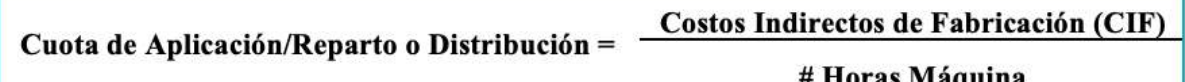

### **Asignación de los Costos Indirectos de fabricación**

Para asignar los costos se deben asignar primero los centros de responsabilidad. Existen tres tipos de centros de responsabilidades, centros de costos, donde solo se acumulan datos de costos, pues su papel es únicamente proveer un servicio y su operación es a costa de algunas erogaciones correspondientes. Los centros de utilidades, donde se registran tanto costos como ingresos, y los centros de rentabilidad, donde la utilidad resultante de los ingresos y los costos son comparados con la inversión que ha sido necesaria para su funcionamiento.

El propósito final de todo sistema de costos debe ser lograr que a todas las unidades de los productos procesados les sea atribuida una parte de las erogaciones causadas por la producción de la manera más justa posible y que cada una de ellas refleje la rentabilidad resultante de la fabricación de cada producto.

Los sistemas de asignación de costos solo involucran los costos o gastos indirectos de fabricación, ya que los directos son plenamente identificables con el producto (Alfonso, 2022).

### *5.3.1 Metodologías de Asignación*

La asignación de los CIF, se los puede realizar con base a:

● CIF - Reales o Históricos:

Se determinan al culminar un proceso productivo y se los puede verificar al fin del periodo.

CIF – Estimado o Predeterminados:

Se determinan al iniciar un proceso productivo a través de la elaboración de presupuestos de los CIF.

Para los costos indirectos de fabricación se calcula una tasa (rate) predeterminada de costos indirectos, también conocida como coeficiente regulador de costos indirectos, dividiendo los costos indirectos presupuestados para todo el ciclo contable (un mes o un año), cuyo calculo se basa en horas de mano de

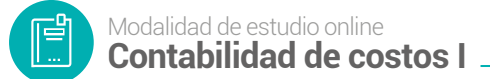

obra directa, costo de esas horas, horas máquina, o costos de los materiales indirectos. El resultado de dicha división, ya sea en pesos por hora o en porcentaje, es la tasa que se debe aplicar bien sea a las horas reales de mano de obra directa, costo real de esas horas, horas maquina reales, o costo real de los materiales indirectos.

El cálculo de la tasa es bastante simple, de acuerdo con la siguiente formula:

### $\textit{Tssa Real} = \frac{\textit{Costos Indirectos de Fabricación Reales}}{\textit{Na Uaites Pac\'icialos}}$ No.Unidades Producidas

● \* Con base a las unidades producidas: Este método se aplica esencialmente en aquellas empresas que producen un solo artículo. En este caso se obtiene una tasa expresada en pesos por cada unidad producida, mediante la siguiente formula:

Donde:

$$
t = \frac{CIFP}{UP}
$$

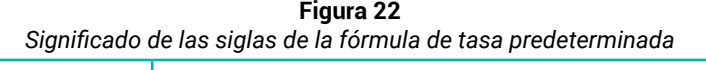

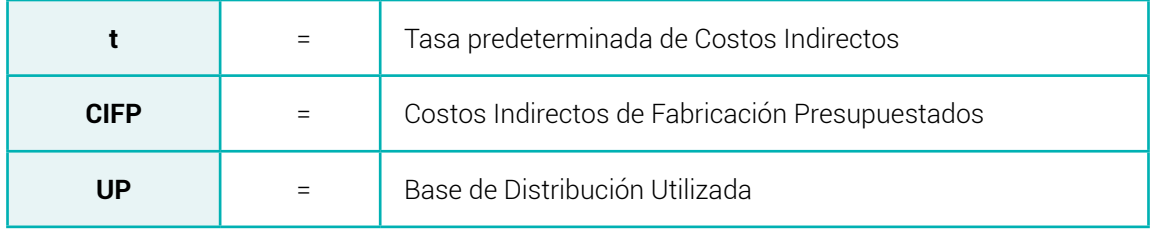

Esto hace necesario que la empresa presupueste de forma anticipada el volumen de ventas y de producción esperado.

### **5.4 Material de apoyo**

- Videos Interactivos
- [Ingeniería de Costos aplicada a la industria](https://youtu.be/6GtY4hKQ9PI)
- [Fundamentos de Planificación de la Producción en Plantas industriales](https://www.youtube.com/watch?v=GwRMpKvZAno)

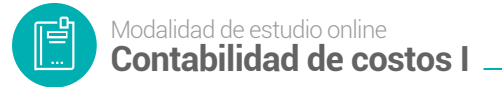

Diseño de Plan Maestro de Producción I Especialízate en: Cadena de Suministro

#### **5.5 Actividades de aprendizaje recomendadas**

#### *5.5.1 Lectura*

#### **Estrategia de trabajo:**

*Estimado estudiante:* Indagar el libro de contabilidad de costos de Gonzalo Sinisterra. Contabilidad de Costos y ubicarse en el tema Costos Indirectos una lectura minuciosa del tema para que afiance el tema

#### *5.5.2 Aprendizaje Autónomo*

#### **Estrategia de trabajo:**

*Estimado estudiante:* Descargar el libro de contabilidad de costos de Mercedes Bravo pág. 93-95 revisar e interpretar el caso práctico y con base a ello proponga un ejercicio similar.

#### *5.5.3 Foro*

#### **Estrategia de participación:**

Para el siguiente foro, se solicita su opinión crítica analítica (mínimo 7 y máximo 12 líneas).

El tema del siguiente foro es:

● Asignación de los Costos Indirectos de Fabricación.

#### *5.5.4 Chat semanal*

#### **Estrategia de participación:**

*Estimados estudiantes:* Dentro del presente chat de la unidad, deberán realizar preguntas sobre los temas que tienen dudas, o que ustedes han consultado de forma personal y que quieren compartir con todos los compañeros, deberán participar todos ya que su participación tendrá un importante puntaje.

### *5.5.5 Aprendizaje Práctico Experimental*

#### **Estrategia de trabajo:**

Desarrollar el caso práctico propuesto por el docente de la asignatura en clases sincrónicas.

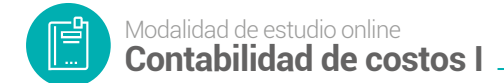

# **5.6 Autoevaluación**

| Autoevaluacion unidad 3                                                                                        |              |  |  |  |  |  |
|----------------------------------------------------------------------------------------------------|--------------|--|--|--|--|--|
| Pregunta                                                                                                    | Interrogante |  |  |  |  |  |
| ¿Qué son los Costos Indirectos de Fabricación?                                                                 |              |  |  |  |  |  |
| Mencione 5 ejemplos de CIF                                                                                     |              |  |  |  |  |  |
| ¿Cuáles son las categorías en las que se div-<br>iden los CIF en base a su comportamiento en<br>la producción? |              |  |  |  |  |  |
| ¿Cuál es la división más generalizada de los CIF?                                                              |              |  |  |  |  |  |
| ¿En qué consisten los CIF aplicados?                                                                           |              |  |  |  |  |  |
| ¿En qué consisten los CIF reales?                                                                              |              |  |  |  |  |  |
| La materia prima indirecta no es fácilmente:                                                                   |              |  |  |  |  |  |
| Visibles y medibles                                                                                            |              |  |  |  |  |  |
| Medibles ni cuantificables                                                                                     |              |  |  |  |  |  |
| Todas las anteriores                                                                                           |              |  |  |  |  |  |
| Ninguna de las anteriores                                                                                      |              |  |  |  |  |  |
| Los CIF son:                                                                                                   |              |  |  |  |  |  |
| Cuarto elemento del costo                                                                                      |              |  |  |  |  |  |
| Tercer elemento                                                                                                |              |  |  |  |  |  |
| Primer elemento                                                                                                |              |  |  |  |  |  |
| Segundo elemento                                                                                               |              |  |  |  |  |  |

**Tabla 47** *Autoevaluación unidad 3*

冏

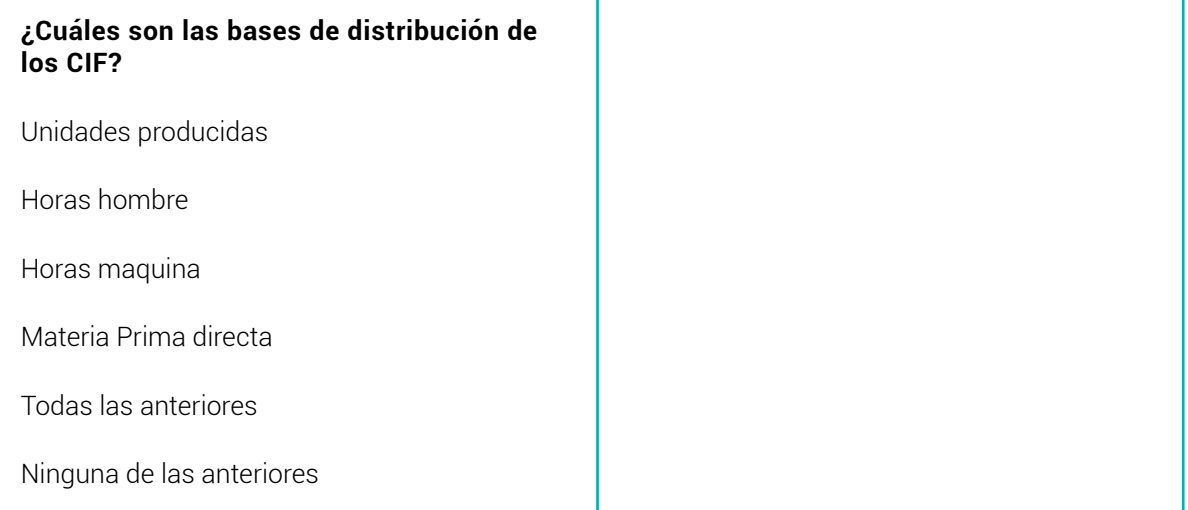

### **6. UNIDAD 4: COSTOS DE PRODUCCIÓN POR PROCESOS**

Básicamente, en el sistema de costos por procesos aplican los costos a los productos similares que por lo general se producen en masa en forma continua, a través de una serie de procesos de producción. Estos procesos a menudo, se organizan como departamentos separados, aunque en ocasiones un solo departamento contiene más de un proceso.

**Figura 23** *Nota aclaratoria del sistema de costos de producción por procesos*

CUANDO NOS REFERIMOS AL SISTEMA DE COSTOS POR ÓRDENES DE TRABAJO LOS **COSTOS SE SEPARAN EN DIRECTOS E INDI-**RECTOS ASOCIADOS A LA FABRICACIÓN DE UNA ORDEN ESPECÍFICA Y SE APLICA SOBRE PEDIDO. POR EL CONTRARIO EN TE SISTEMA DE COSTOS POR PROCESOS, LOS COSTOS SON DIRECTAMENTE ASOCIA-**DOS A LOS DEPARTAMENTOS.** 

**Nota:** *Adaptado de (Salinas, 1987)*

Un departamento es una división funcional principal en una fábrica donde se realizan procesos de manufactura relacionados. A cada proceso se le asigna un centro de costos y los costos se acumularían por centros de costos en lugar de por departamento. No obstante, también varias funciones principales identificados a costos por departamentos pueden concentrarse en un solo centro de costos.

Por ejemplo: la confección de una prenda de vestir requiere de tres procesos elementales.

Una primera actividad se refiere al corte (dpto. de corte). Terminada la actividad de corte se transfiere al segundo proceso que es el de costura (dpto.. de costura) y al término de esta actividad, se transfiere a la terminación del producto (dpto. terminado) donde se realiza el planchado y empaque. Los costos se identifican por cada proceso y el esquema organizacional de la empresa está asociado a estas actividades. Nótese que en el último departamento (dpto.. de terminado) tiene dos actividades, pero se concentra en un solo centro de costo. La suma de las actividades, es el valor total de la confección de esa prenda de vestir.

Para efecto de una mejor interpretación, habrá de recordarse que cuando nos referimos al sistema de costos por órdenes de trabajo los costos se separaban en

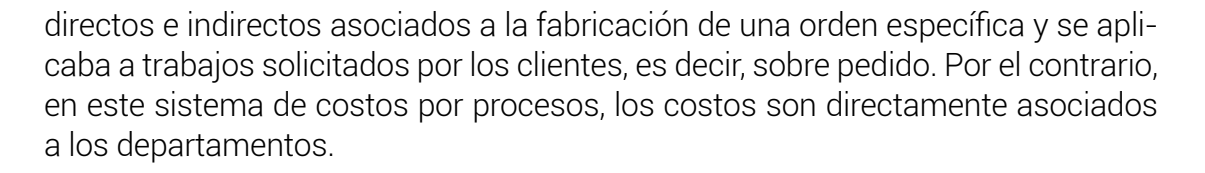

Para la determinación de los costos unitarios promedios, los costos acumulados durante un periodo por cada departamento o proceso se dividen entre las cantidades producidas durante el mismo periodo.

#### **6.1 Características del sistema de costos de producción por procesos**

Tiene las siguientes características:

- Se aplica en las empresas industriales cuya producción es continua o interrumpida o enserie, ya que se producen con características homogéneas o similares en forma constante o masiva.
- El objetivo fundamental en un sistema de costos por procesos es determinar el costo unitario de la fabricación de un producto. La asignación de los costos a un departamento es solo un paso intermedio. Durante un periodo, algunas unidades serán empezadas, pero no se terminarán al final. En consecuencia, cada departamento debe determinar qué cantidad de los costos totales incurridos por el departamento es atribuible a unidades aún en proceso y que cantidad es atribuible a unidades terminadas.
- Los costos se acumulan por departamento o centros de costos.
- Cada departamento tiene su propia cuenta en el plan de cuenta de trabajos en proceso. Esta cuenta se debita por los costos de producción incurridos y se acreditan por los costos de las unidades terminadas que se transfieren al siguiente departamento por los artículos terminados.

Las unidades equivalentes se emplean para expresar el inventario de trabajos en proceso en términos de unidades terminadas al final de un periodo.

Los costos unitarios se determinan por departamento o centros de costos para cada periodo.

Las unidades terminadas y sus correspondientes costos se transfieren al siguiente departamento o si se finiquitaron el proceso, al inventario de productos terminados, momento en que se conoce el costo final del producto (Salinas) .

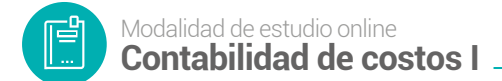

Ejemplo **Figura 24** *Ejemplo de costos de producción por procesos*  EJEMPLOS DE FABRICACIÓN POR **PROCESOS Bebidas** Aluminio gaseosas No se puede distinguir uno de otro por medio de un proceso de producción continua. Barras de **Celulares** Chocolate

#### **6.2 Tratamiento de los Elementos del Costo**

#### **Materia Prima:**

Para determinar el costo de las materias primas solo se necesita saber a qué proceso sale del almacén, y luego se puede incluir razonablemente el costo en cada proceso, no hay necesidad de dividir las materias primas en directas e indirectas, porque el proceso suele estar claramente definido, por lo que es muy conveniente.

Es fácil identificar qué proceso se utiliza para las materias primas, repuestos, etc. En los informes de consumo de materias primas deben describir el proceso mediante el cual se utilizan.

#### **Mano de Obra:**

Los costos laborales se pueden determinar fácilmente porque se conoce el número de trabajadores asignados a cada proceso o etapa de fabricación, por lo que no es necesario distinguir entre mano de obra directa e indirecta.

La remuneración de los trabajadores que realizan actividades comunes o procesos varios se prorratea de acuerdo con las necesidades de la empresa utilizando la base más adecuada.

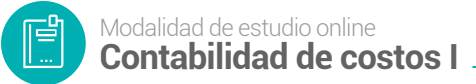

Para el control y pago de la nómina se siguen utilizando la Tarjeta Tiempo y la nómina.

#### **Costos Indirectos de Fabricación:**

Los costos generales de fabricación incluyen solamente los cotos de servicios públicos seguros de la fábrica depreciaciones de los activos fijos, y las amortizaciones.

Si estos costos son fácilmente o identificables con cada proceso o etapa de fabricación se los aplica directamente, pero si son costos comunes a varios procesos deben ser prorrateados. Dentro de los costos generales de fabricación se incluye además los cotos de los departamentos de servicios, los mismos que deben ser previamente distribuidos a los diferentes procesos o etapas de fabricación.

En el sistema de costos por procesos se trabaja con costos reales o históricos, por cuanto los costos unitarios se calculan al final del periodo contable y para ese tiempo ya se conocen los costos generales de fabricación realmente incurridos. El procedimiento de la tasa predeterminada se utiliza cuando la producción es muy variable de un periodo a otro por fluctuaciones de demanda, con el fin de evitar grandes diferencias en los costos unitarios (Bravo Valdivieso Mercedes; Ubidia Tapia Carmita , 2009).

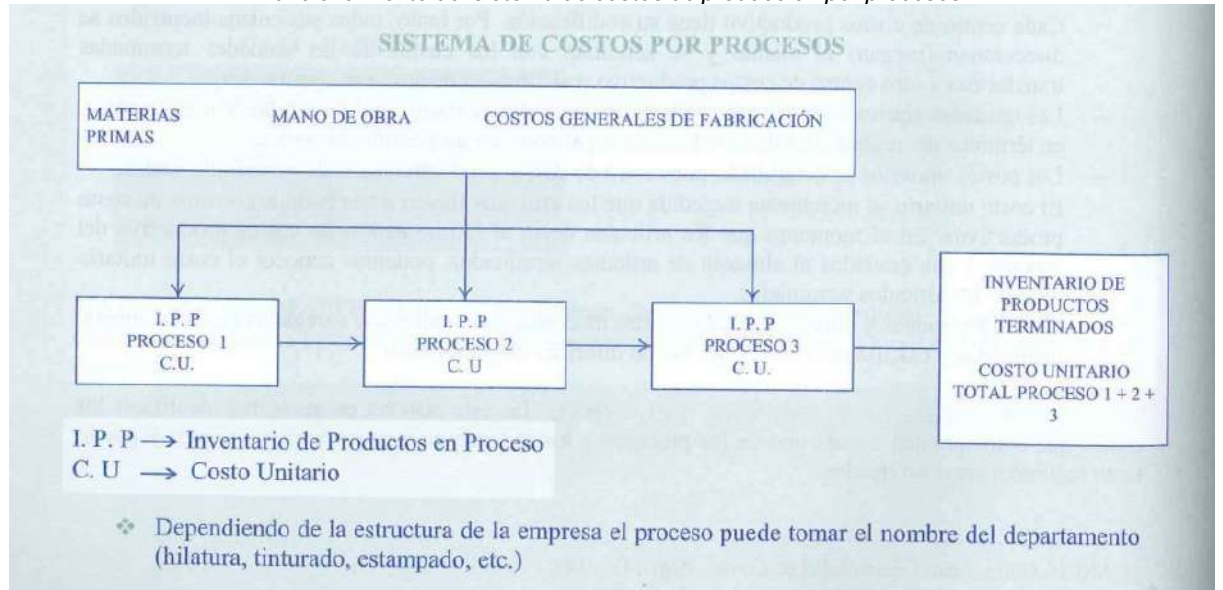

**Figura 25** *Funcionamiento del sistema de costos de producción por procesos*

**Nota:** *Adaptado de (Bravo Valdivieso Mercedes; Ubidia Tapia Carmita , 2009)*

#### **6.3 Transferencias de un proceso o departamento a otro, de productos en proceso a terminados.**

En un sistema de costos por procesos se pone énfasis en los departamentos o en los centros de costos. Se utiliza cuando la producción es repetitiva y diversificada, aunque los artículos son bastante uniformes entre sí. Cuando las unidades se terminan en un departamento estas se transfieren al siguiente departamento junto con sus respectivos costos. Una unidad terminada en un departamento se convierte en la materia prima del siguiente hasta que las unidades se conviertan en artículos terminados. (González, 2015, pág. 112)

#### **Figura 26**

*Nota aclaratoria del sistema de costos por procesos de producción*

En cada departamento o centro de costos se realizan diferentes procesos o funciones, tales como mezclado en el Departamento A y refinamiento en el Departamento B. Un producto generalmente fluye a través de dos o más departamentos o centros de costo antes de que llegue al almacén de artículos terminados.

Los costos materiales, mano de obra e indirectos de fabricación producidos en cada departamento se cargan a cuentas separadas de trabajo en proceso.

#### **Flujo físico.**

En un sistema de costos por procesos las unidades y los costos fluyen juntos. La siguiente ecuación resume el flujo físico de las unidades en el departamento. (González, 2015, pág. 113)

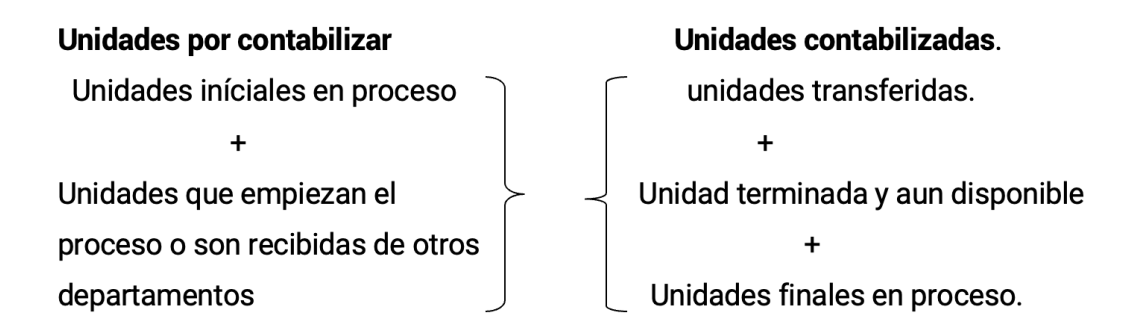

Un departamento no necesita tener todos los componentes de la ecuación. Si todas las unidades terminadas son transferidas no habrá unidades "aún a la mano" La entrada y salida de costos se refleja en la cuenta de trabajo en proceso del departamento. El trabajo en proceso se debita por costos de producción (materiales, mano de obra, indirectos de fabricación) y costos transferidos al departamento.

**En un flujo secuencial** del producto, las materias primas iníciales se ubican en el primer departamento del proceso y fluyen a través de cada departamento de la fábrica, los materiales adicionales pueden o no se agregados en los otros de-

partamentos. Todos los artículos producidos van a los mismos procesos, en la misma secuencia. (Ricardo, 2016)

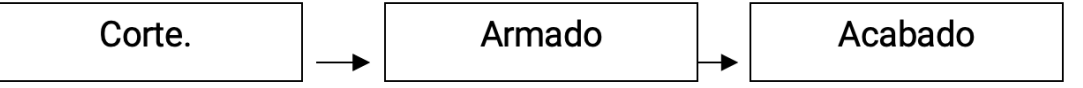

**Un flujo paralelo del producto,** la materia prima inicial se agrega durante diferentes procesos, empezando en diferentes departamentos y luego uniéndose en un proceso o procesos finales. (Ricardo, 2016)

**En un flujo selectivo** del producto, varios artículos se producen a partir de materias primas iníciales. El producto final se determina en el proceso por el que pasa. Cada proceso producirá un diferente producto terminado. (Ricardo, 2016)

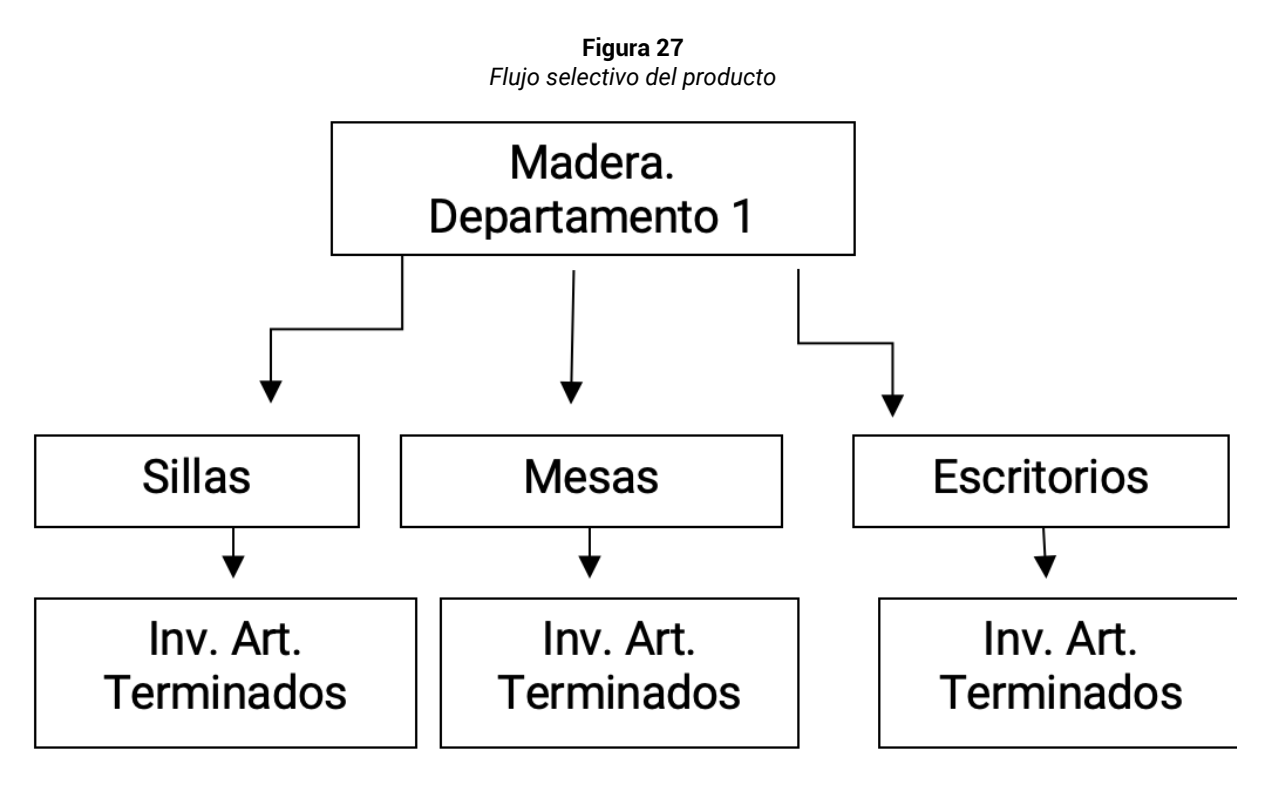

### **El costo de los materiales que se va a cargar puede obtenerse por varios métodos:**

Pueden enviarse a los departamentos requisiciones individuales de materiales, por tanto, el total de todas las requisiciones es el costo total de los materiales.

El costo de los materiales usados puede determinarse sumando las compras al inventario inicial y restando el inventario final, la diferencia son los materiales gastados.

Cuando hay un uso continuo de materiales idénticos, el uso diario o semanal puede obtenerse de los informes de consumo. (González, 2015).

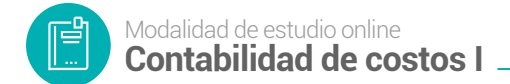

### **6.4 Registro contable – Sistema de costos de producción por procesos**

#### **1. MATERIA PRIMA (Materiales)**

**Tabla 48**

*Asientos tipo del sistema de costos por procesos de producción*

1. Para registrar el envío de materia prima de la bodega a los procesos …...... A los departamentos

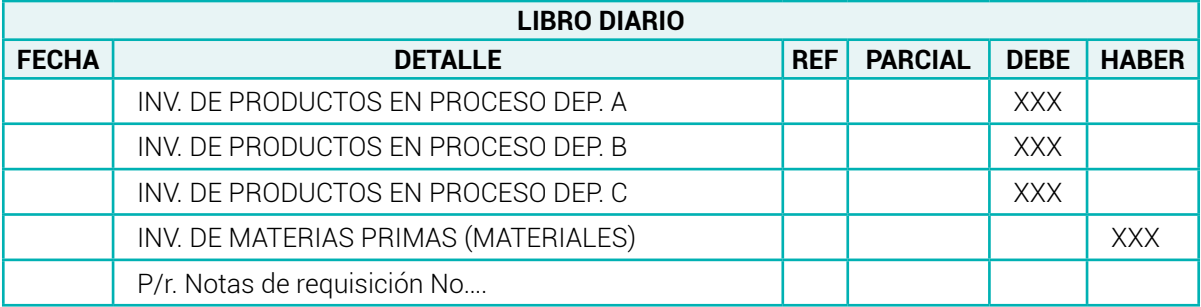

#### **2. MANO DE OBRA**

2. Para registrar la distribución de la mano de obra por departamentos

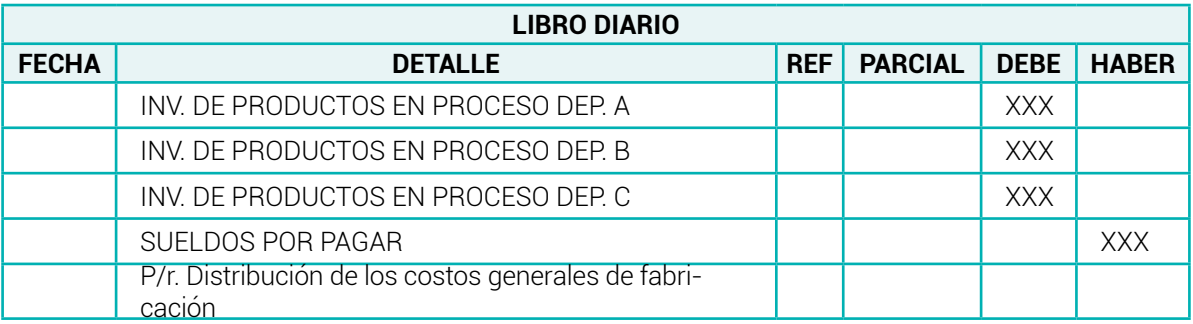

**Nota:** *Adaptado de (Bravo Valdivieso Mercedes; Ubidia Tapia Carmita , 2009)*

### **3. COSTOS GENERALES (INDIRECTOS) DE FABRICACIÓN**

3. Para registrar los CGF reales o históricos por departamentos

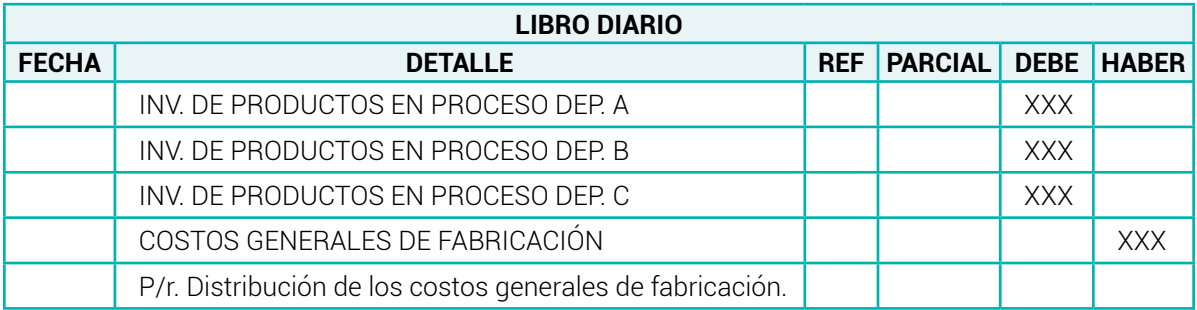

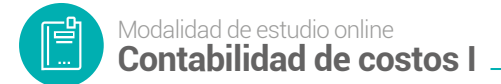

**Nota:** *Adaptado de (Bravo Valdivieso Mercedes; Ubidia Tapia Carmita , 2009)*

Para registrar los costos generales de fabricación APLICADOS por departamentos

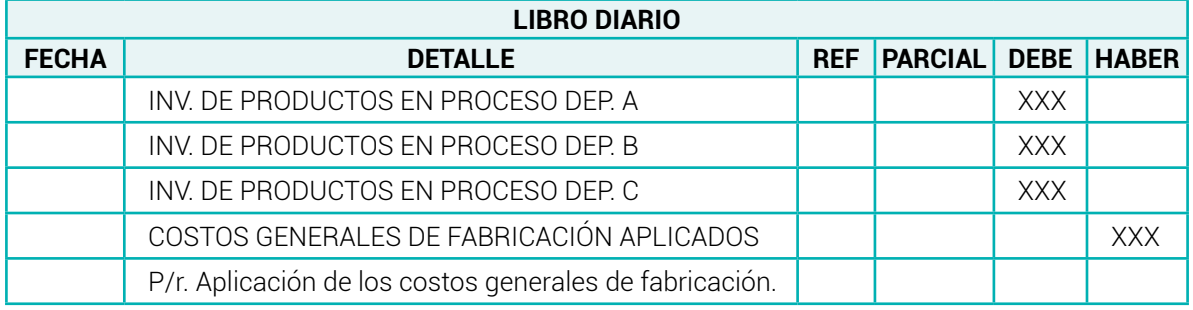

**Nota:** *Adaptado de (Bravo Valdivieso Mercedes; Ubidia Tapia Carmita , 2009)*

#### **4. TRANSFERENCIAS**

4. Para registrar los costos de las unidades terminadas en el departamento ... y transferidas al departamento …..

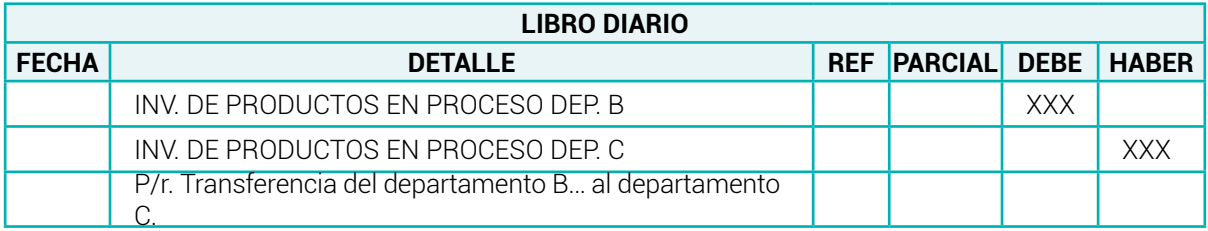

**Nota:** *Adaptado de (Bravo Valdivieso Mercedes; Ubidia Tapia Carmita , 2009)*

### **5. VENTA DE PRODUCTOS TERMINADOS**

5. Para registrar la venta de artículos o productos terminado se debe realizar dos asientos contables

a. Registro de la venta de Precio de Venta

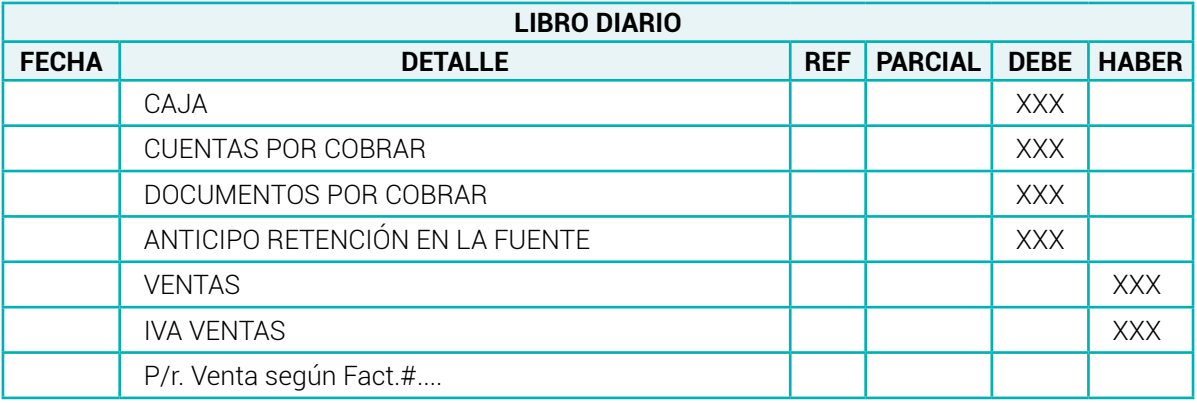

**Nota:** *Adaptado de (Bravo Valdivieso Mercedes; Ubidia Tapia Carmita , 2009)*

#### b. Registro de la venta al costo

| <b>LIBRO DIARIO</b> |                                 |  |                               |            |     |  |  |
|---------------------|---------------------------------|--|-------------------------------|------------|-----|--|--|
| <b>FECHA</b>        | <b>DETALLE</b>                  |  | <b>REF PARCIAL DEBE HABER</b> |            |     |  |  |
|                     | COSTO DE PRODUCTOS VENDIDOS     |  |                               | <b>XXX</b> |     |  |  |
|                     | INV. DE PRODUCTOS TERMINADOS    |  |                               |            | XXX |  |  |
|                     | P/r. Venta según Fact.#al costo |  |                               |            |     |  |  |

**Nota:** *Adaptado de (Bravo Valdivieso Mercedes; Ubidia Tapia Carmita , 2009)*

## **UNIDADES EQUIVALENTES**

Son unidades que se encuentran en proceso de fabricación al final del período de costo o período contable, en unidades equivalentes totalmente terminadas. Para determinar la salida equivalente, es necesario estimar el progreso o porcentaje de la unidad en el proceso de producción para encontrar cada elemento de costo en el proceso de fabricación**.**

## **INFORME DE COSTOS DE PRODUCCIÓN**

Un informe de costos de producción es un análisis de las actividades de un proceso, etapa, departamento o centro de costos dentro de un ciclo de costos; sirve como base para los asientos contables. El informe debe contener: Cantidad, Rendimiento Equivalente, Costos Totales y Unitarios, Asignación de Costos de Producción.

## **6.5 MATERIAL DE APOYO**

- [Sistemas de costos por procesos](https://www.youtube.com/watch?v=kn2THVWGA34)
- [Vista técnica de como funciona el sistema de costos por procesos](https://www.youtube.com/watch?v=vm0UITg0u94)

## **6.6 Actividades de aprendizaje recomendadas**

Lectura

## **Estrategia de trabajo:**

*Estimado estudiante:* Indagar en el libro de contabilidad de costos de Gonzalo Sinisterra. Contabilidad de Costos y ubicarse en el tema Costeo por procesos y realizar una lectura minuciosa del tema para que afiance su conocimiento.

## *6.6.1 Aprendizaje Autónomo*

### **Estrategia de trabajo:**

*Estimado estudiante:* Descargar el libro de Gonzalo Sinisterra. Contabilidad de Costos. 358-350 y realizar el cuestionario de autoevaluación.

### *6.6.2 Foro*

### **Estrategia de participación:**

Para el siguiente foro, se solicita su opinión crítica analítica (mínimo 7 y máximo 12 líneas).

El tema del siguiente foro es:

Importancia del sistema de costos de producción por procesos vs el sistema de costos por órdenes de producción.

### *6.6.3 Chat semanal*

### **Estrategia de participación:**

*Estimados estudiantes:* Dentro del presente chat de la unidad, deberán realizar preguntas sobre los temas que tienen dudas, o que ustedes han consultado de forma personal y que quieren compartir con todos los compañeros, deberán participar todos ya que su participación tendrá un importante puntaje.

### *6.6.4 Aprendizaje Práctico Experimental*

#### **Estrategia de trabajo:**

Desarrollar el caso práctico propuesto por el docente de la asignatura en clases sincrónicas.

# **6.7 Autoevaluación**

|  | Tabla 49 |  |  |  |  |  |
|--|----------|--|--|--|--|--|
|  |          |  |  |  |  |  |

*Autoevaluación de la unidad 4*

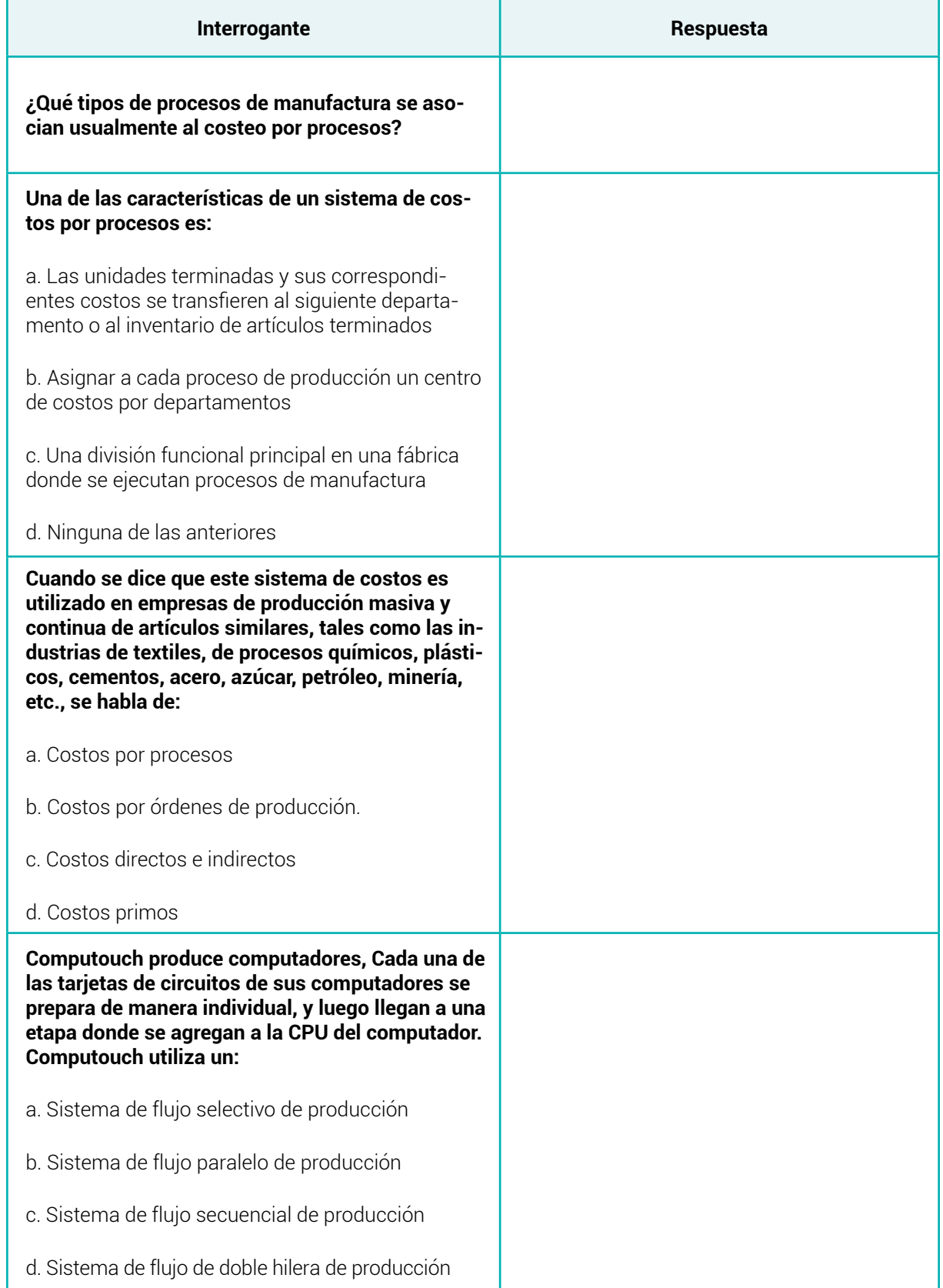

眉

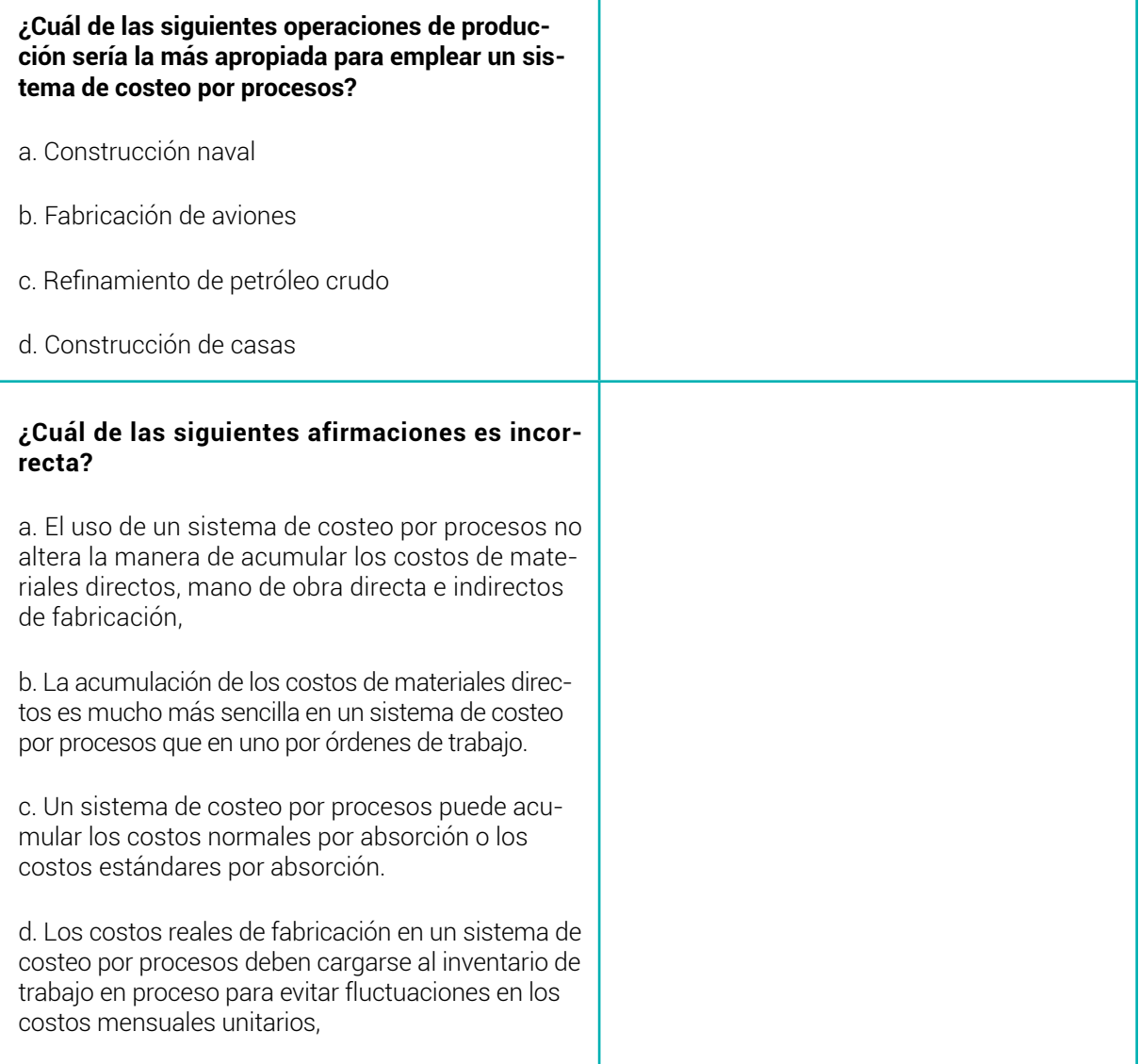

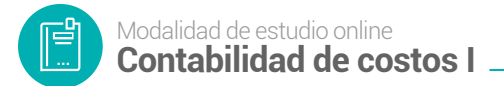

## **7. SOLUCIONARIOS DE AUTOEVALUACIÓN**

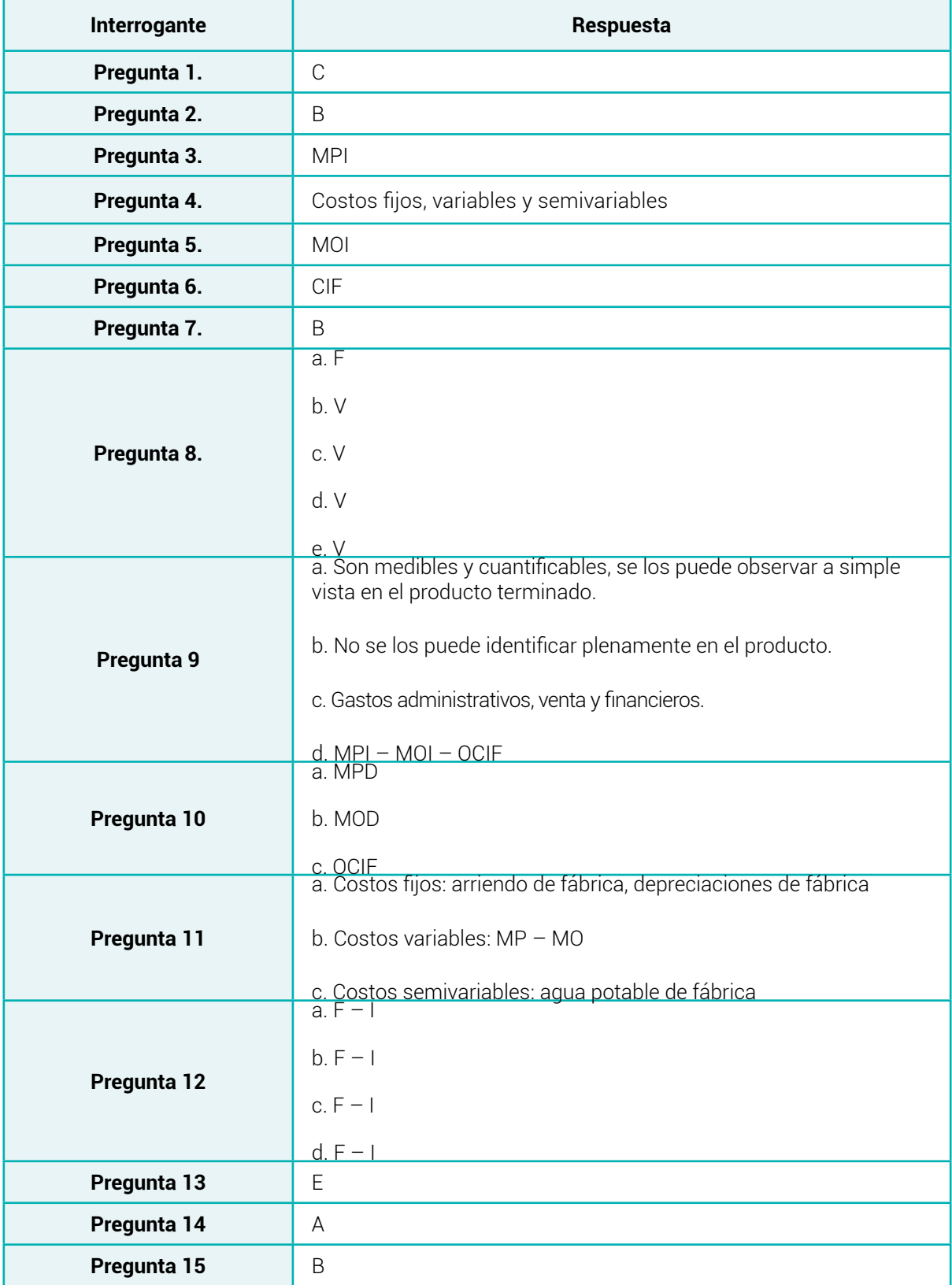

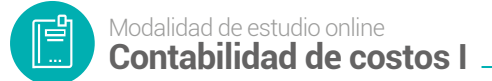

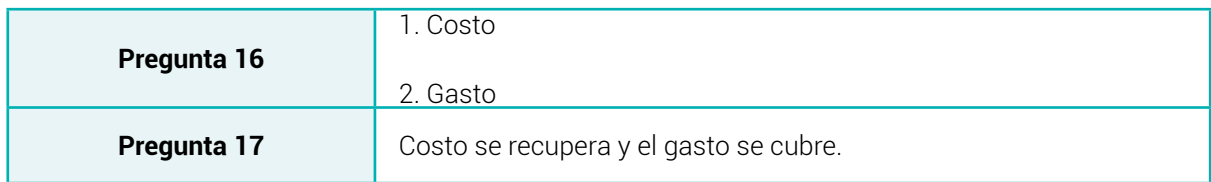

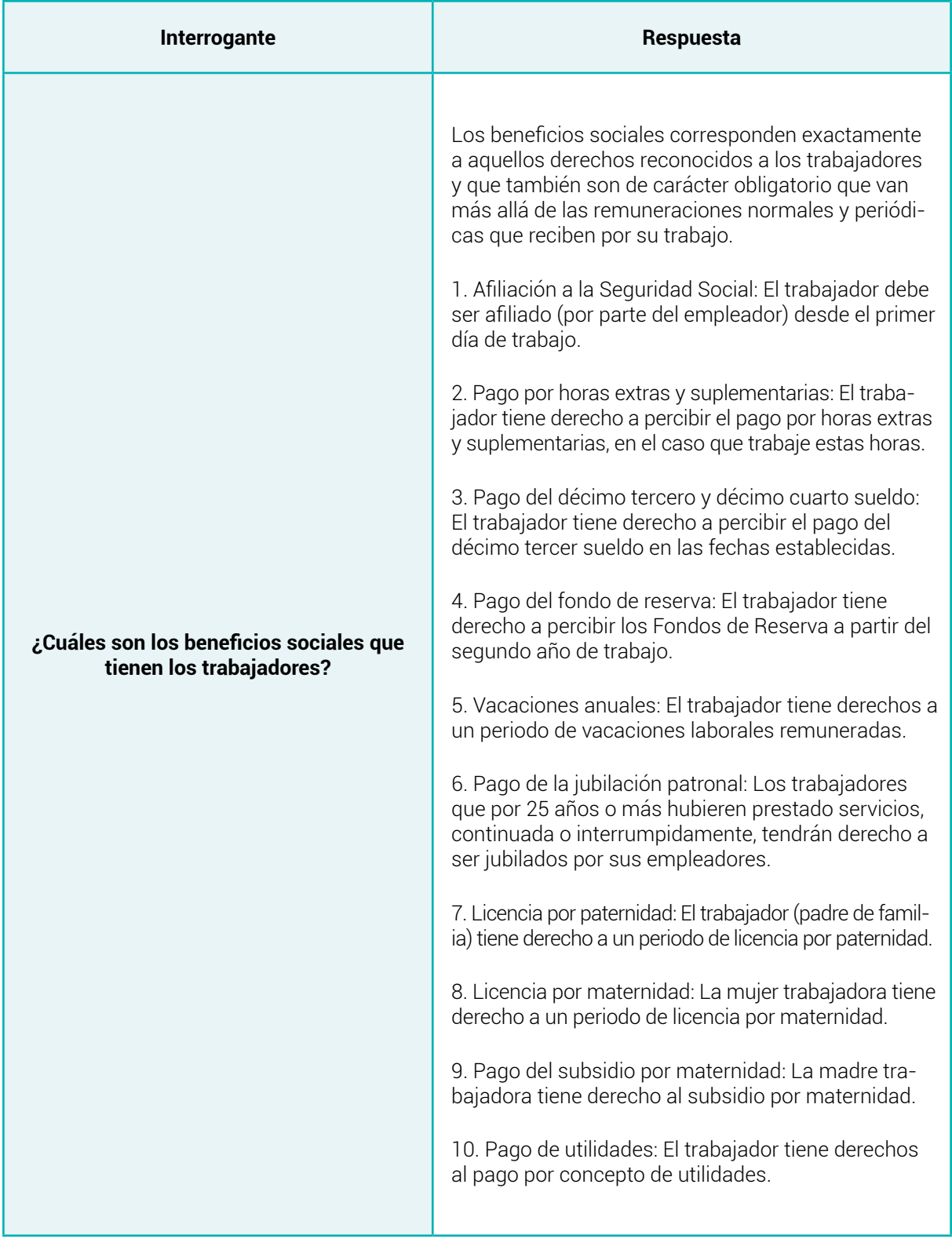

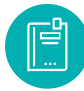

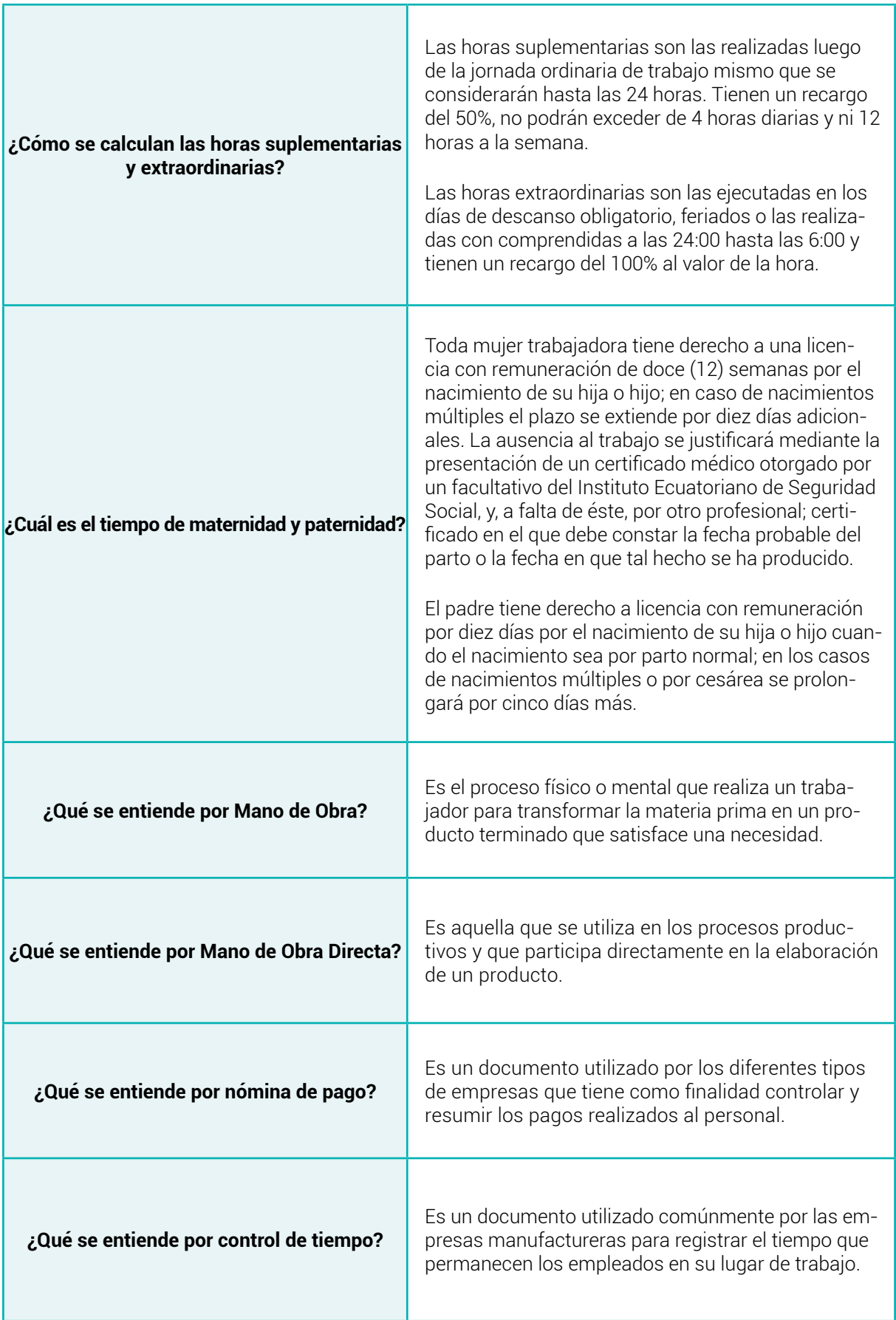

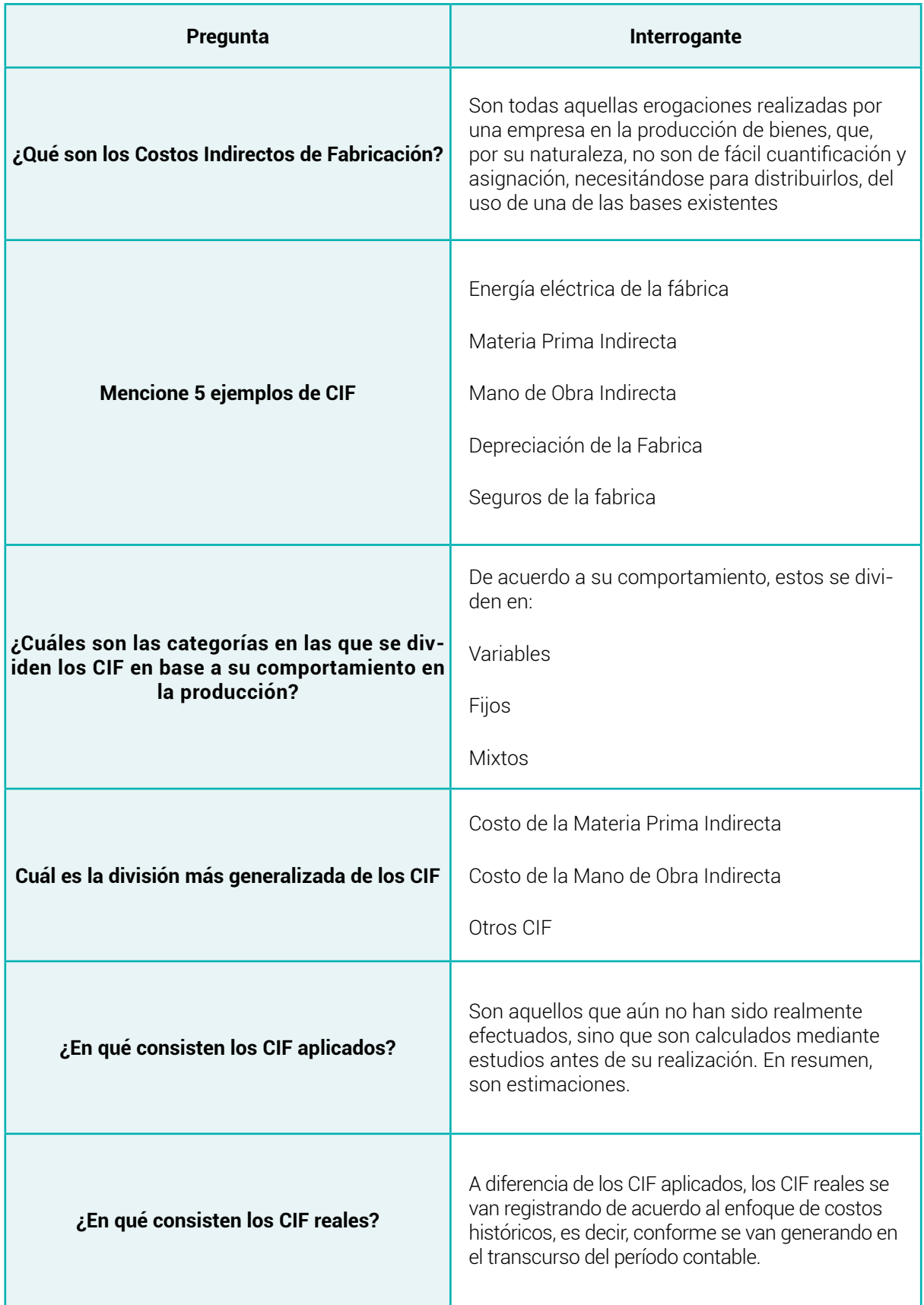

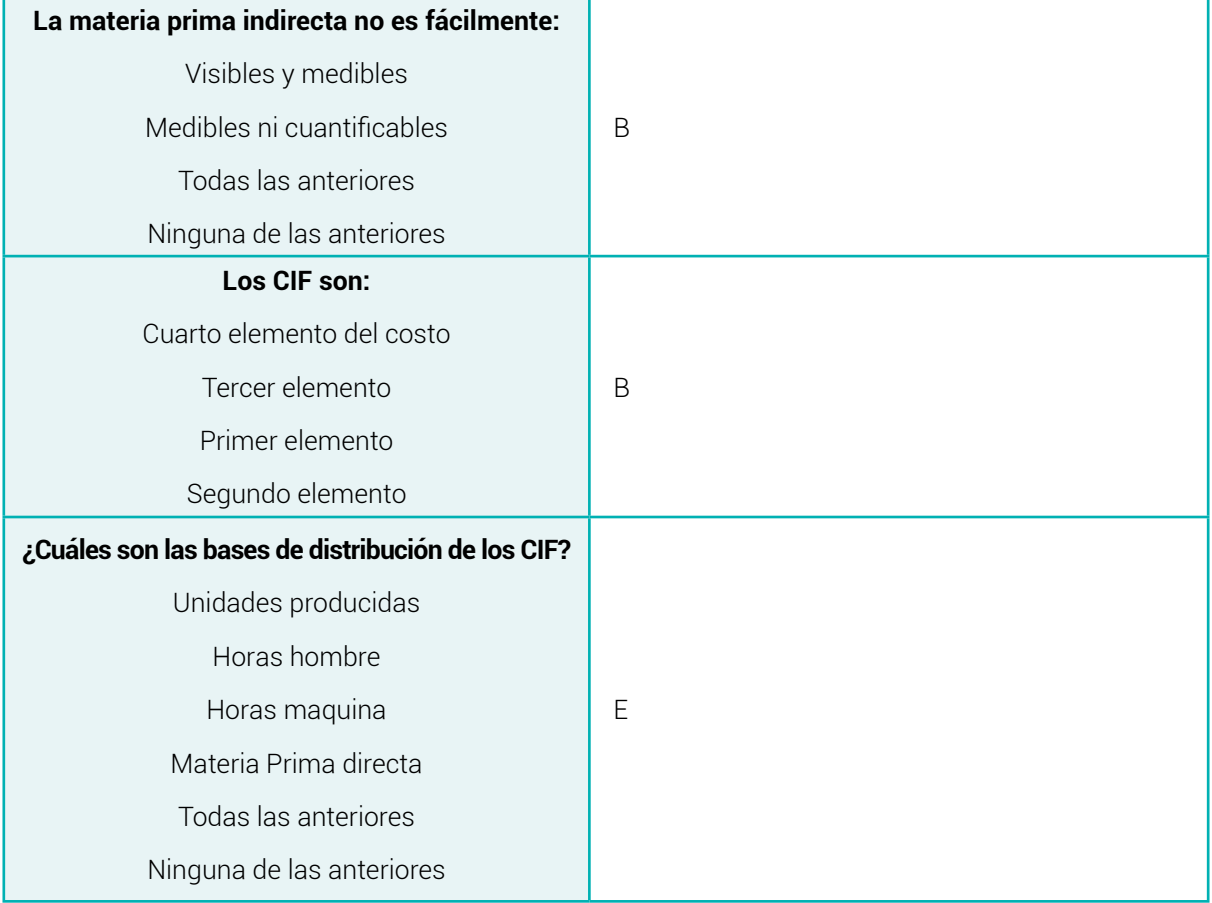

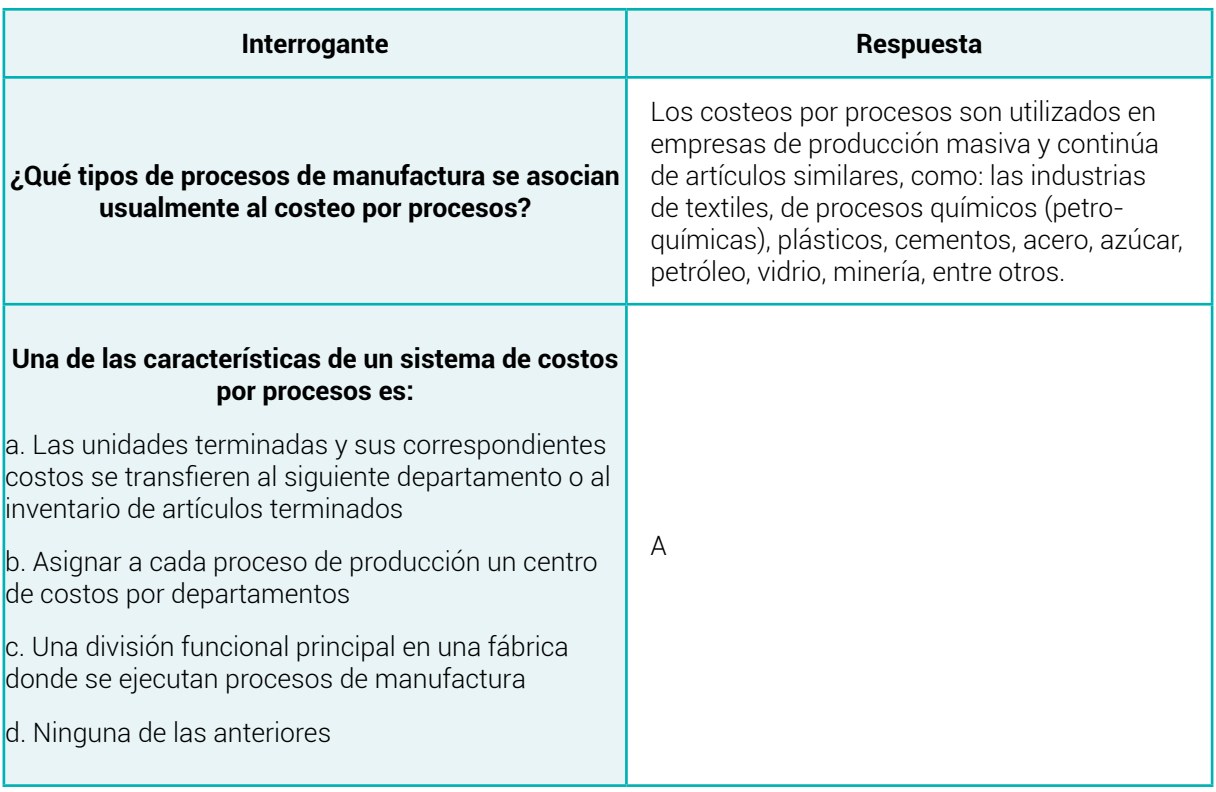

**Contabilidad de costos I** Modalidad de estudio online

百

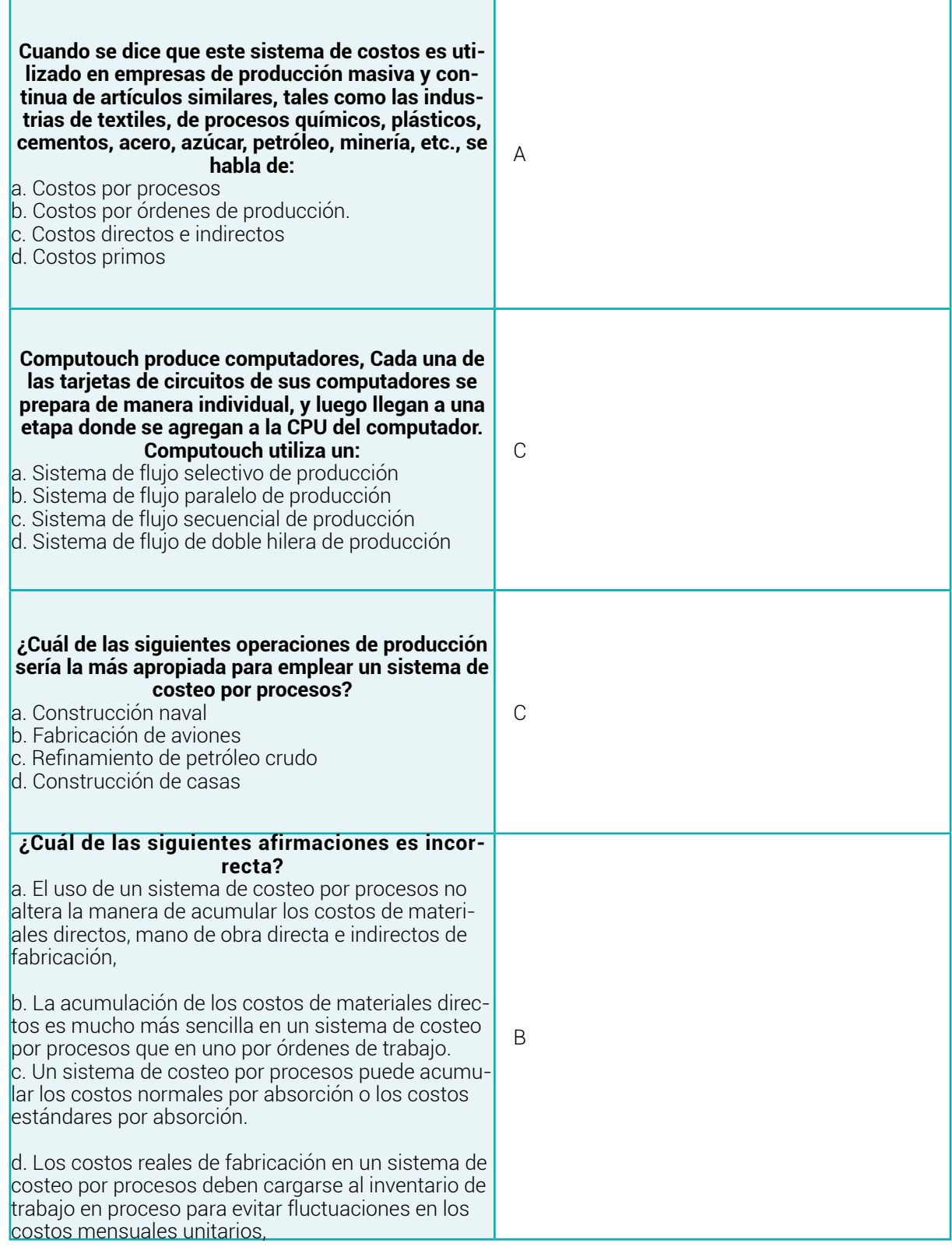

### **8. BIBLIOGRAFÍA**

- Actualicese . (8 de octubre de 2021). *Actualicese* . Obtenido de https://actualicese. com/metodos-de-valuacion-de-inventarios/
- Alfonso, S. R. (30 de Marzo de 2022). *Los costos.* Obtenido de Los costos: www.loscostos.info
- *Blog de Zendesk.* (12 de Mayo de 2021). Obtenido de https://www.zendesk.com. mx/blog/gastos-de-ventas/#:~:text=Los%20gastos%20de%20ventas%20 se,venta%2C%20como%20veremos%20m%C3%A1s%20adelante.
- Bravo Valdivieso Mercedes; Ubidia Tapia Carmita . (2009). *Contabilidad Costos.* Quito : Nuevo día.
- Castaño, M. d. (2020). *Contabilidad de costos en industrias de transformación .* México : Intituto mexicano de contadores públicos.
- (2022). *Código de trabajo.* Quito: Gaceta Judicial.
- *Colombia Fácil* . (22 de Marzo de 2020). Obtenido de https://colombiafacil.com.co/ kardex/#:~:text=kardex%20en%20Excel-,%C2%BFQu%C3%A9%20es%20la%20 tarjeta%20Kardex%3F,de%20una%20empresa%20u%20organizaci%C3%B3n.
- *Contadecostos.* (16 de Octubre de 2010). Obtenido de http://contadecostos-itssmt. blogspot.com/2010/10/311-hoja-de-costos.html
- *ECONOMIPEDIA*. (08 de Abril de 2017). Obtenido de https://economipedia.com/definiciones/gastos-financieros.html
- *Euroinnova Bussines school .* (14 de Marzo de 2022). Obtenido de https://www. euroinnova.ec/blog/que-son-los-gastos-de-administracion#:~:text=Lo%20 que%20son%20los%20gastos,actividad%20comercial%20de%20la%20organizaci%C3%B3n.
- García, J. C. (2013). *Contabilidad de Costos .* Quito : Nuevo día.
- *Gerencie.com.* (14 de Marzo de 2022). Obtenido de https://www.gerencie.com/sistema-de-costos-por-ordenes.html#Cuales\_son\_las\_caracteristicas\_del\_sistema\_ de\_costos\_por\_ordenes
- González, M. M. (2015). *Contabilidad y Análisis de Costos.* México: GRUPO EDITORIAL **PATRIA**

Holmo, S. C. (14 de Enero de 2019). *Adminstración y Finanzas (LIDERFER).* Obtenido de https://www.lifeder.com/materia-prima-indirecta/.

Merino, J. P. (2016). *Definición de* . Obtenido de https://definicion.de/rol-de-pagos/

Pino. (2012). *Costos Indirectos.* Universidad Tecnologica Nacional.

Ricardo, L. P. (2016). *Costos y Gestión Empresarial.* Bogotá, Colombia : Ecoe Ediciones.

Salinas, O. V. (1987). Sistemas de costos de producción por procesos. En O. V. Salinas, *Sistemas de costos de producción por procesos* (págs. 1-3). Mexico: McGraw-Hill.

Sinisterra, G. V. (2011). *Contabilidad de costos.* Eco ediciones.

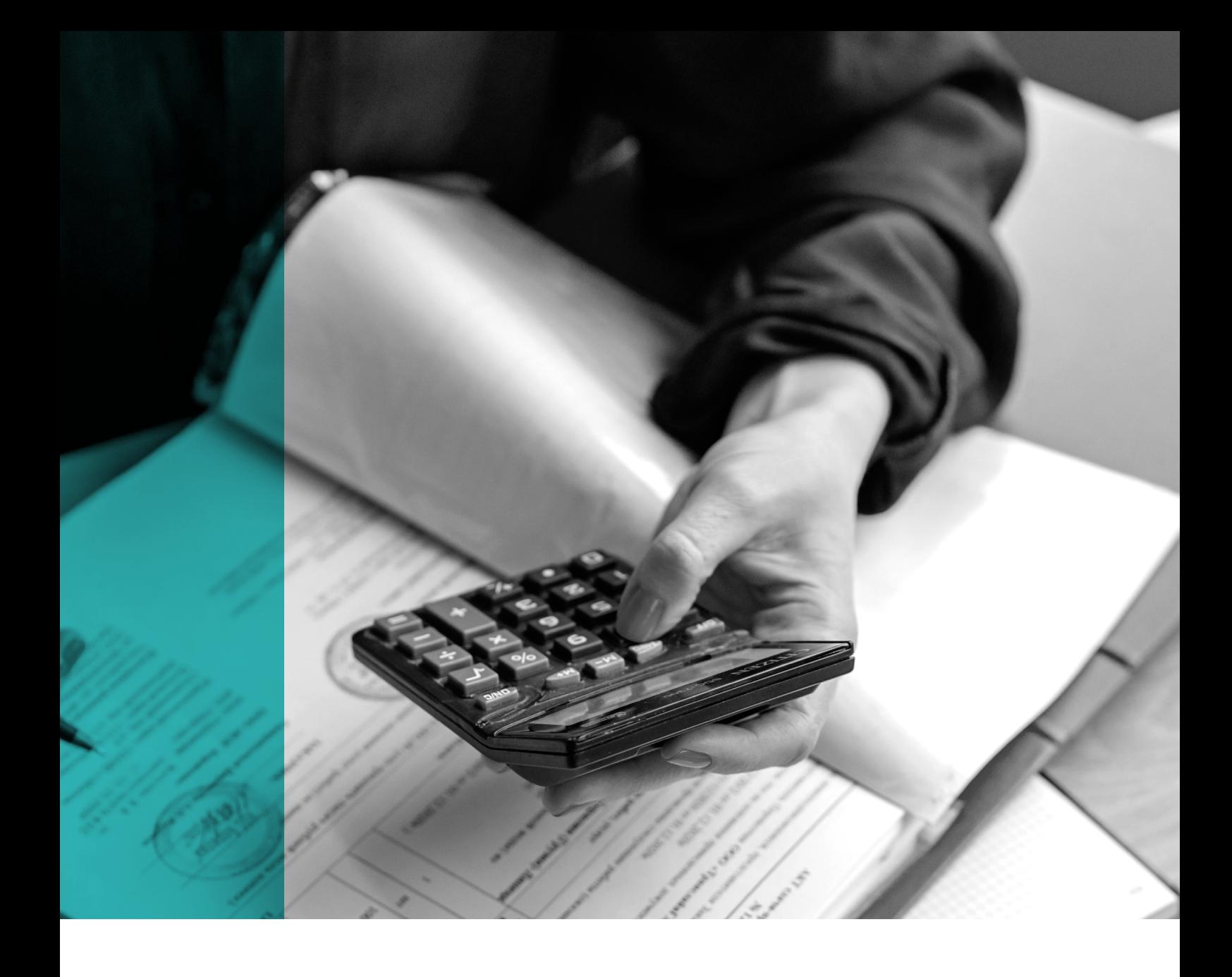

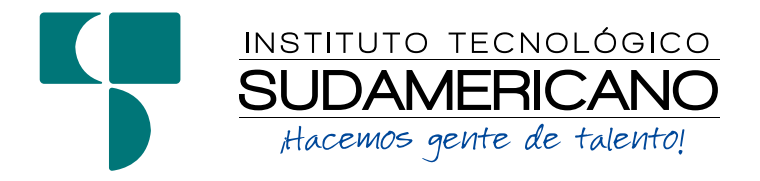

**|** GUÍA DIDÁCTICA DE LA ASIGNATURA **|**